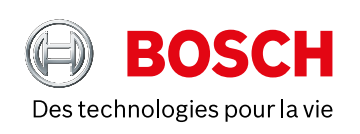

# **CONFÉRENCE** MARS 2021

 $1.11$ 

T

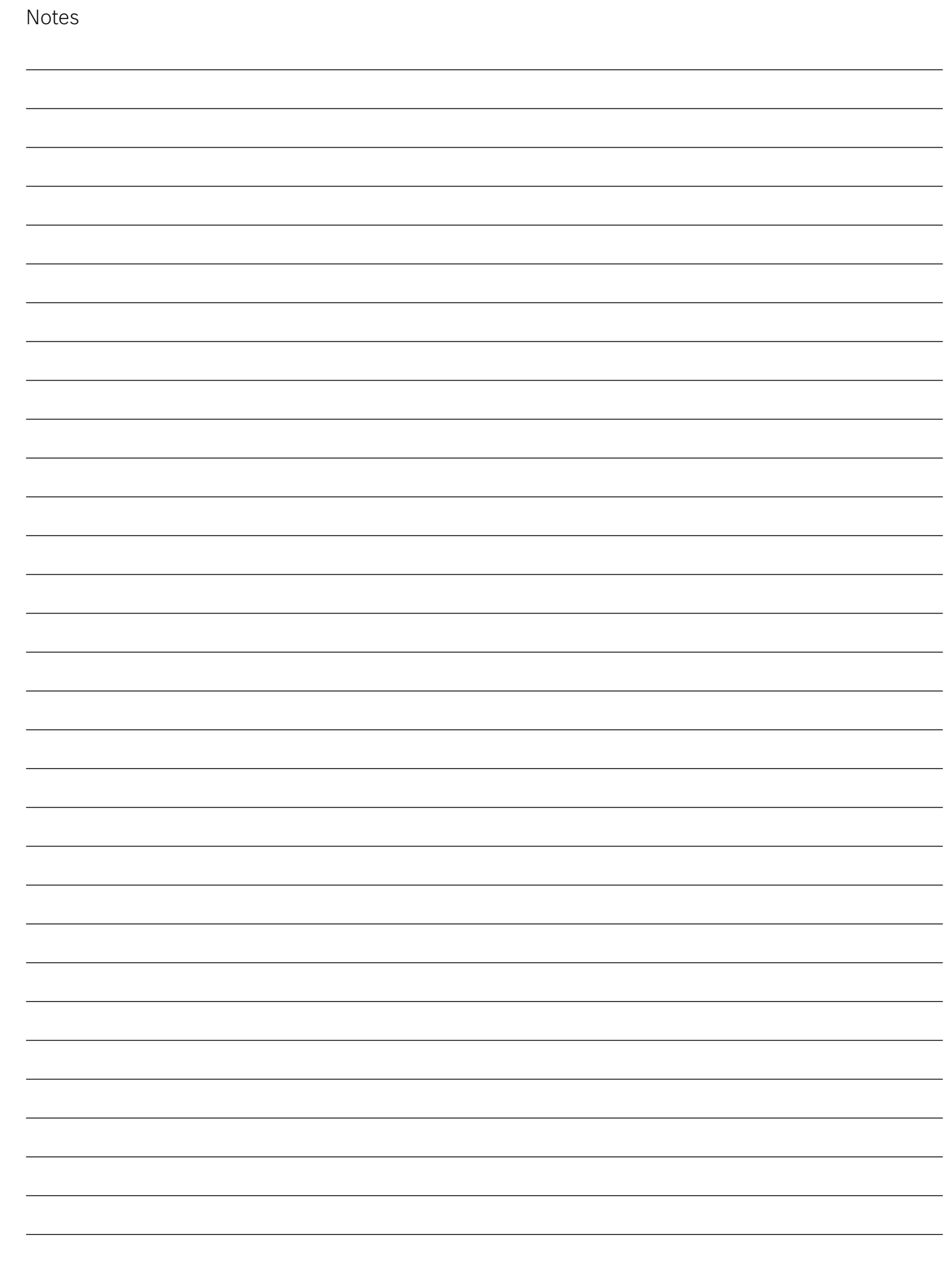

## **SOMMAIRE**

Produits de conférence et d'interprétation simultanée

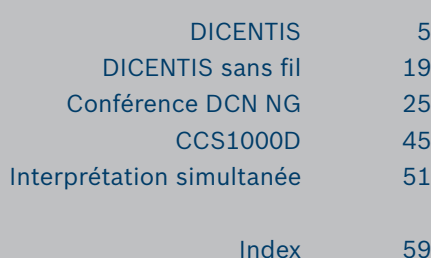

### **Annotations**

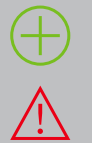

Mise en avant d'un point fort du produit

Information d'alerte : multiple de commande ou compatibilité entre produits

### **LOGISTIQUE**

### Marquage X / Y / Z

- X = Classification A+, A, B, C
	- A+ Produits disponibles sur stock dans 99,9% des cas, délai de livraison si volume important
- A Produits disponibles sur stock dans 95% des cas, délai de livraison si volume important
- B Produits disponibles sur stock dans 90% des cas, délai de livraison si volume important
- C Produits disponibles sur commande
- Y = Spike quantity

Nombre de pièces maximales pouvant être commandées sans délai d'approvisionnement  $7 = 1$  ead time

Délai moyen d'approvisionnement en jours ouvrés du stock central européen (hors délai de livraison)

### SAV

Classification 1, 2, 3

1 Produits pour lesquels nous n'assurons ni réparation, ni échange, ni avoir, ni maintien d'un stock de pièces détachées.

2 Produits pour lesquels nous effectuons un échange ou une réparation sans frais pendant la période de garantie, en cas de panne, et un échange ou une réparation suivant un devis réalisé par notre centre technique agréé BOSCH Security Systems ASA pendant la période de service. Pas de maintien d'un stock de pièces détachées.

3 Produits pour lesquels nous effectuons un échange ou une réparation sans frais pendant la période de garantie, en cas de panne, et un échange ou une réparation suivant un devis réalisé par notre centre technique agréé BOSCH Security Systems ASA pendant la période de service. Pas de maintien d'un stock de pièces détachées.

### **Tarif en vigueur à compter du 1er Mars 2021 Tous nos prix s'entendent hors taxe et en euros**

Erreurs ou omissions possibles – Tarifs et caractéristiques modifiables sans préavis – Photos non contractuelles

BOSCH SECURITY SYSTEMS (France) S.A.S. - 126 Rue de Stalingrad - 93700 DRANCY - France Société par Actions Simplifiée au capital de 1.870.000 € - RCS Bobigny 400 608 717 - Code NAF 316D Président du Conseil de Surveillance: Heiko Carrie, Direction: Arnaud Lannes, BOSCH und die Bildmarke sind registrierte Marken der Robert Bosch GmbH, Deutschland

DCN NG

# **Les réunions à distance facilitées**

Bénéficiez de la combinaison parfaite d'un système de conférence Bosch avec une solution de réunion à distance

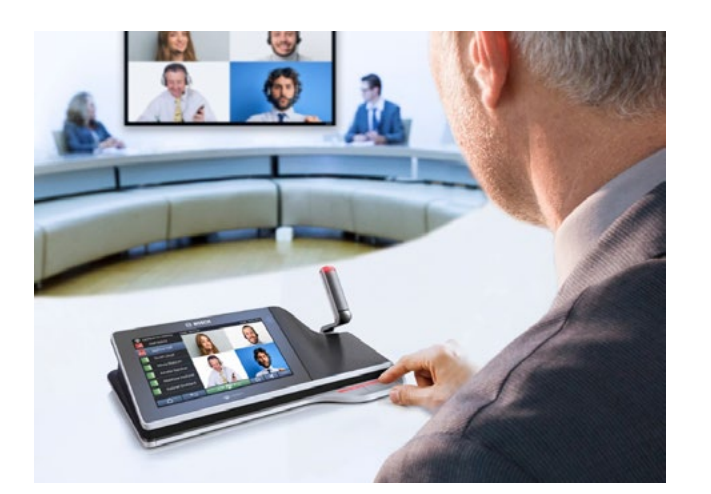

Dans un monde idéal, les rencontres ont lieu en personne. Cependant, pour plusieurs raisons - maladie, congé de maternité, interdiction de voyager en raison d'économies de coûts ou restrictions gouvernementales telles que les directives de distanciation physique dues à la Covid-19 - cela n'est peut-être pas toujours possible.

Dans ces réunions à distance, la qualité audio est souvent altérée et dans les réunions avec de nombreux participants, il est souvent difficile de voir qui prend la parole.

C'est pourquoi il devient plus important de maximiser les capacités des solutions à distance. Nous avons besoin de solutions efficaces et accessibles qui rendent les réunions à distance aussi naturelles et efficaces que possible.

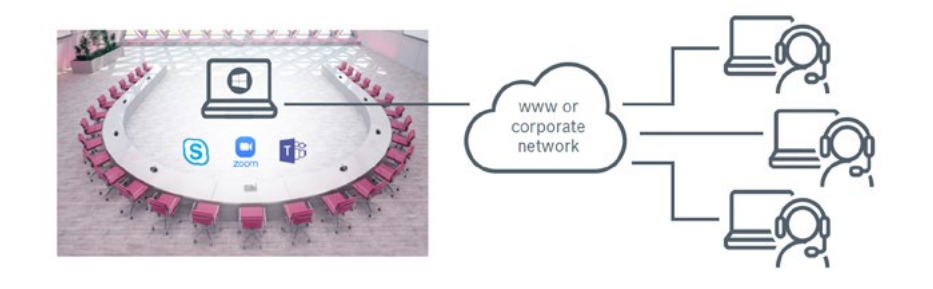

Bosch propose une large gamme de systèmes de conférence pouvant être facilement connectées à toutes les solutions de réunion à distance. Ceux-ci fournissent non seulement la solution parfaite pour la distribution audio à distance, mais peuvent également faciliter la distribution de la vidéo à distance.

Que les participants à une réunion à distance soient connectés à une salle de réunion ou que plusieurs salles de réunion soient interconnectées, le concept reste le même: les dispositifs de contrôle et de conférence d'un système Bosch peuvent être utilisés en combinaison avec des plates-formes de conférence tierces externes.

Retrouvez des exemples d'architecture de ces combinaisons entre les systèmes locaux et les plateformes collaboratives dans les chapitres des systèmes DICENTIS, DICENTIS sans fil et CCS1000D.

ou téléchargez notre outil interactif : [remote-meetings-made-easy-interactive.pdf](https://media.boschsecurity.com/fs/media/pb/media/products_1/conference_systems_1/remote-meetings-made-easy-interactive.pdf)

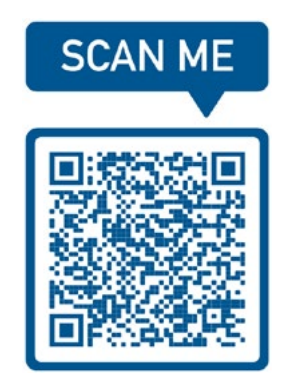

index

# <span id="page-4-0"></span>**DICENTIS**

### Système de conférence full IP

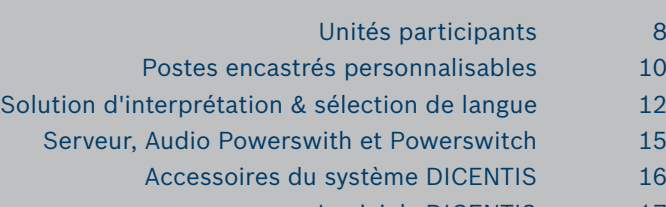

[Logiciels DICENTIS](#page-16-0) 17

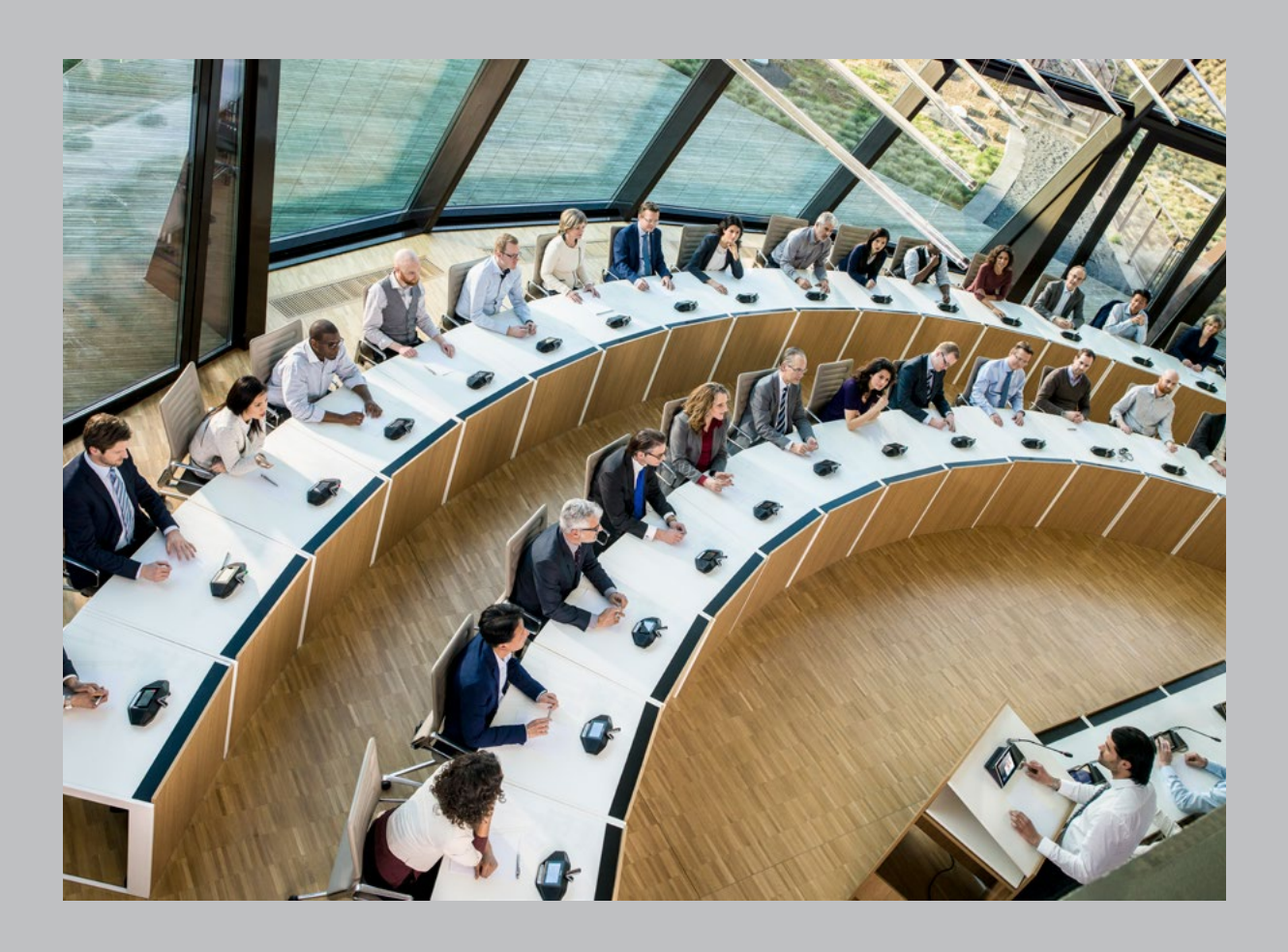

# Le système qui **évolue** en fonction de vos besoins

- Plateforme ouverte basée sur l'architecture de réseaux média OMNEO pour une flexibilité du système ainsi qu'une installation et une maintenance économiques
- Intégration aisée avec des systèmes pris en charge pour offrir des fonctionnalités telles que le contrôle automatique des caméras
- Évolutivité basée sur les licences pour un système souple qui saura intégrer de nouvelles fonctionnalités
- Expérience utilisateur maximisée pour optimiser l'efficacité des réunions
- Configuration mixte et personnalisée des postes de conférence pour mieux répondre aux besoins uniques de chaque organisation
- Redondance des câbles et de l'alimentation pour garantir des réunions sans aucune interruption du système

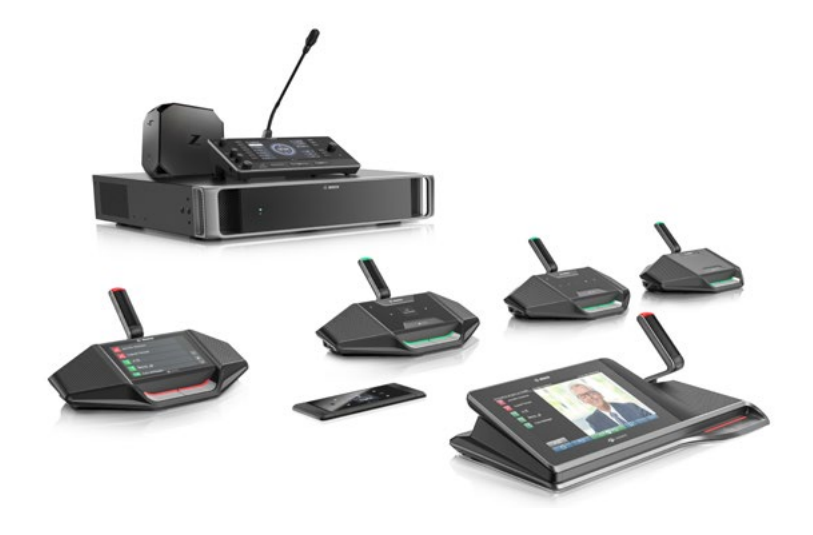

### **Évolutivité d'un système souple**

Votre organisation peut évoluer, votre système de conférence DICENTIS s'adapte pour répondre à l'évolution de vos besoins.

En effet, DICENTIS repose sur des normes ouvertes qui rendent possible l'intégration de plusieurs technologies, et même de solutions tierces. Exemples:

- Ethernet et IP sont conservés afin de permettre la réutilisation d'infrastructures existantes
- Avec OMNEO, il est possible de connecter DICENTIS à d'autres équipements audio et de commande
- La présence d'Android™ sur le poste multimédia DICENTIS permet l'utilisation d'applications standard
- Les services Windows simplifient l'intégration à des solutions logicielles personnalisées

### **Économique**

Le système de conférence DICENTIS est bâti sur l'architecture de réseau média OMNEO sur IP, développée par Bosch, et il est capable de fonctionner sur les réseaux Ethernet normalisés. Vous êtes ainsi assuré d'une installation et d'une maintenance souples et économiques. DICENTIS est aussi la solution idéale pour la réutilisation d'une infrastructure existante. Les postes de conférence peuvent être raccordés à une configuration en bus fermée avec des switchs d'alimentation Bosch et des câbles réseau système Bosch. Le système devient alors une solution flexible qui permet de gagner du temps. Il est aussi possible d'utiliser des câbles CAT5e (ou catégorie supérieure) et des switchs PoE pour définir des configurations en étoile.

### **Hautement fiable et sécurisé**

Avec la redondance de câbles et d'alimentation inhérente au système de conférence DICENTIS, aucune donnée n'est perdue dans le cas rare d'une défaillance,système. En outre, toutes les données audio et les données de contrôle transmises via le système sont cryptées de façon appropriée, au moyen de technologies qui ont fait leurs preuves, conformément aux normes les plus rigoureuses et reconnues à l'échelle mondiale. Les données sont ainsi protégées contre les attaques e et les accès non autorisés, ce qui est extrêmement important lors de réunions hautement sécurisées ou sensibles.

### **Pupitre d'interprétation DICENTIS**

Le pupitre d'interprétation DICENTIS permet une interprétation simultanée dans les conférences, les réunions ou les présentations multilingues. Le pupitre d'interprétation DICENTIS avec sortie vidéo donne à l'interprète la possibilité de voir l'orateur actuel ou une présentation. La sortie vidéo HDMI simplifie la connexion à un écran externe tiers. Les images vidéo peuvent être choisies depuis le pupitre d'interprétation à l'aide de l'un des boutons programmables.

### **Toujours doté des dernières fonctionnalités**

Grâce à des mises à jour logicielles régulières, le système de conférence DICENTIS s'étend facilement afin d'intégrer des fonctionnalités récemment développées, sans que des remplacements matériels onéreux soient nécessaires. Le contrat comprend une licence pour un système et un logiciel, ainsi que des fonctionnalités système supplémentaires via des applications AndroidTM tierces. Afin d'aider ses clients à conserver la qualité de leur système, Bosch propose un contrat de maintenance logicielle (SMA). Ce service permet d'intégrer de façon transparente l'intégralité du système de conférence DICENTIS sur la plate-forme et les serveurs. Il comporte des logiciels et des plug-ins compatibles avec le système, ainsi qu'une multitude d'applications Internet.

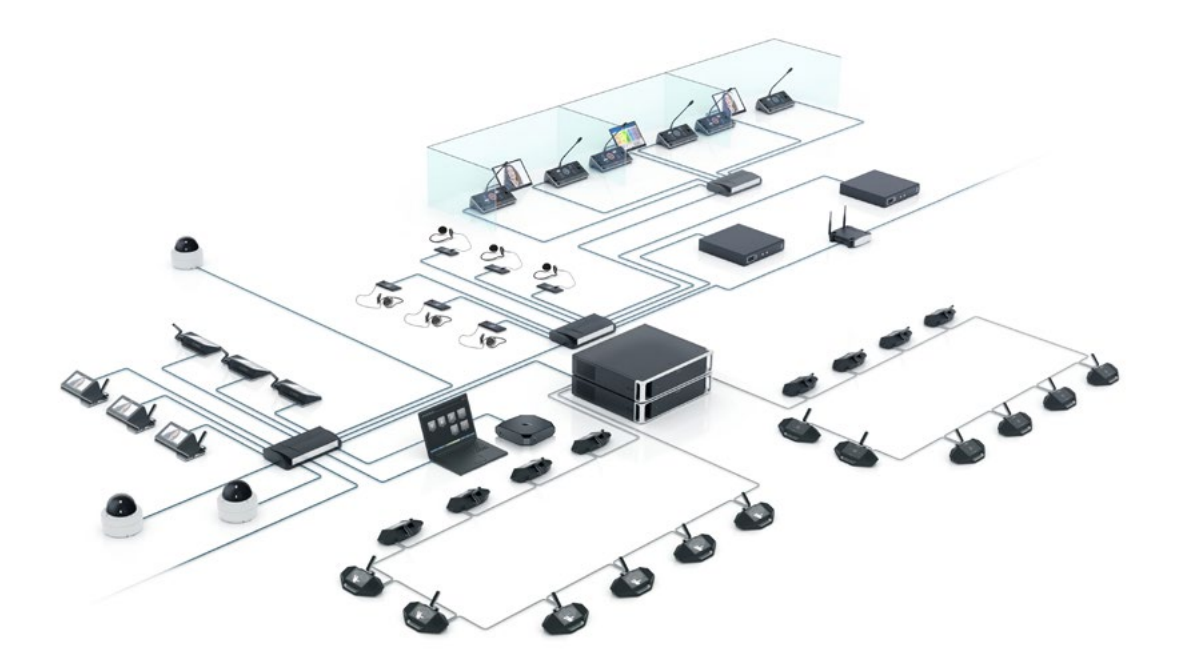

### La **nouvelle norme en termes de postes de conférence** qui savent tout faire:

Gestion des débats, sélection de langue, votes, fonctions multimédias, visualisation en temps réel, usage double, accès Internet, affichage de documents, applications tierces, et bien plus.

## <span id="page-7-0"></span>Unités participants

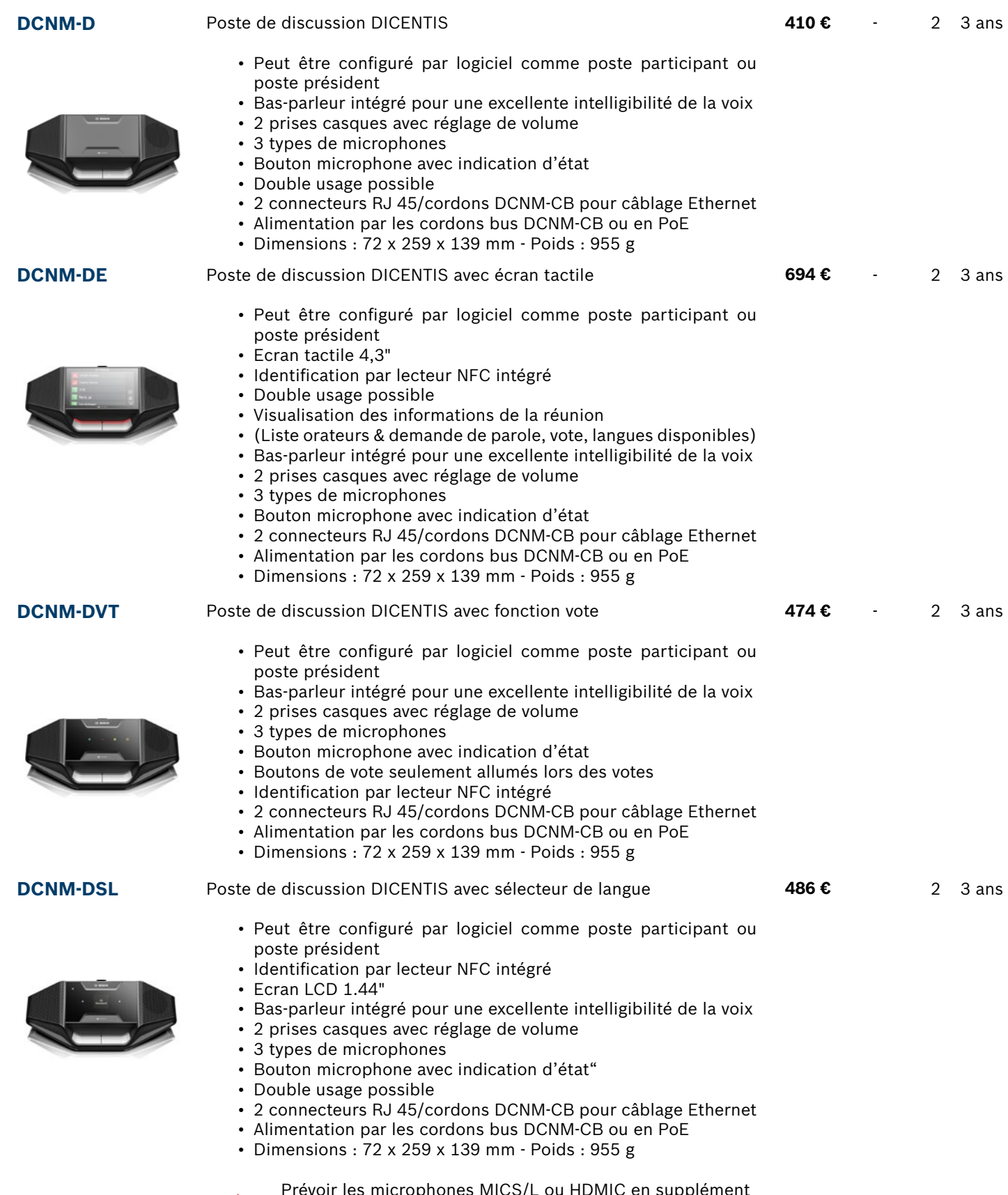

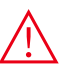

Prévoir les microphones MICS/L ou HDMIC en supplément **Pour tous les postes DCNM-Dxx câblés en PoE utiliser du câble Cat5e ou supérieur non blindé**

# Unités participants multimédia

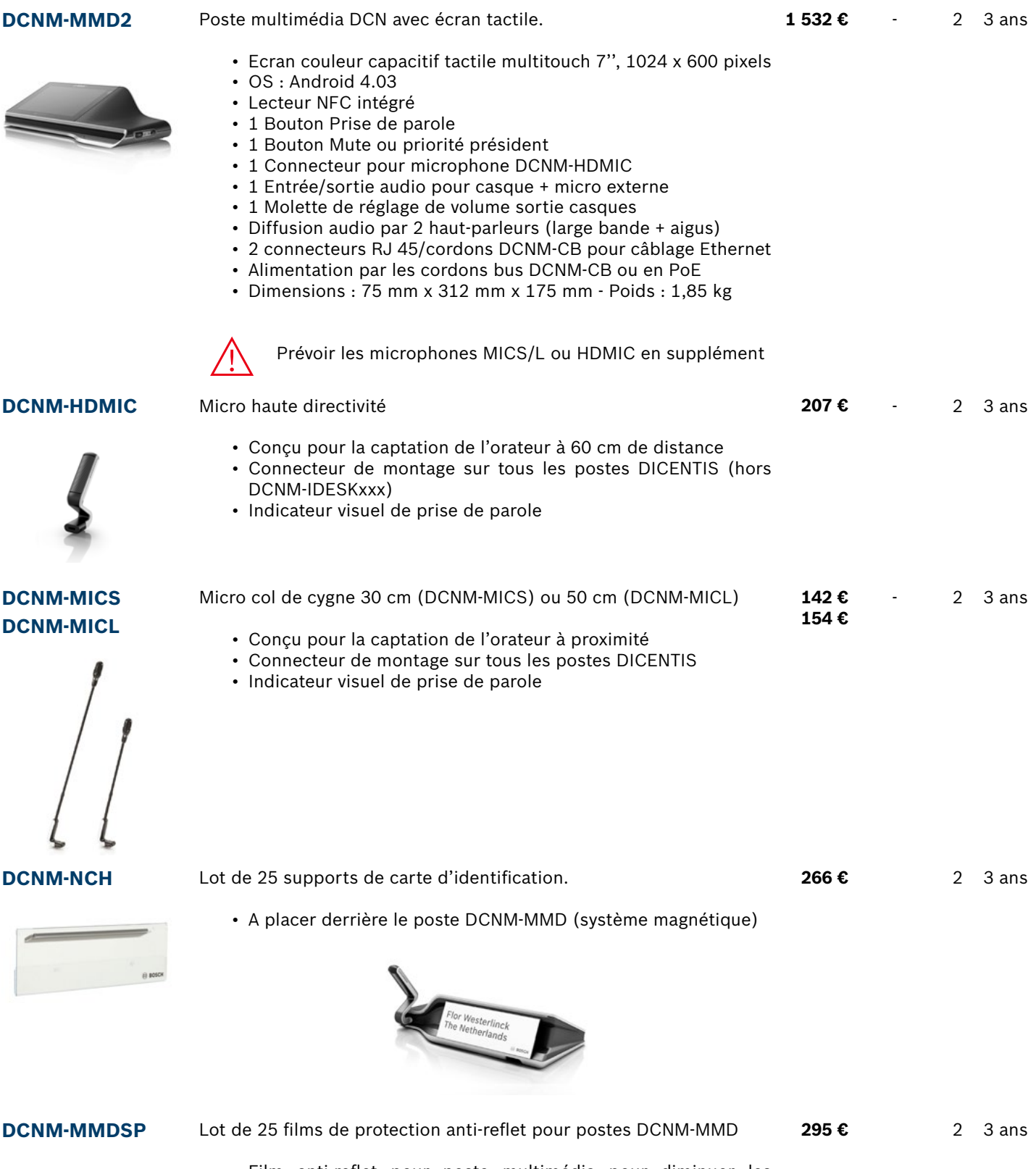

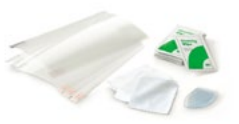

### Postes encastrés personnalisables

Bosch enrichit sa gamme de produits avec les postes de discussion encastrables et personnalisables DICENTIS

Que ce soit dans les parlements, les conseils ou les salles de réunions, les discussions se déroulent de manière fluide avec DICENTIS grâce à sa facilité d'utilisation et son design élégant qui s'intègre à votre salle de réunion

- Plus d'espace sur la table grâce à une conception encastrée discrète (plaque d'affleurement 5 mm)
- L'écran tactile de 4,3 pouces avec angle de vue réglable affiche la liste des participants, les boutons de vote et la sélection de langue, pour une efficacité accrue de la réunion.
- Lecteur de carte NFC (Near Field Communication) intégré pour une identification rapide des participants
- Couleur personnalisable sur demande pour correspondre parfaitement au design intérieur du mobilier.
- Les fonctionnalités peuvent être facilement étendues avec des modules logiciels.

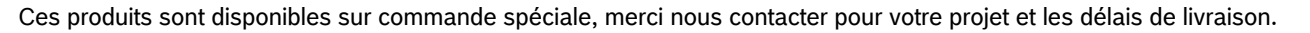

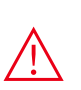

Prévoir les microphones DCN-MICS-D ou DCN-MICL-D en supplément, ainsi que les licences DCNM-LSVT/ LSID/LSSL nécessaires suivants les postes. DCNM-LSUD (double usage) uniquement possible sur le poste CSP-D00093.

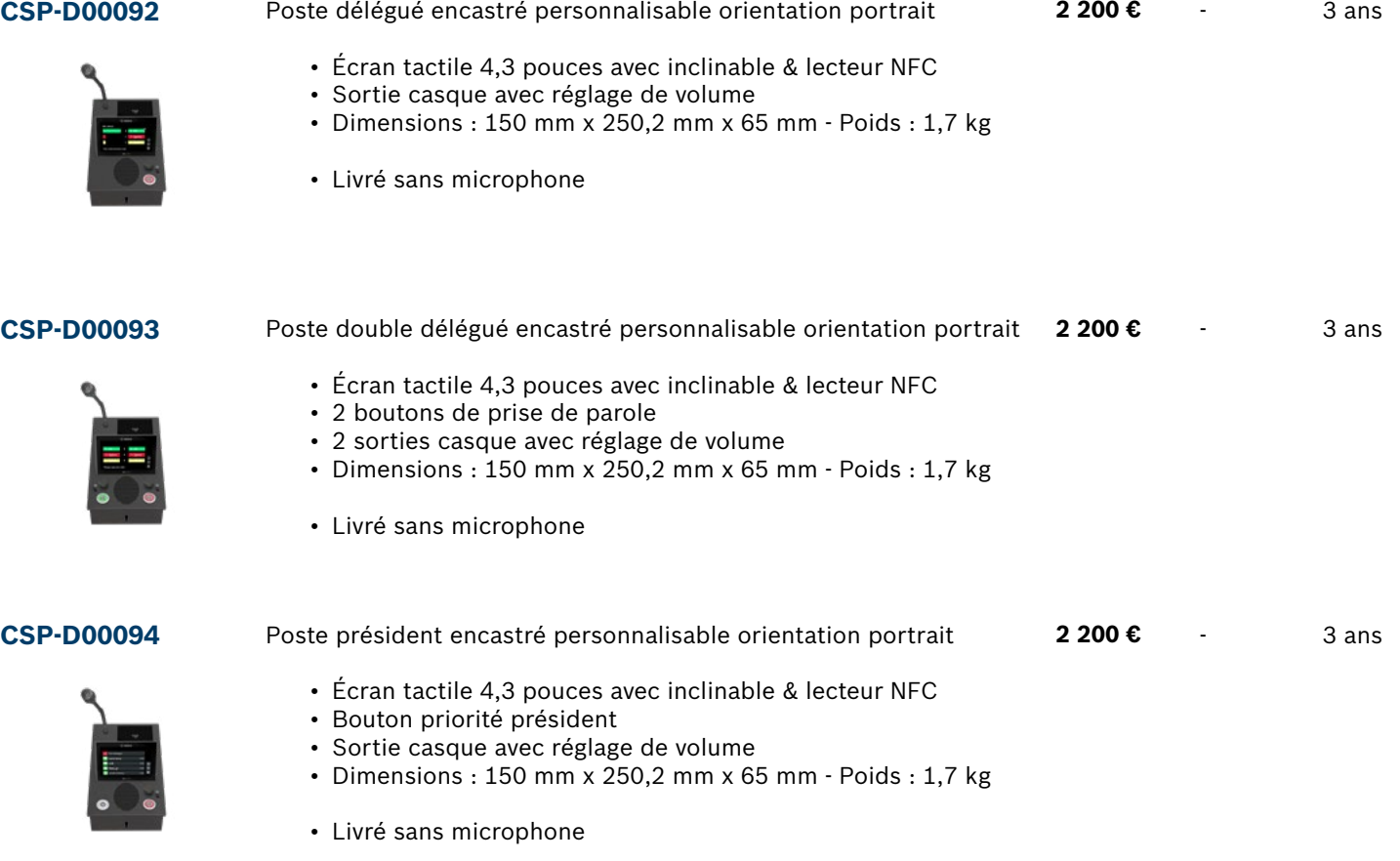

## Postes encastrés personnalisables

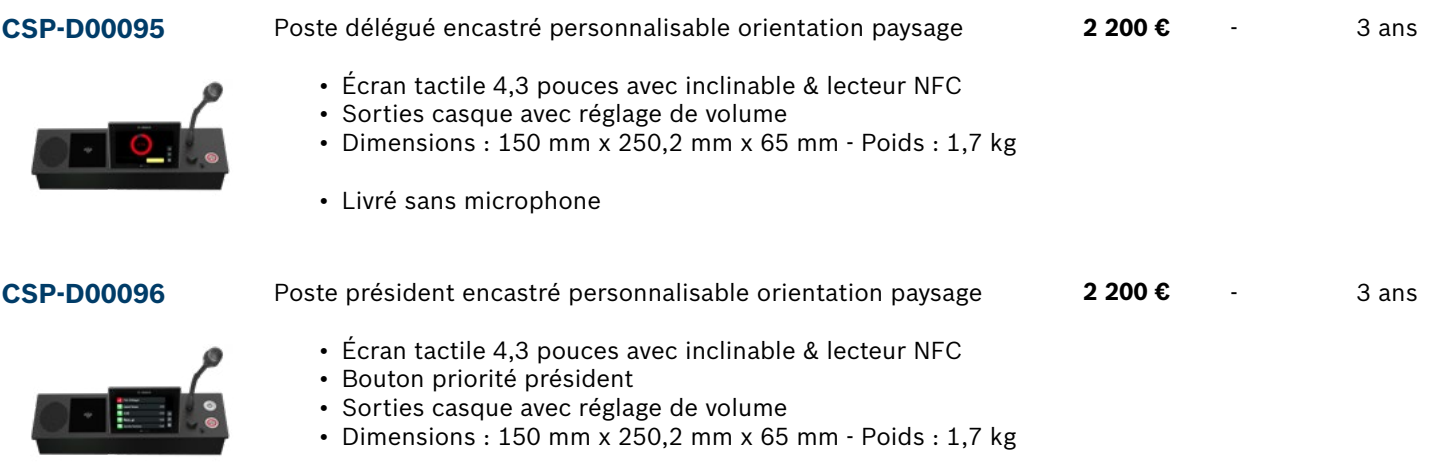

• Livré sans microphone

### Sélecteur de canaux encastré

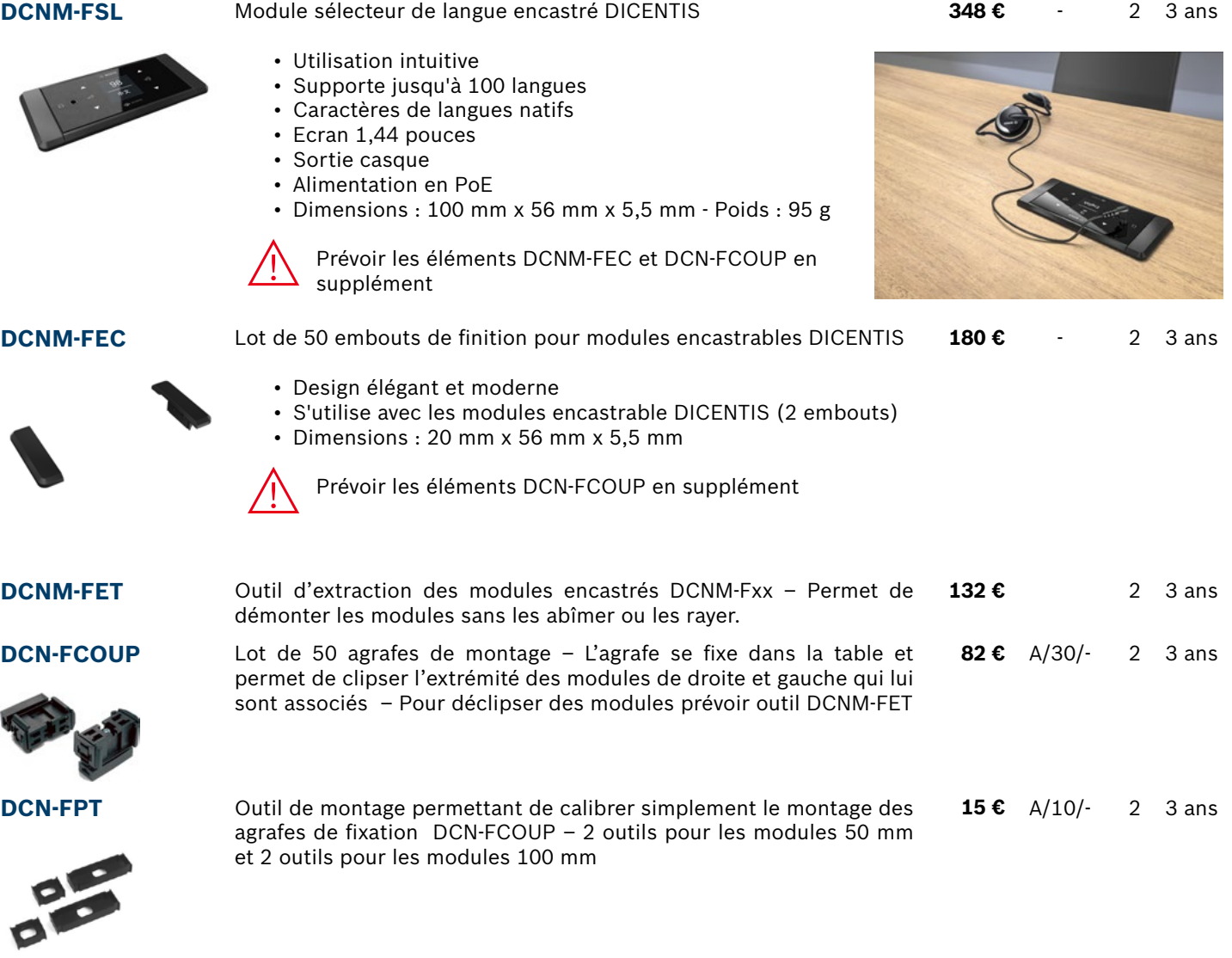

DICENTIS DICENTIS

### Solution d'interprétation

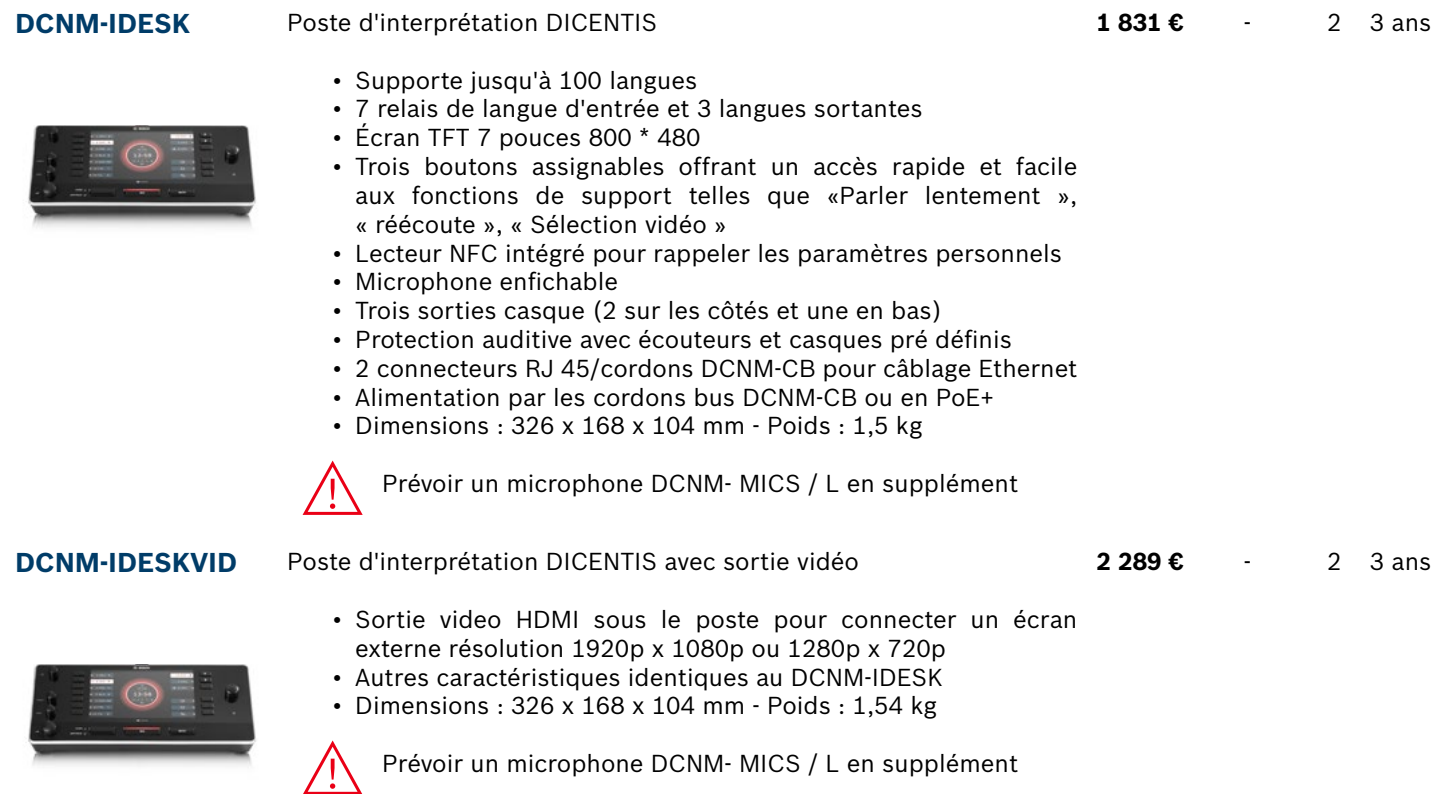

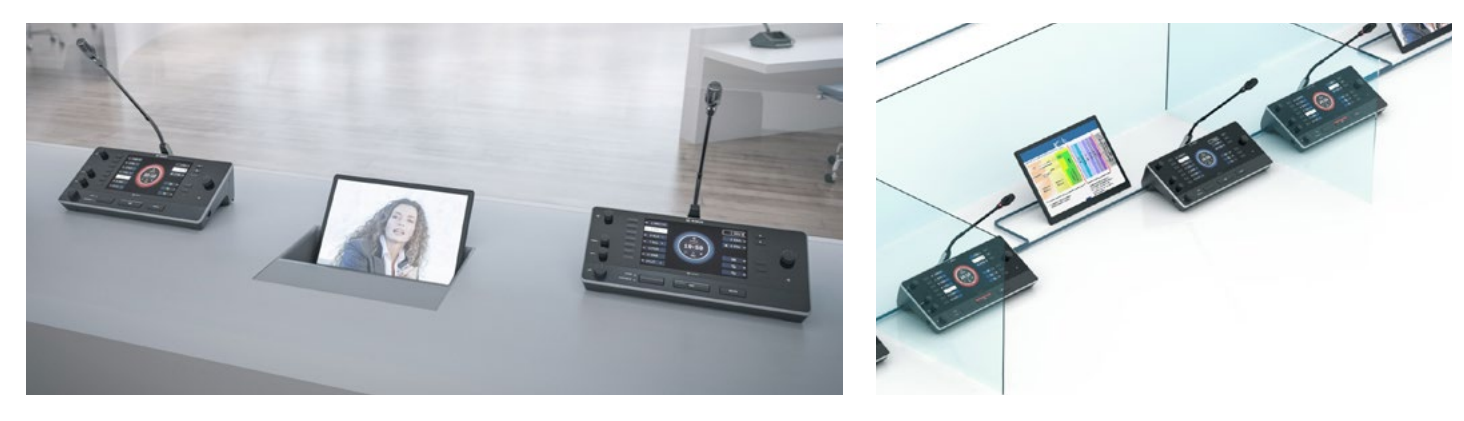

**DCNM-TCIDESK** Valise de transport pour 2 postes DCNM-IDESKxxx

**601 €** - 2 3 ans

Nous consulter

• Construction éprouvée

- Intérieur en mousse préformée
- Grand compartiment pour accessoires
- Dimensions (H x l x P) : 225 x 618 x 495 mm, Poids : 5,85 kg

**DCNM-IDESKINT** Interface cabine interprète (connexion sur poste IDESK en USB)

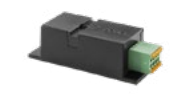

• Contact de sortie pour contrôler un voyant Active pour la cabine

- Contact d'entrée à partir du voyant de sonnerie d'un système téléphonique connecté
- Contact d'entrée à partir d'un capteur de niveau CO2
- Séparation galvanique des contacts
- Câble Type A-B USB 2.0 (non inclus)

### Casques et micro-casques

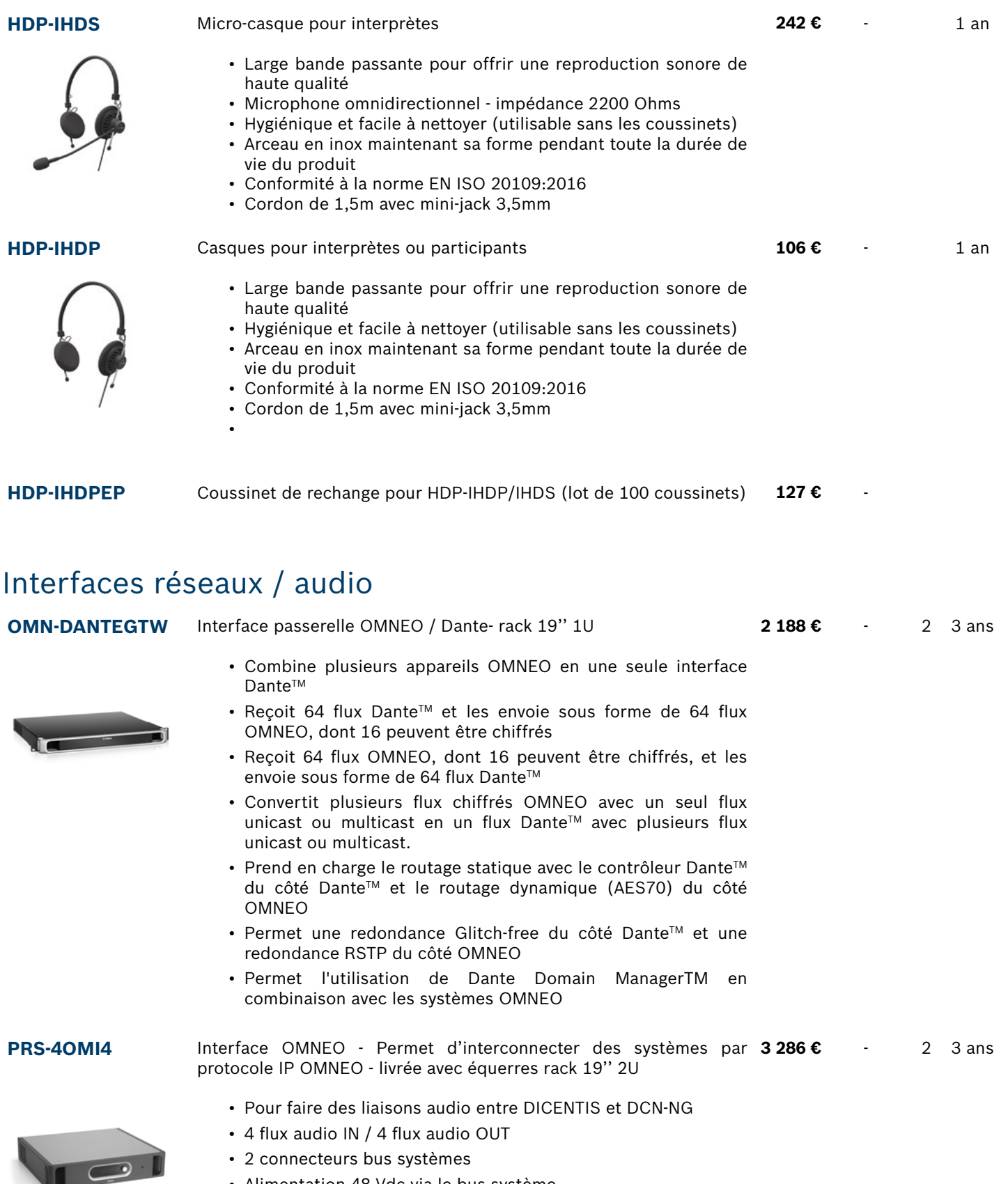

• Alimentation 48 Vdc via le bus système

### Solution de réunion à distance avec DICENTIS à une seule caméra

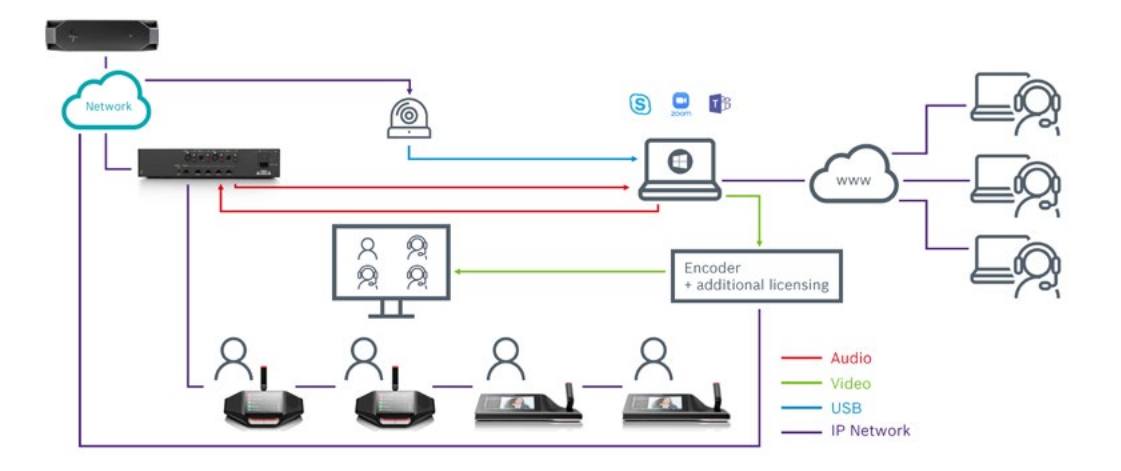

Selon la configuration de la salle de réunion, vous avez besoin d'une caméra (sortie USB direct) ou de plusieurs caméras (sortie HD-SDI).

Video switch

Sur un lieu de conférence avec plusieurs caméras, un sélecteur vidéo - qui est contrôlé par le système de conférence Bosch - sélectionne les sorties de la caméra active.

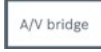

Un pont AV combine les signaux audio et vidéo et les rend disponibles via USB. De cette façon, l'interconnexion à l'ordinateur est facilitée.

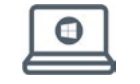

Un PC gère l'un des outils de collaboration en ligne standard tels que Skype, Teams, Zoom, Google Meet, etc.

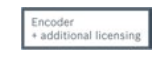

Un encodeur convertit une source vidéo en un flux vidéo sur le réseau. Afin de rendre ce flux vidéo visible sur les postes DICENTIS DCNM-MMD2, une licence de partage de médias DCNM-LMS est requise.

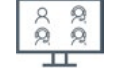

Et enfin, un écran dans la salle pour montrer les participants distants.

## Solution de réunion à distance avec DICENTIS à plusieurs caméras

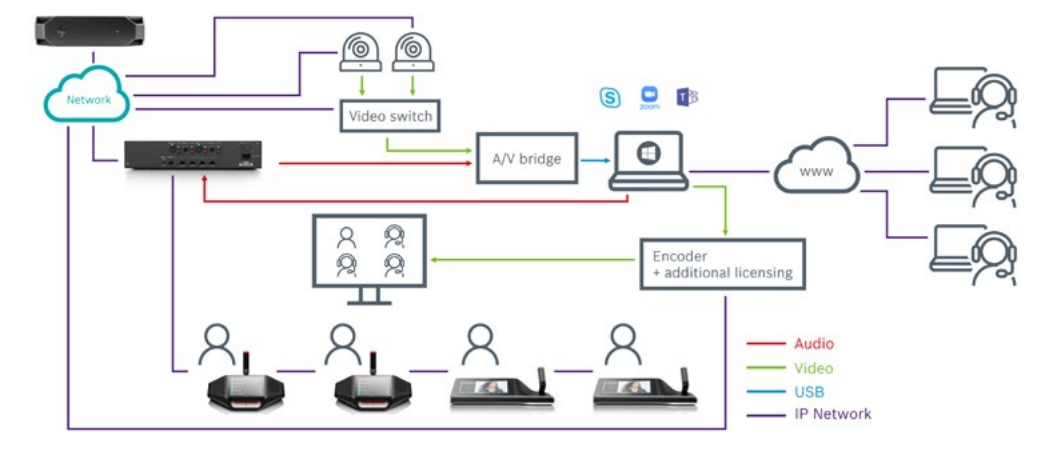

### Solution de contrôle caméra pour le système DICENTIS

Avec la licence de contrôle caméra DCNM-LCC, il est possible de piloter directement différentes caméras et matrices de commutation

- Caméras Bosch compatible Onvif
- Caméras Sony SDI / IP qui prennent en charge les commandes Sony CGI: Sony SRG-300SE/301SE, SRG-360SHE, BRC-X400, SRG-X400, SRG-X120
- Caméras Panasonic : AW-HE40, AW-HE50, AW-HE60, AW-HE120, AW-HE130, AW-UE70, AW-UE150
- Caméras Lumens VC-A50P, VC-A61P, VC-A71P, iSmart AMNC-E200N, Avonic AV-CM40-IP, AV-CM70-IP, AV-CM71-IP, Avonic AV-CM73-IP
- Matrice de commutation :
	- TvOne C2-2355A avec TvOne S2-108HD.
	- TvOne CORIOmatrix & C2-6204A
	- Kramer MV-6

:

## <span id="page-14-0"></span>Serveur, Audio Powerswitch, Powerswitch et modules ARNI

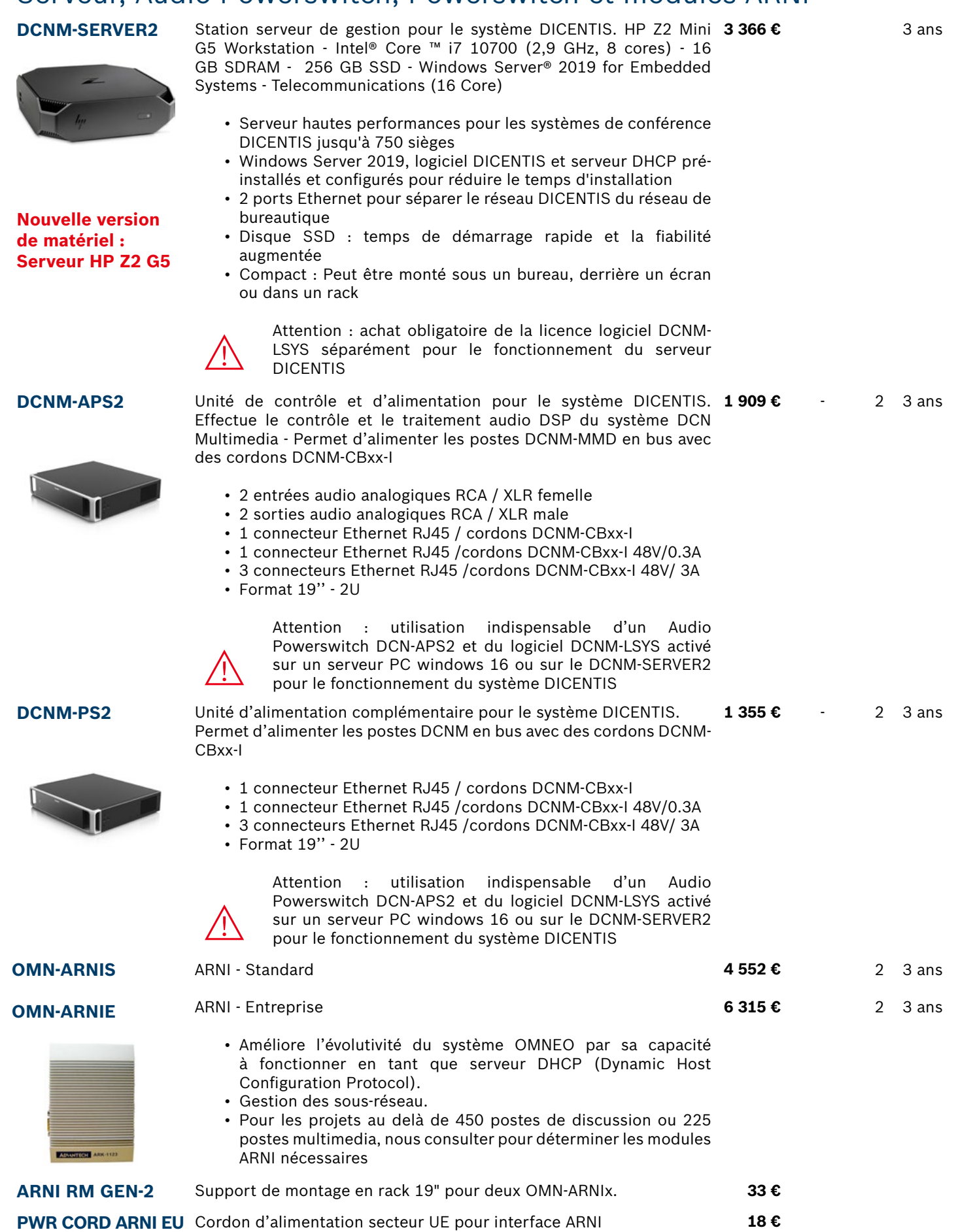

### <span id="page-15-0"></span>Accessoires du système DICENTIS

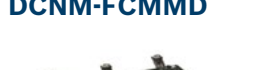

```
DCNM-FCMMD Valise de transport pour 6 postes multimédia DCNM-MMD + 
   microphones.
                                                       938 € - 2 3 ans
```
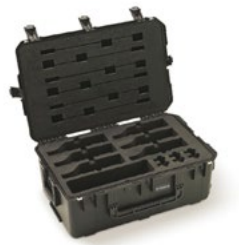

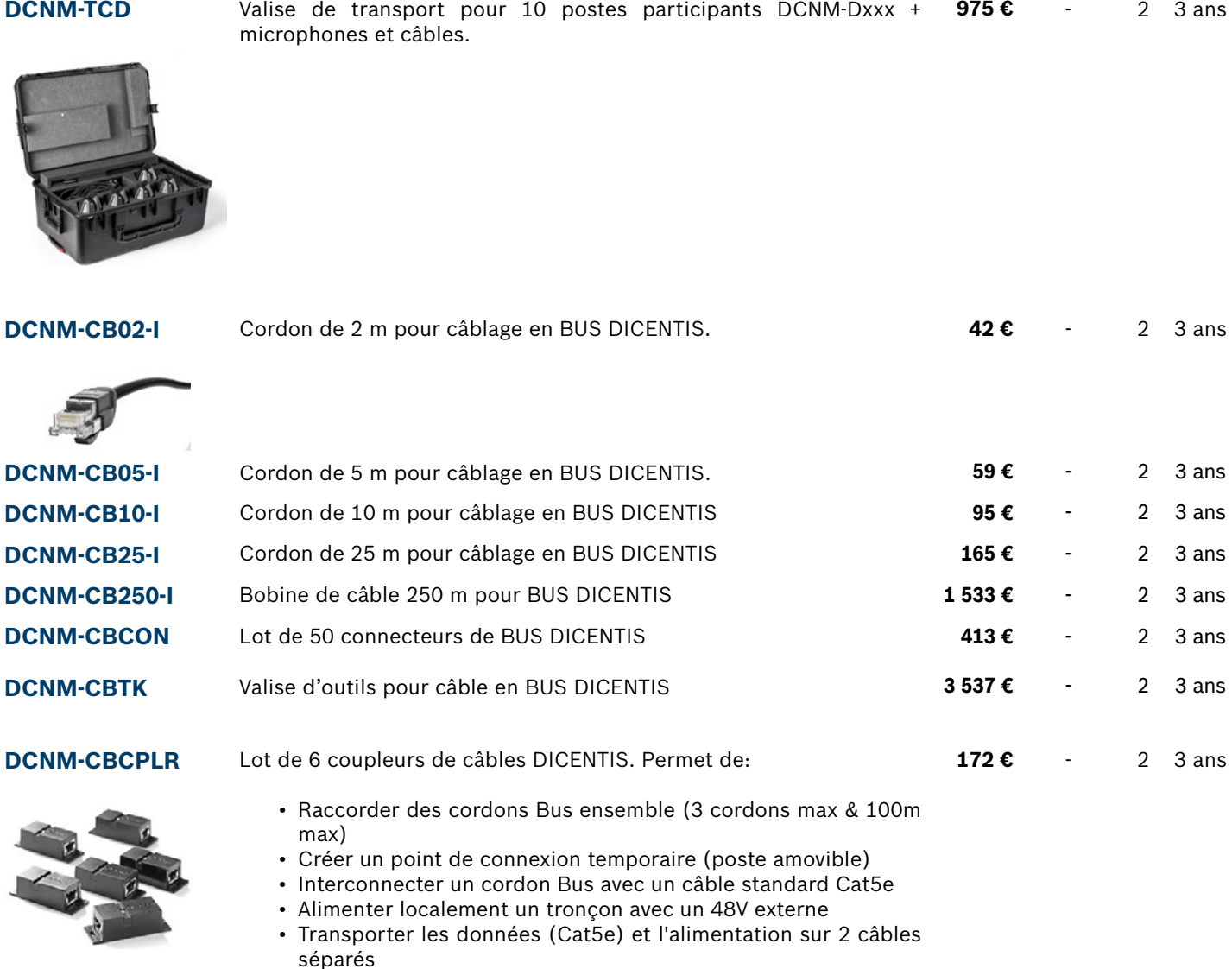

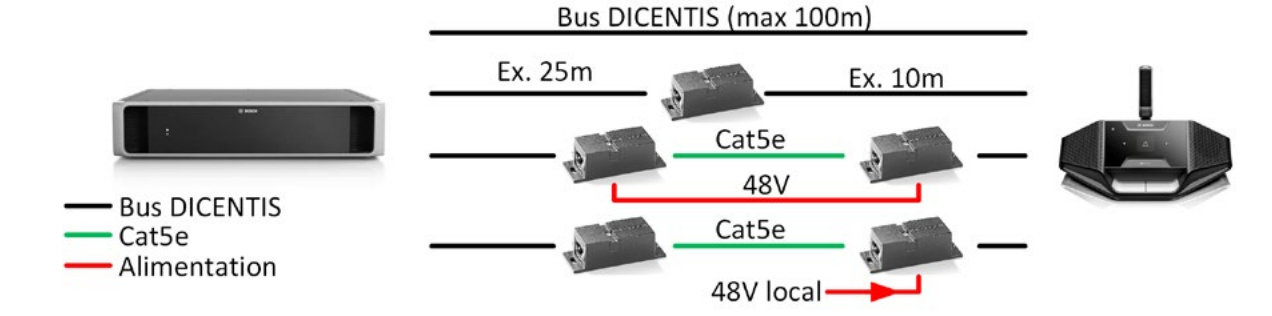

# <span id="page-16-0"></span>**Logiciels DICENTIS**

# Modules par système

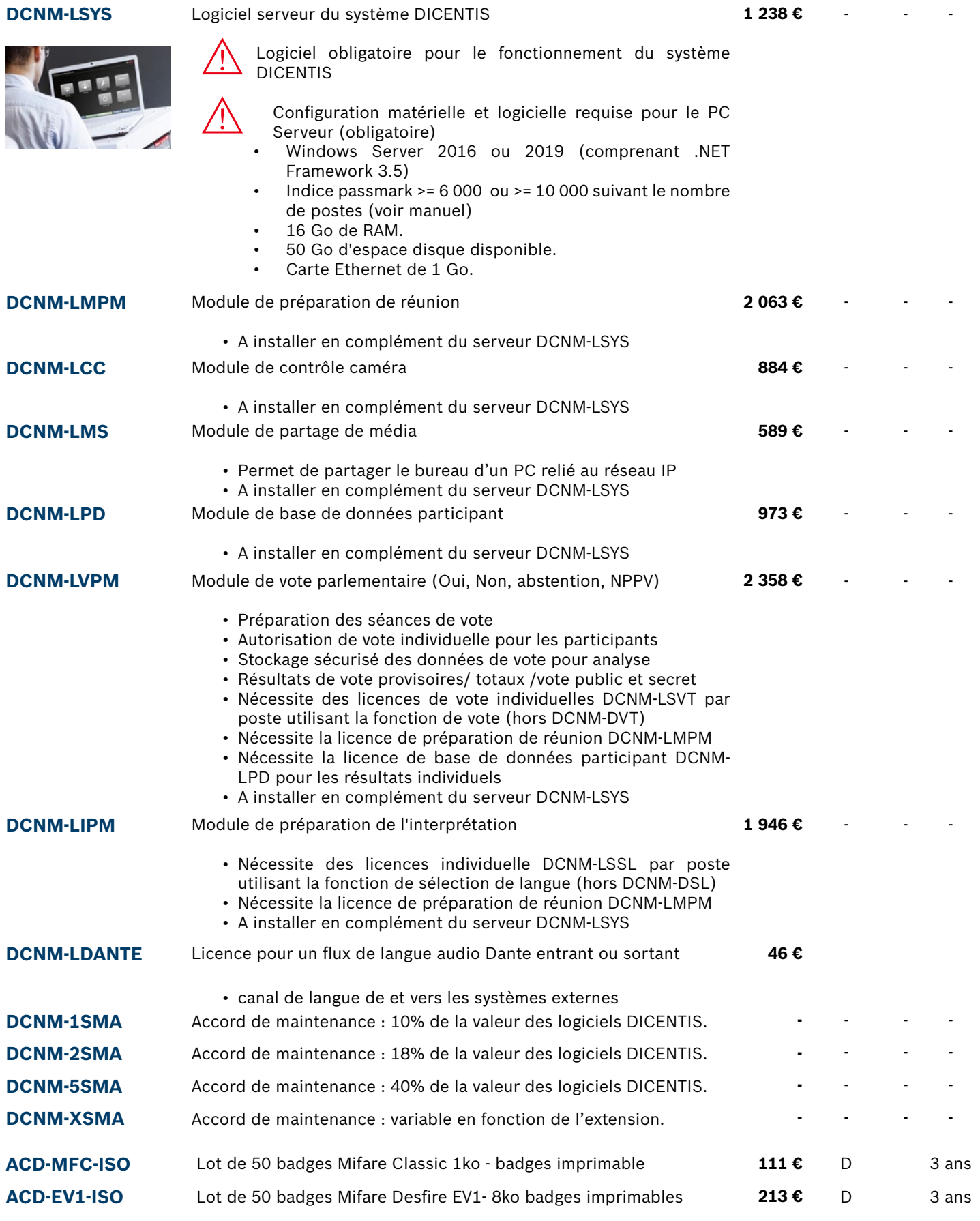

け

### **Logiciels DICENTIS**

# Modules individuels par siège DICENTIS

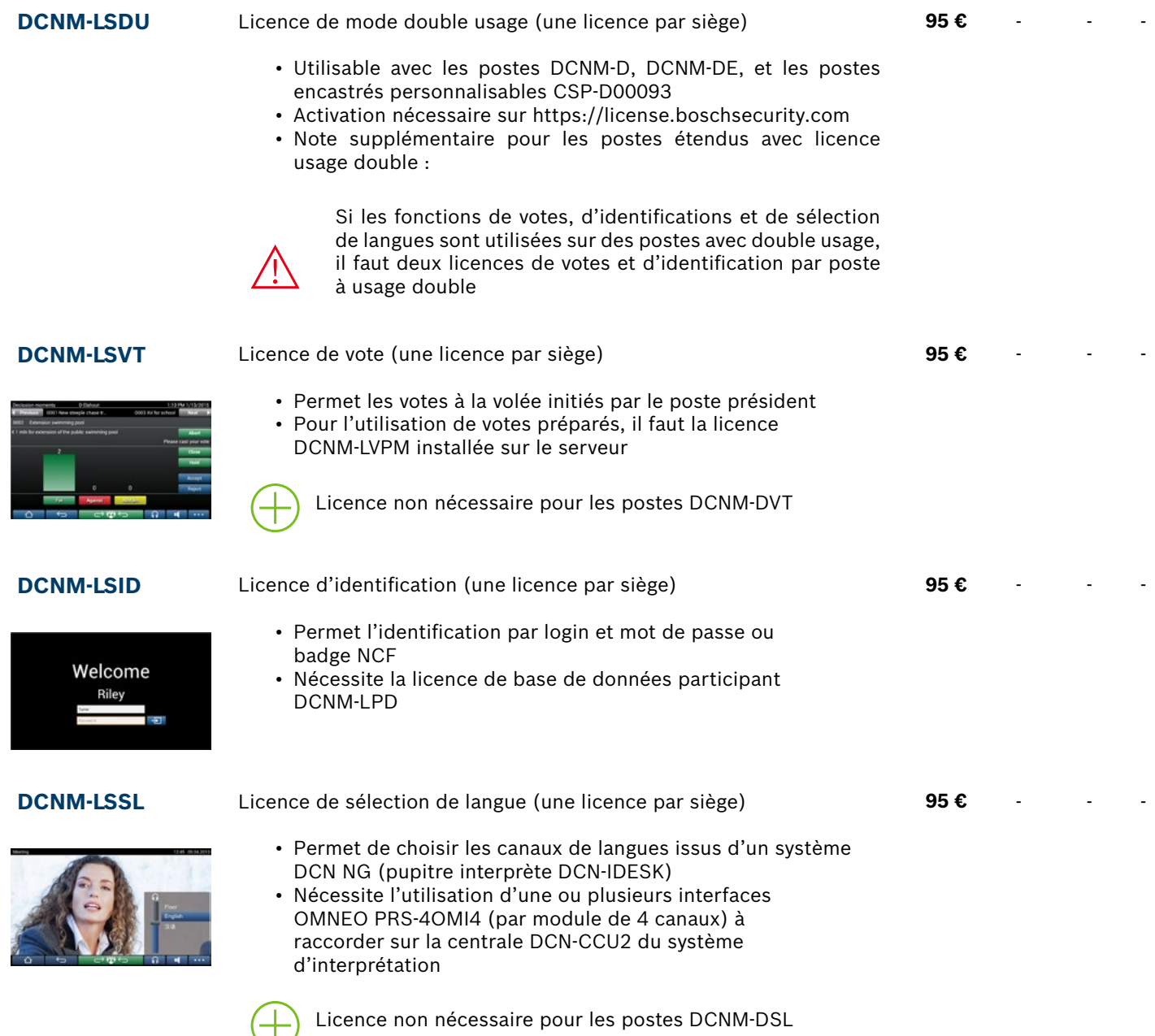

# <span id="page-18-0"></span>**DICENTIS sans fil**

Système de conférence sans fil

- [Postes de conférence sans fil](#page-20-0) [Microphones pour postes de conférences sans fil](#page-20-0) 21 21
	- [Borne d'accès sans fil WAP](#page-21-0) 22
	- [Accessoires pour postes de conférence sans fil](#page-21-0) 22
		- [Modules logiciels pour DICENTIS](#page-22-0) 23

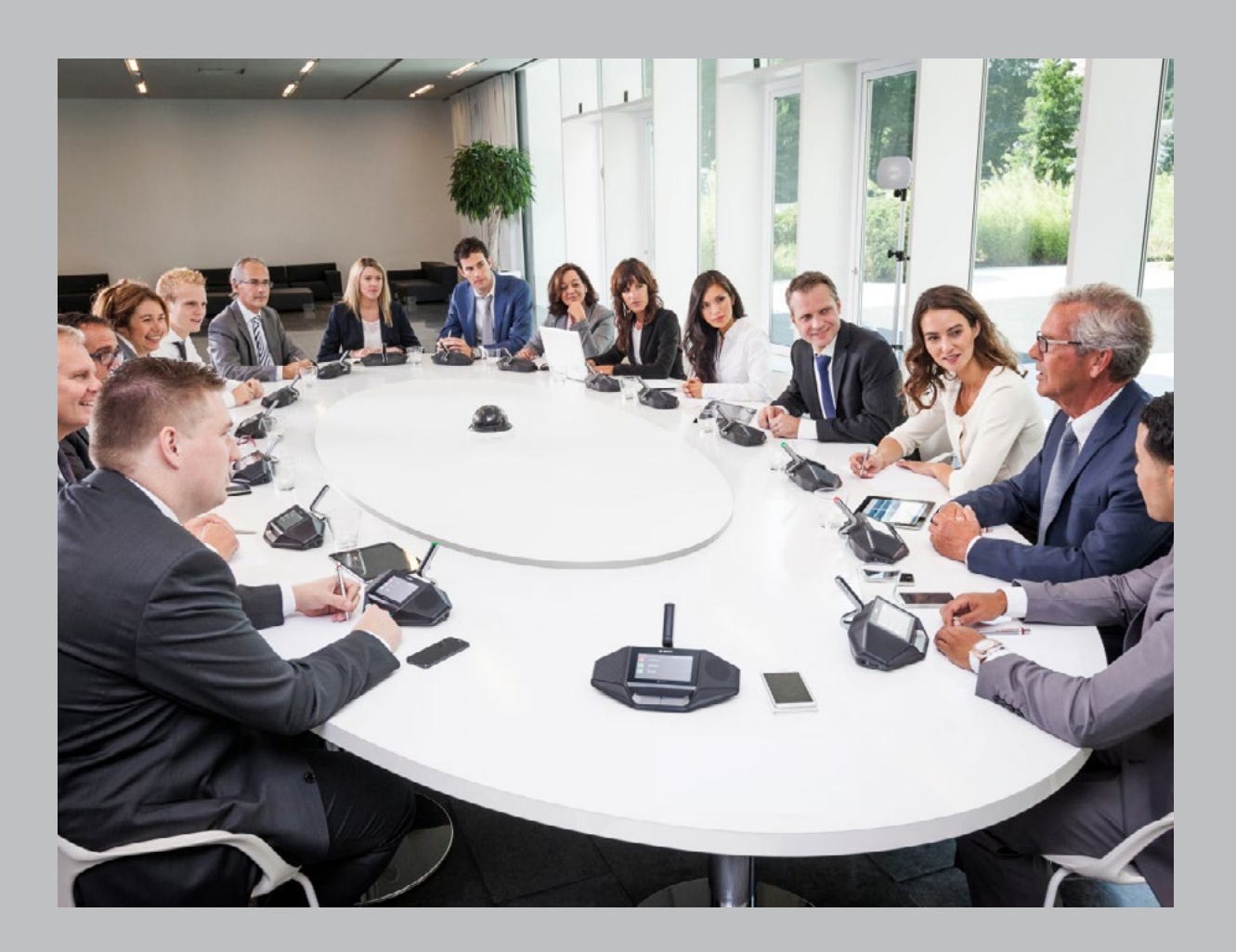

# **DICENTIS, système de conférence sans fil** Flexibilité maximum. Zéro interférence.

### **Flexibilité maximum. Zéro interférence.**

Le système de conférence sans fil DICENTIS utilise les technologies les plus innovantes, les dernières normes Wi-Fi et une gestion intelligente des fréquences pour permettre une conférence sans fil sans perturbation. Conçu pour être le système de discussion le plus flexible qui soit, il assure une installation et démontage rapide pour les petites réunions ou les grandes conférences.

### **Connectivité réelle sans fil**

La connectivité réelle sans fil de DICENTIS permet la connexion au point d'accès sans fil à partir de n'importe quelle tablette ou ordinateur portable sans utilisation de routeur sans fil supplémentaire. La borne d'accès sans fil (WAP) garantit une connexion toujours parfaite sur une portée d'au moins 30 m. Pour une couverture optimale, le WAP peut être positionné en un point central de la pièce ou déplacé sans difficulté à l'emplacement souhaité.

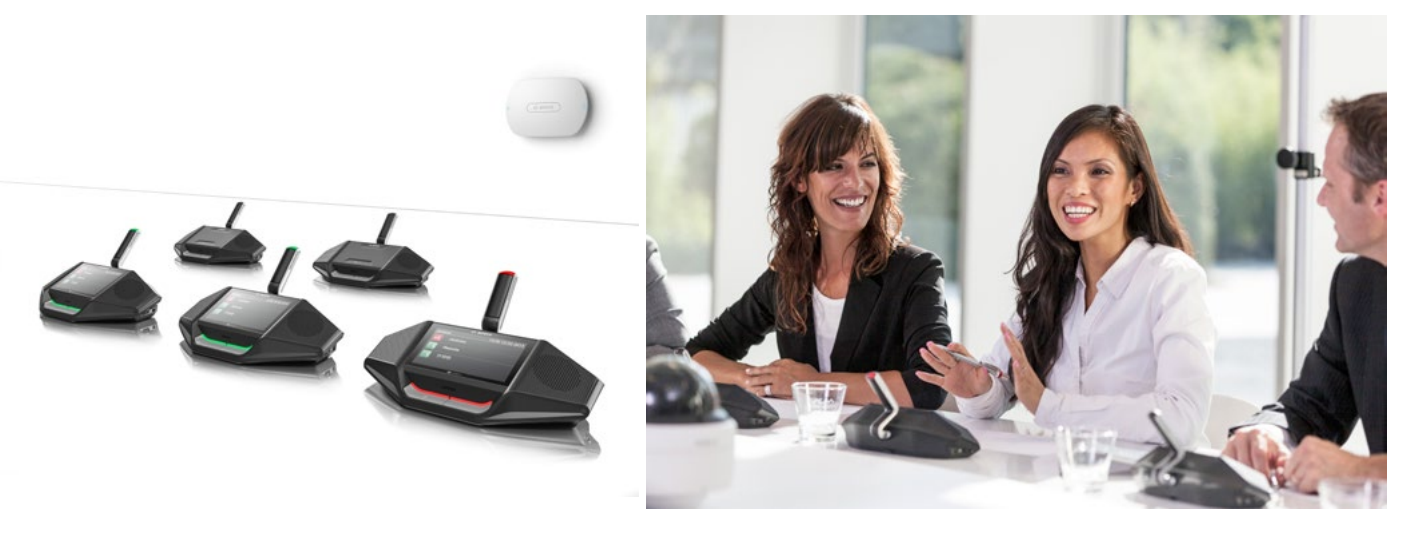

### **Le choix des postes**

Le poste de discussion simple ou le poste de discussion avec écran capacitif tactile 4,3'' et lecteur NFC intégré offrent une expérience de la conférence unique. Les fonctionnalités du modèle avec écran tactile peuvent être étendues par le simple ajout de modules logiciels.

### **Prêt pour le futur**

En étant déjà compatible avec OMNEO, le système de conférence sans fil DICENTIS pourra être intégré dans l'avenir avec le système DCN multimédia et d'autres produits OMNEO, pour concevoir des solutions innovantes et performantes.

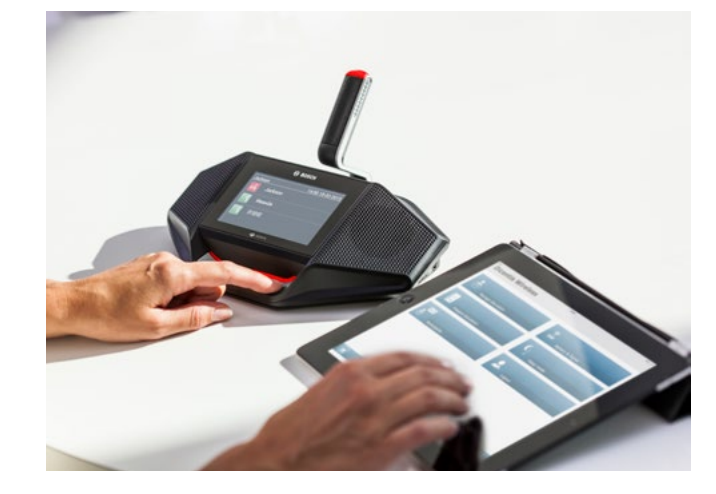

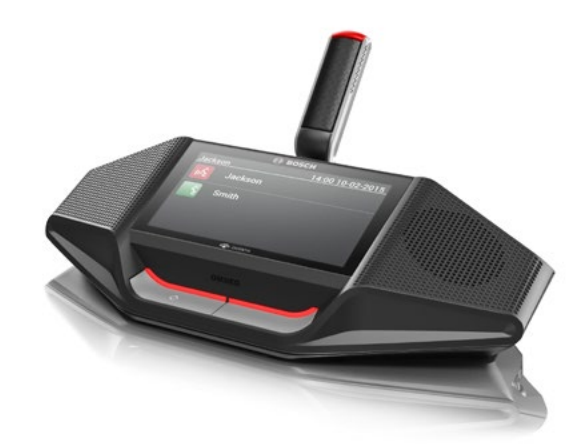

### <span id="page-20-0"></span>**Gamme DICENTIS sans fil**

# Postes de conférence sans fil

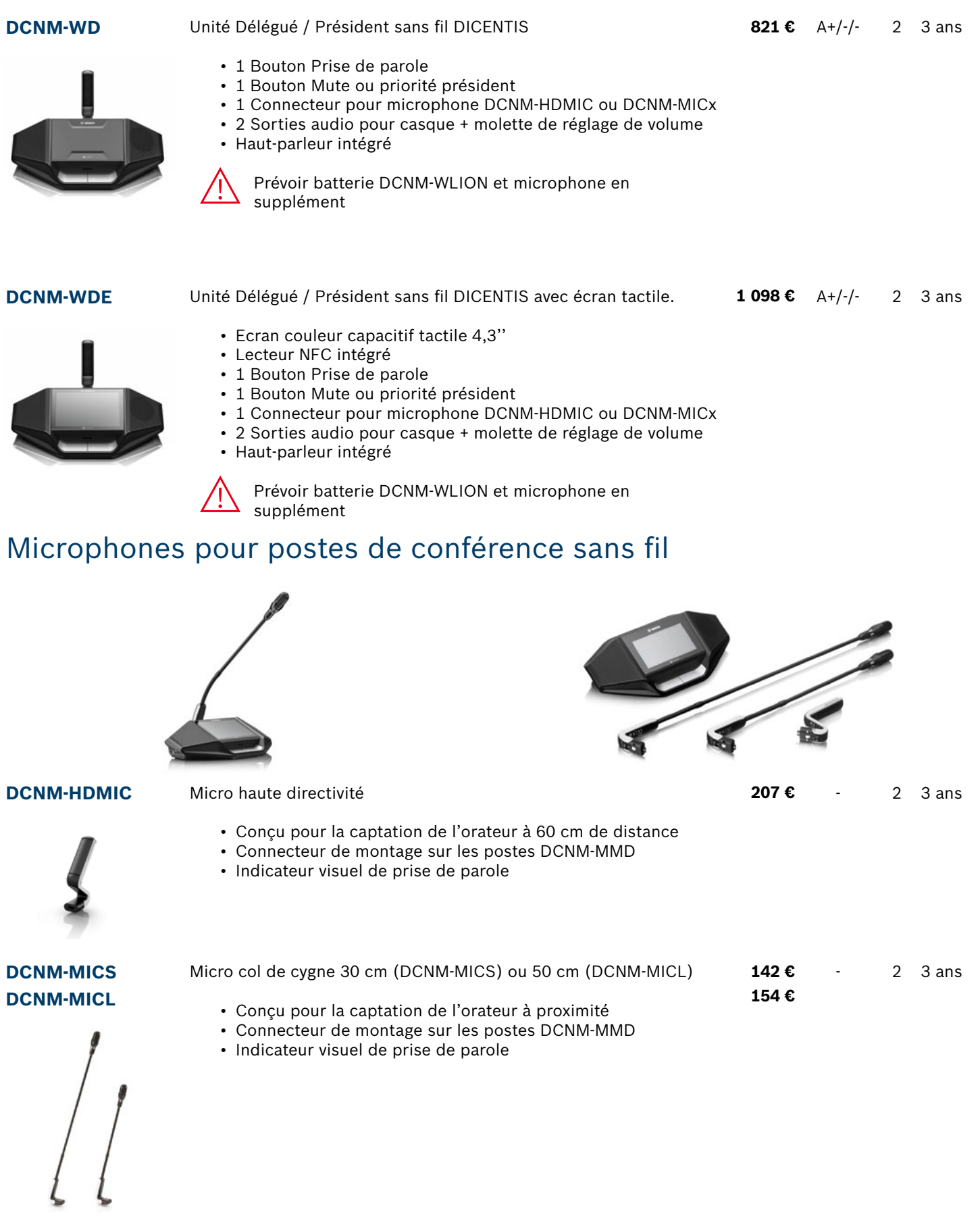

### <span id="page-21-0"></span>Borne d'accès sans Fil WAP

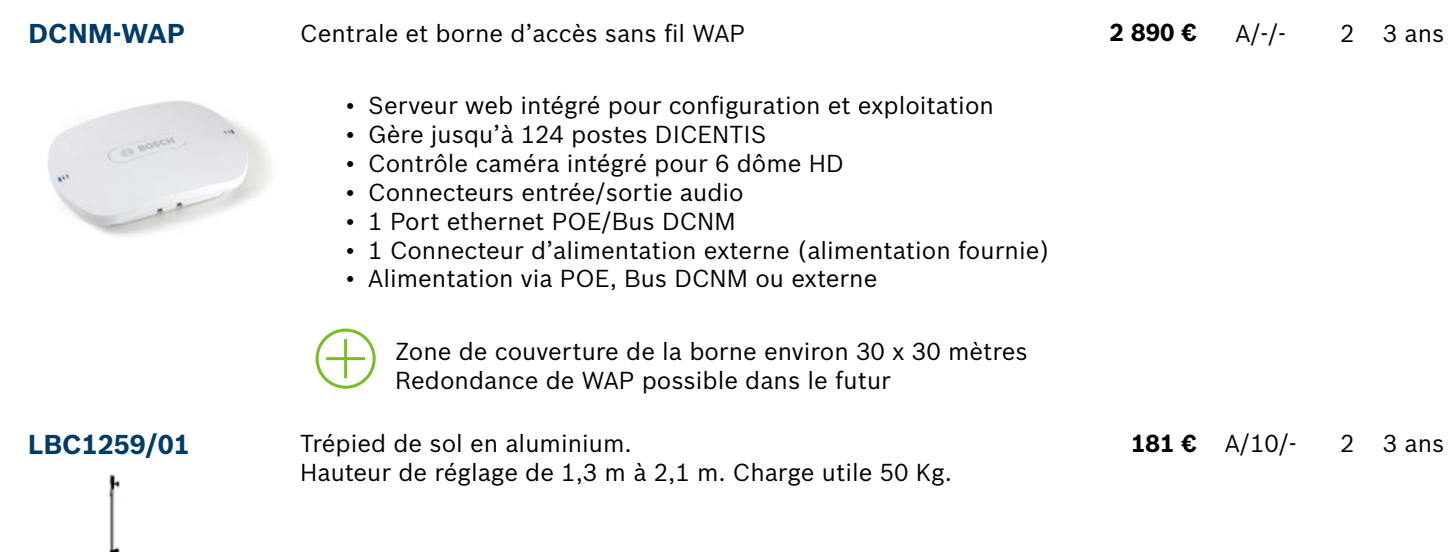

### Accessoires des postes de conférence sans fil

**DCNM-WLIION** Batterie lithium-ion pour postes sans fil DICENTIS - Protection par un processeur contre les surcharges. **243 €** A+/-/- 2 1 an

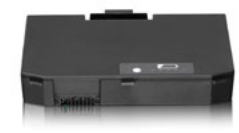

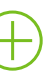

Autonomie 24 heures - recharge complète en 3 heures

**DCNM-WCH05** Chargeur pour 5 batteries – Témoins individuels d'état de charge de chaque batterie – Possibilité de chaîner l'alimentation 230 V de 10 chargeurs (câble d'alimentation fourni) – Montage mural **925 €** A+/-/- 2 3 ans

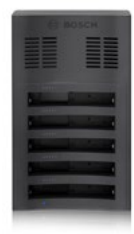

Temps de charge complet des batteries 3 heures

**DCNM-WTCD** Valise de transport pour une borne DCNM-WAP, 10 postes DCNM- 1031 € A+/-/- 2 3 ans WDx + batteries, 10 microphones DCNM-HDMIC et 10 microphones DCNM-MICx + 2 chargeurs

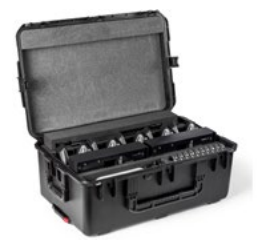

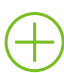

Valise robuste pour le transport et le stockage.

<span id="page-22-0"></span>RÉFÉRENCE DESCRIPTION DESCRIPTION DESCRIPTION

# **Modules logiciels pour DICENTIS**

## Modules par système

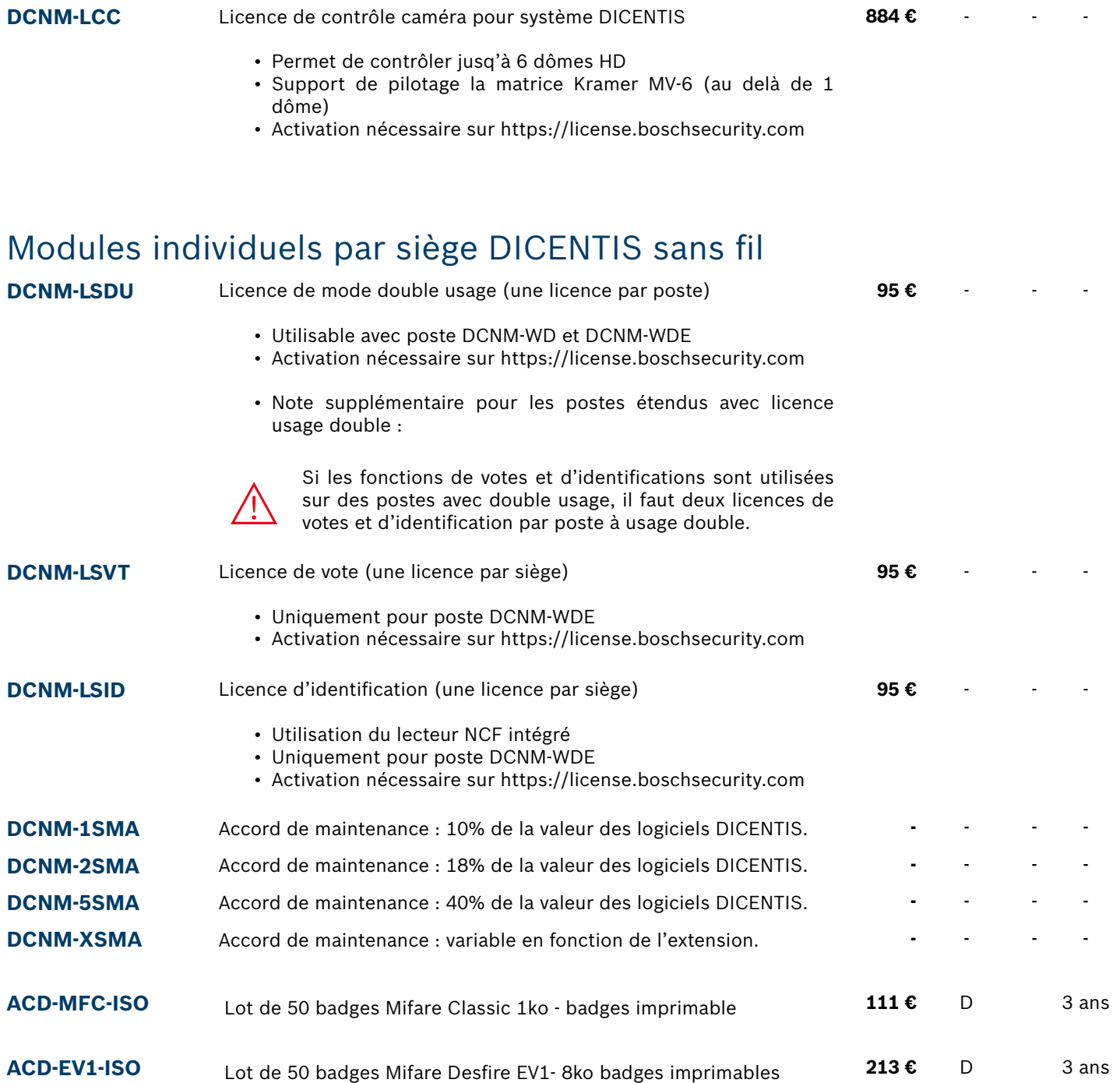

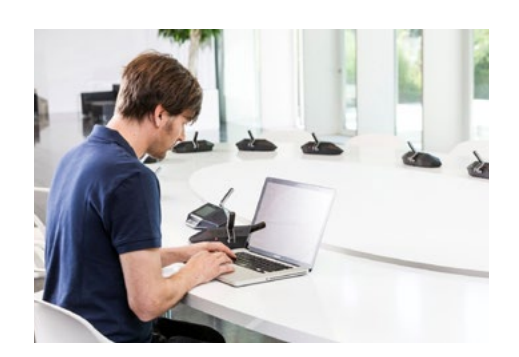

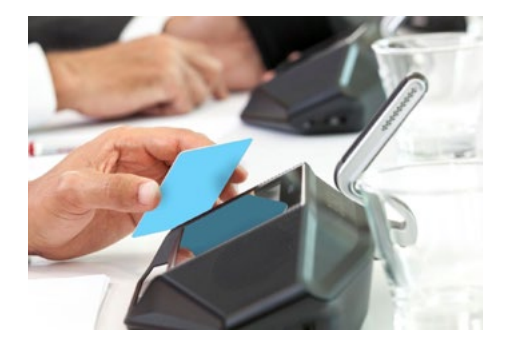

### Solution de réunion à distance avec DICENTIS sans fil à une seule caméra

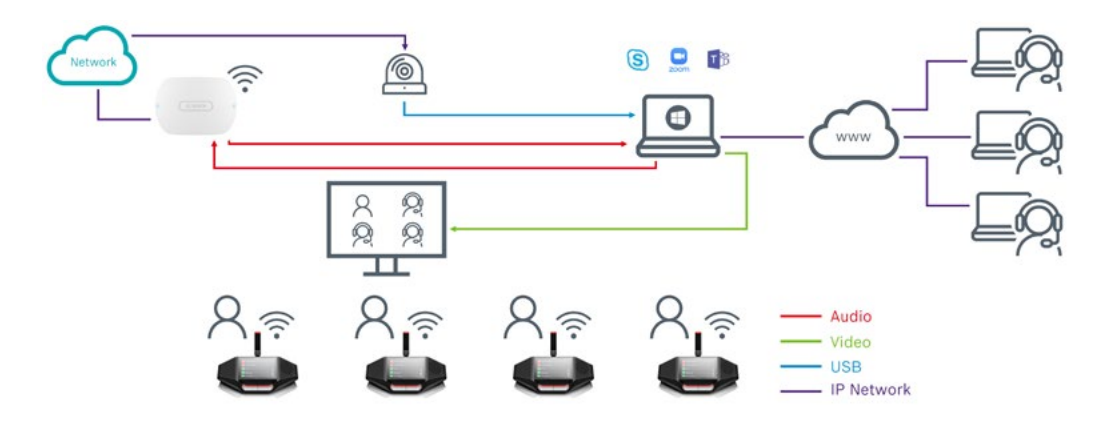

Selon la configuration de la salle de réunion, vous avez besoin d'une caméra (sortie USB direct) ou de plusieurs caméras (sortie HD-SDI).

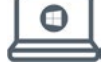

Un PC gère l'un des outils de collaboration en ligne standard tels que Skype, Teams, Zoom, Google Meet, etc.

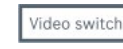

DICENTIS sans fil

DICENTIS sans fil

Sur un lieu de conférence avec plusieurs caméras, un sélecteur vidéo - qui est contrôlé par le système de conférence Bosch - sélectionne les sorties de la

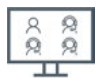

Et enfin, un écran dans la salle pour montrer les participants distants.

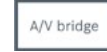

Un pont AV combine les signaux audio et vidéo et les rend disponibles via USB. De cette façon, l'interconnexion à l'ordinateur est facilitée.

caméra active.

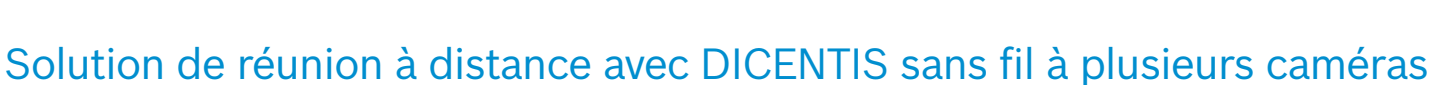

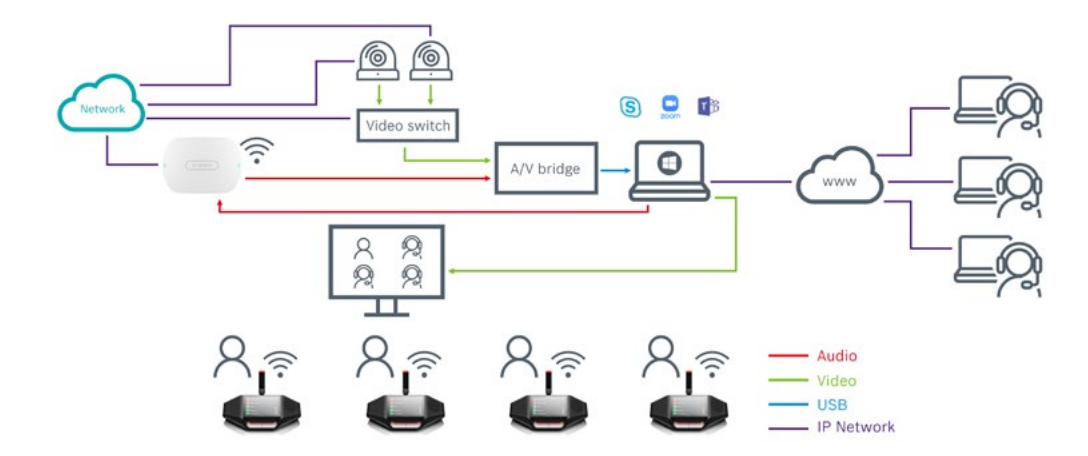

### Solution de contrôle caméra pour le système DICENTIS sans fil

Avec la licence de contrôle caméra DCNM-LCC, il est possible de piloter directement différentes caméras et matrices de commutation

- Caméras Bosch compatible Onvif
- Caméras Sony SDI / IP qui prennent en charge les commandes Sony CGI: Sony SRG-300SE/301SE, SRG-360SHE, BRC-X400, SRG-X400, SRG-X120
- Caméras Panasonic : AW-HE40, AW-HE50, AW-HE60, AW-HE120, AW-HE130, AW-UE70, AW-UE150
- Caméras Lumens VC-A50P, VC-A61P, VC-A71P, iSmart AMNC-E200N, Avonic AV-CM40-IP, AV-CM70-IP, AV-CM71-IP, Avonic AV-CM73-IP
- Matrice de commutation :
	- TvOne CORIOmatrix
	- Kramer MV-6

:

# <span id="page-24-0"></span>**DCN Next Generation**

Système de conférence numérique

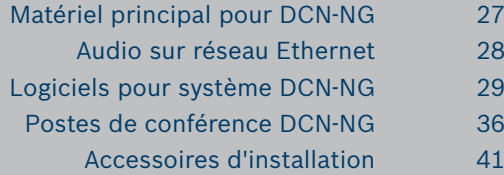

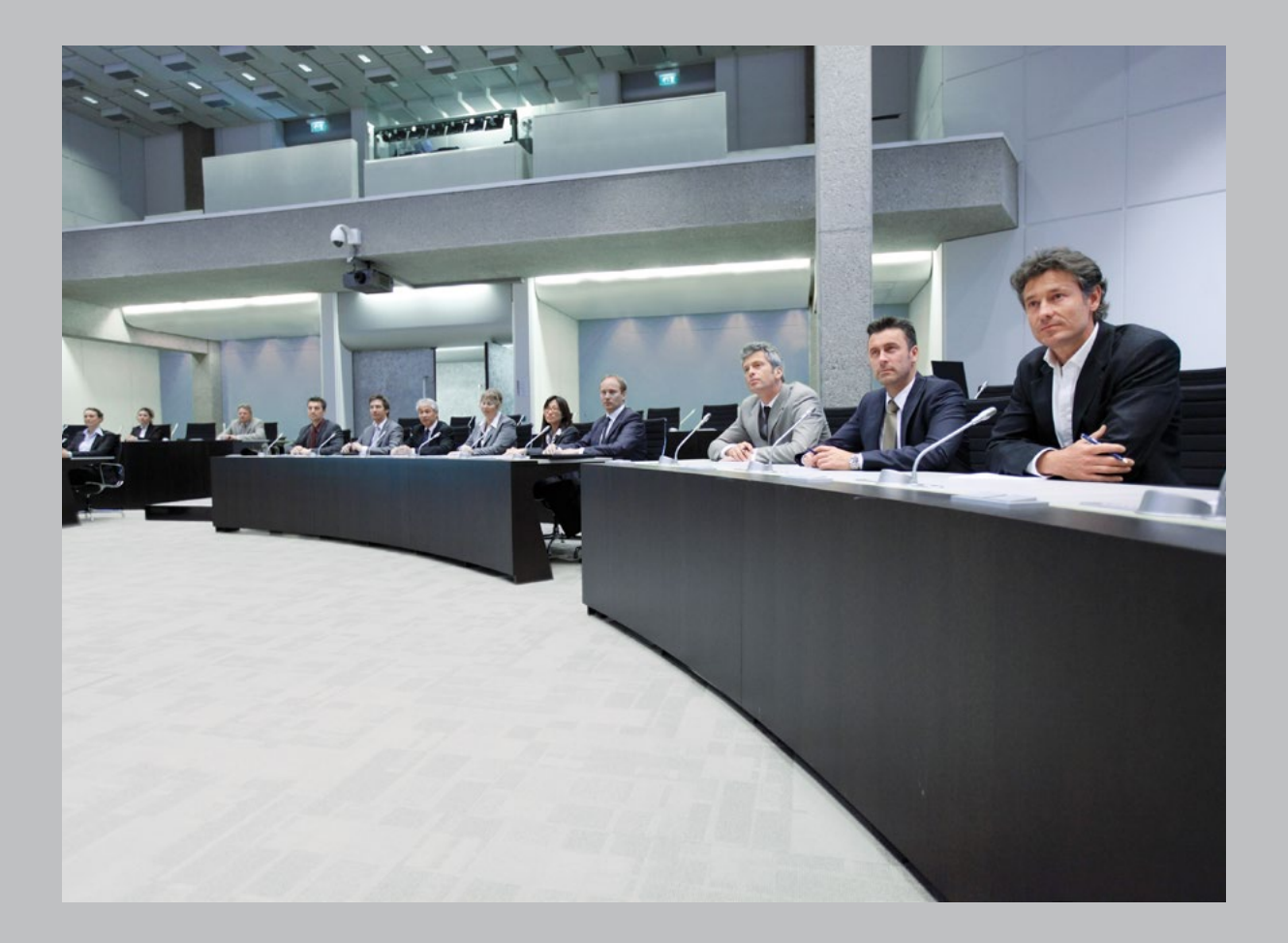

# **Synoptique du système de conférence DCN-NG**

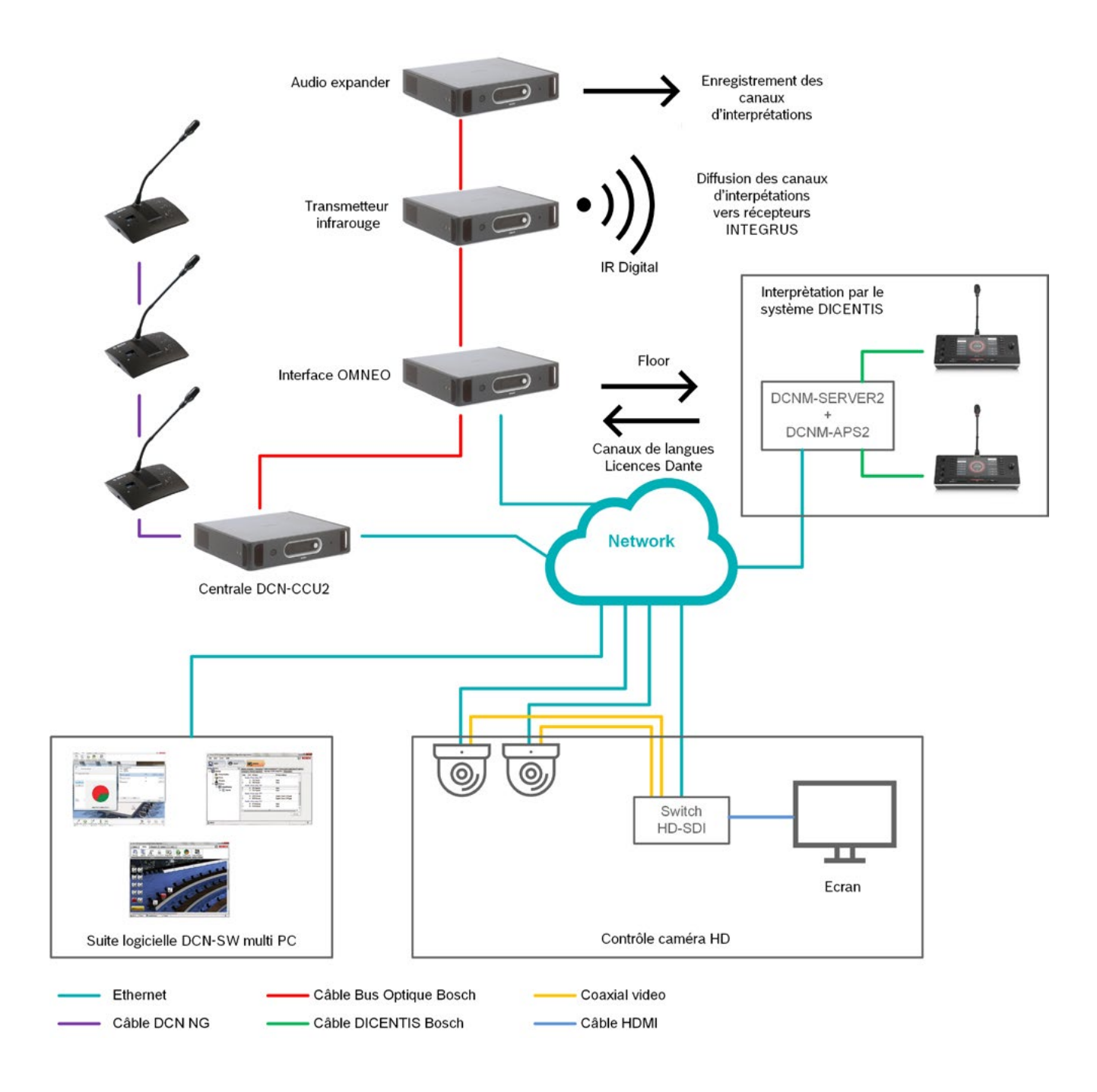

# <span id="page-26-0"></span>**Matériel principal pour DCN-NG**

### Unités de contrôle et d'alimentation

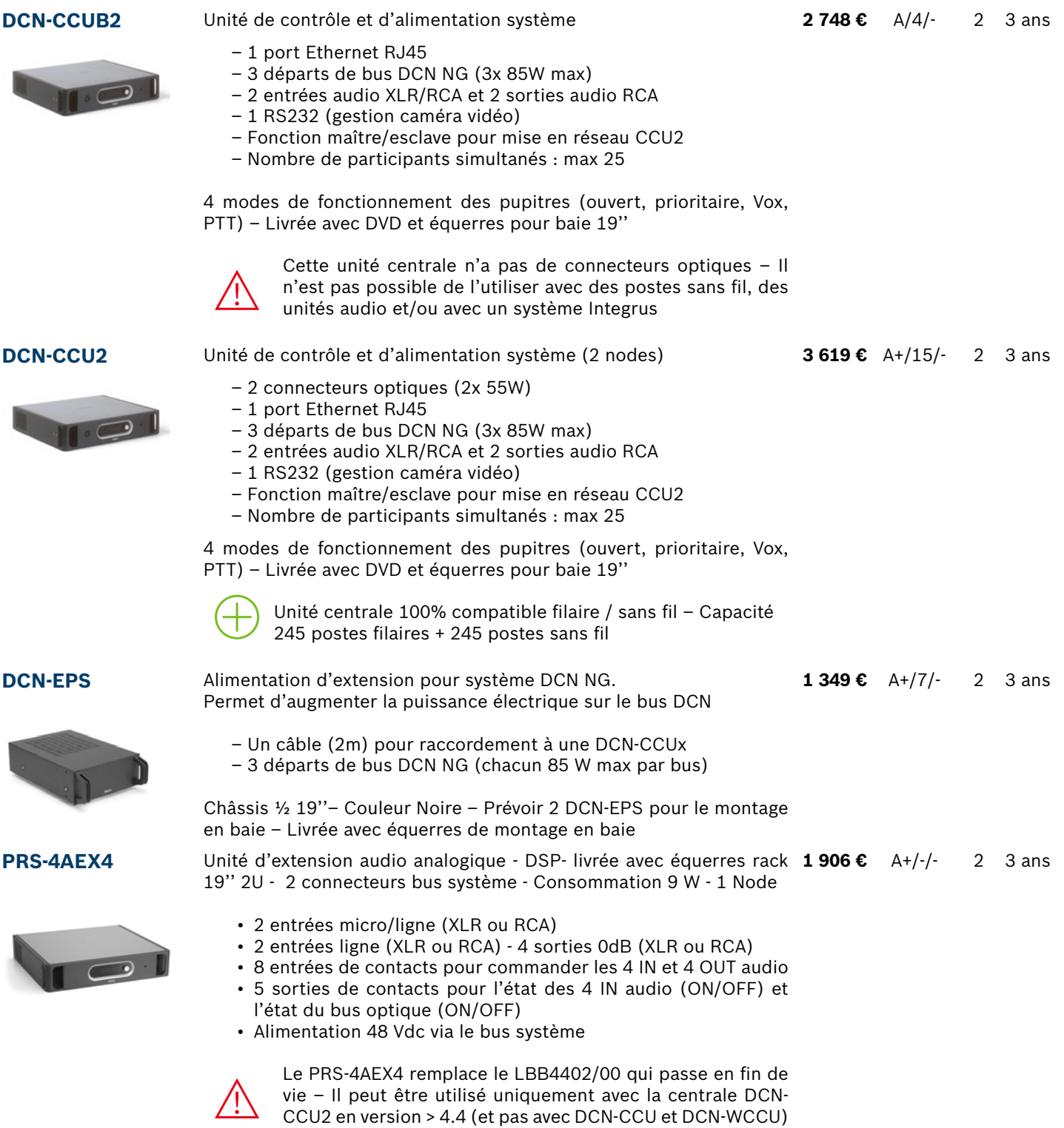

### <span id="page-27-0"></span>Valises pour unités de contrôle et d'alimentation

**DCN-FCCCU** Valise de transport pour 2 unités 19'' type DCN-CCU, DCN-NCO, LBB4402, LBB4404, PRS4DEX4, INTX ou 1 unité centrale DCN-WCCU, une borne DCN-WAP et un câble optique LBB4416/xx **699 €** A/3/- 2 3 ans

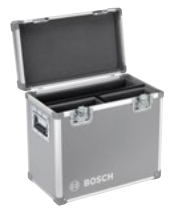

- Angles renforcés
- Poids à vide 6 Kg
- Dimension 460 x 510 x 290 mm

### Audio sur réseau Ethernet

PRS-4OMI4 Interface OMNEO - Permet d'interconnecter des systèmes par 3 286 € protocole IP OMNEO - livrée avec équerres rack 19'' 2U **3 286 €** - 2 3 ans

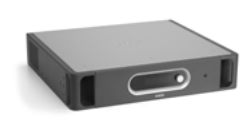

- Pour faire des liaisons audio entre DICENTIS et DCN-NG
- 4 flux audio IN / 4 flux audio OUT
- 2 connecteurs bus systèmes
- Alimentation 48 Vdc via le bus système

•

### <span id="page-28-0"></span>Logiciels autonome pour le DCN NG

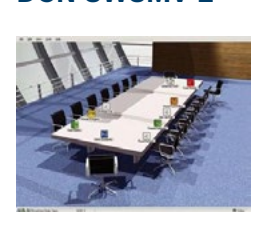

- **DCN-SWSMV-E** Pack logiciel pour contrôler un système de conférence DCN NG filaire **1 532 €** A/-/- ou sans fil
	- Présentation synoptique d'une salle permettant de surveiller et contrôler les postes microphones
	- Insertion d'une image fond de plan (BMP, JPEG)
	- Possibilité de noter le nom de l'orateur associé à l'icône du poste
	- Gestion du vote électronique (OUI, NON, ABST, NPPV) La fonction vote ne permet pas de préparer plusieurs scripts
	- Affichage des résultats du vote via un document PowerPoint
	- Adapté aux personnes souffrant de daltonisme
	- OS nécessaire: Windows 8.1 Pro ou Windows 10 Pro -

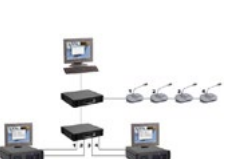

**DCN-SWIND-E** 

LBB4187/00-E

 $2 - 3 - 4$ 

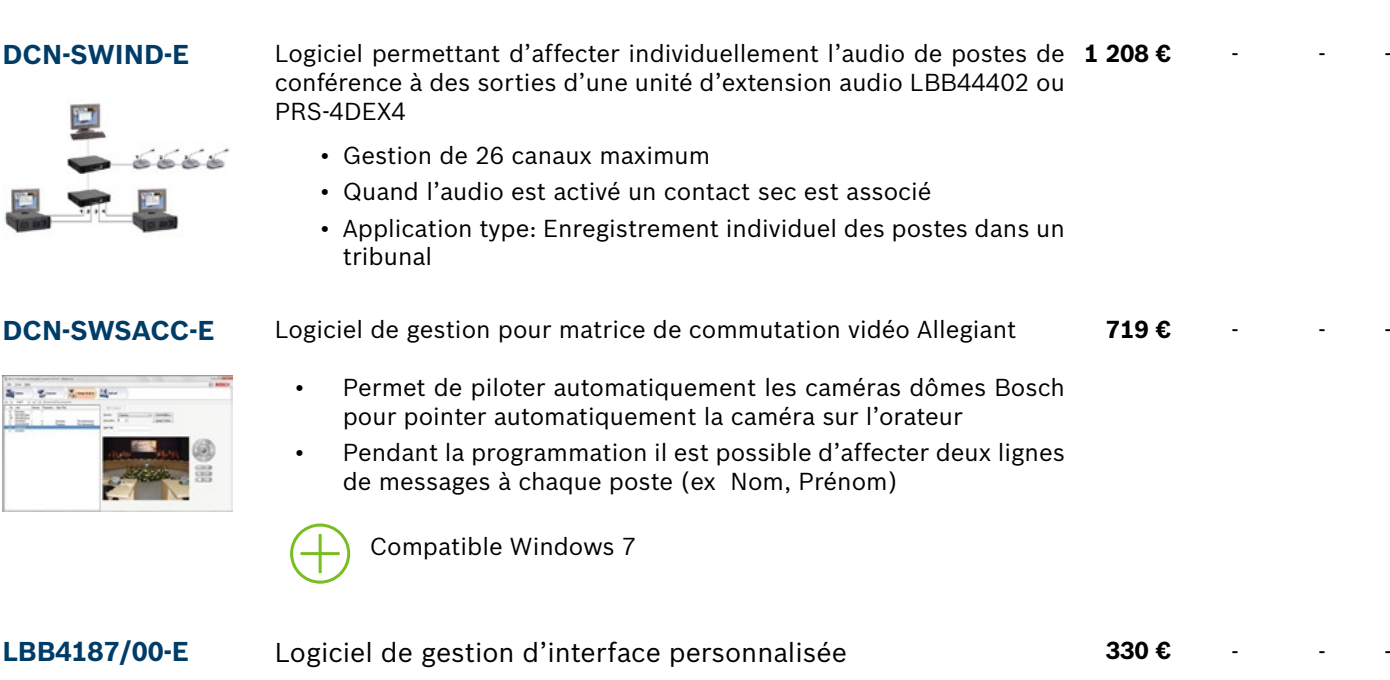

• Déverrouille le protocole de communication «Open interface» de la CCU

### Principe de fonctionnement des E Licences -E

la commande

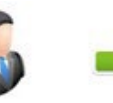

la E-licence

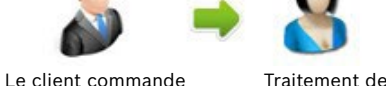

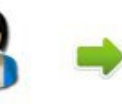

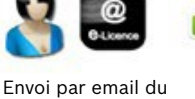

numéro d'autorisation

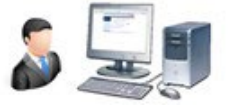

Activation de la licence sur : https://license.boschsecurity.com/

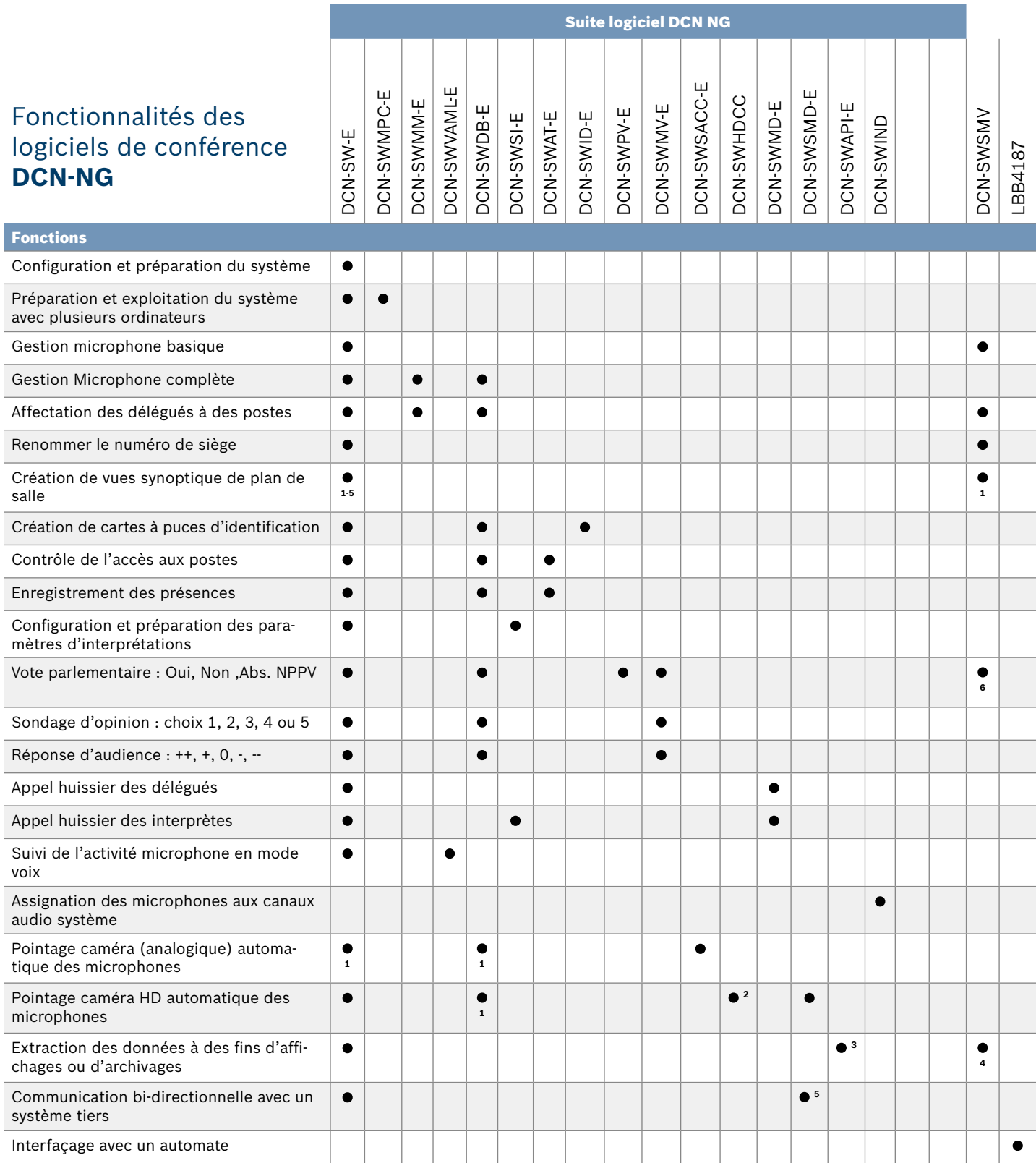

(1) pour affichage dans l'image du nom de l'orateur

(2) logiciel gratuit

(3) prévoir développement logiciel

(4) archivages des résultats de votes uniquement

(5) par exemple :importer : des modèles de votes, une base de données délégués , etc..prévoir développement logiciel

(6) vote à la volée

**DCN-SW-E** 

### RÉFÉRENCE DESCRIPTION DESCRIPTION DESCRIPTION

## Suite logicielle pour le DCN NG

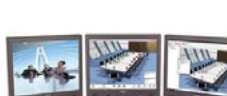

**DCN-SWMPC-E** 

**DCN-SWMM-E** 

**DCN-SWVAML-E** 

**DCN-SWDB-E** 

**DCN-SWSI-E** 

**DCN-SWAT-E** 

 $m = m$ 

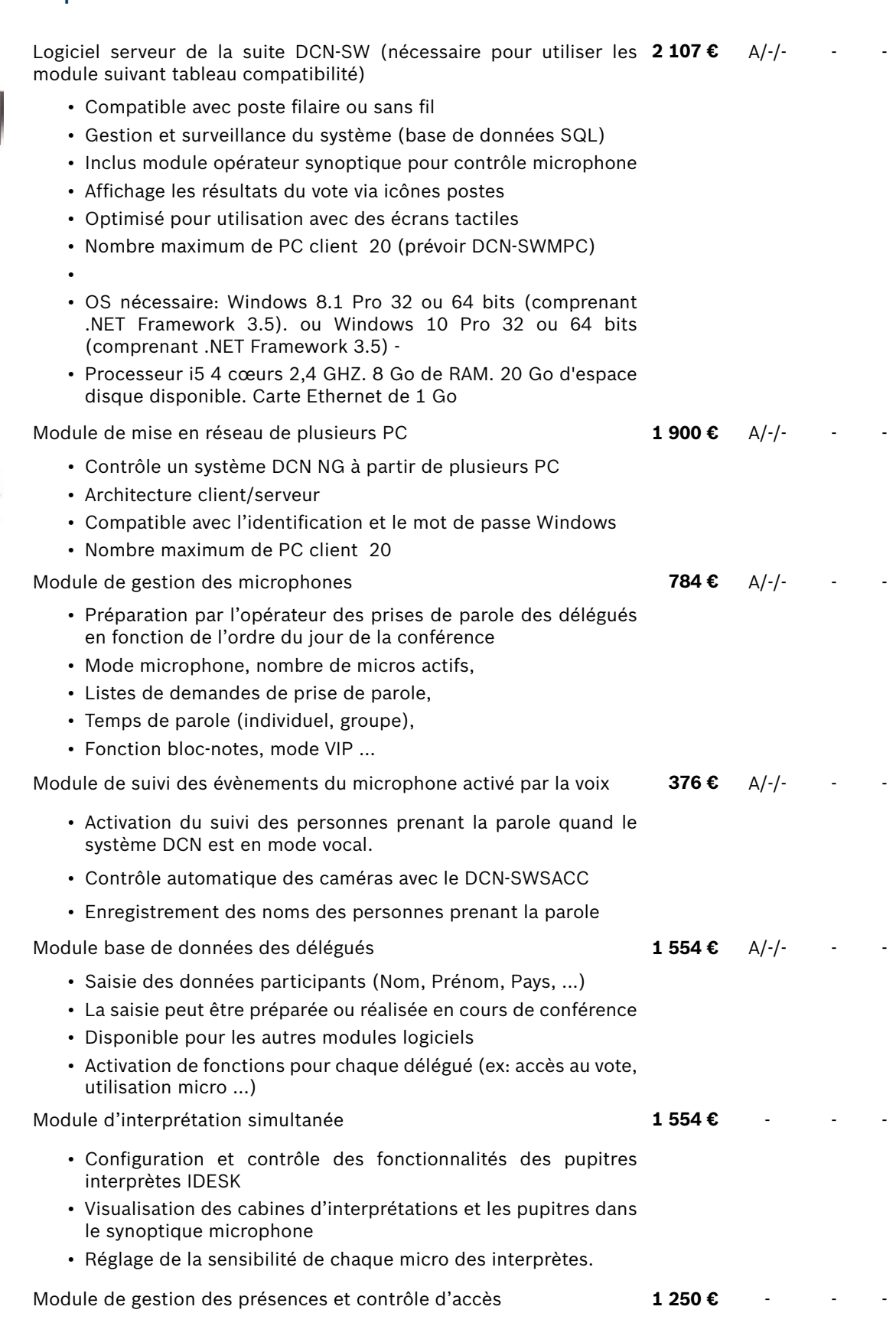

- Affichage/ impression de la liste des présents et absents
- Contrôle d'accès au moyen des badges (avec ou sans code)
- Définition des droits du poste (microphone, vote …)
- Possibilité de placer les délégués à des places pré-définies ou librement dans la salle

## Suite logicielle pour le DCN NG

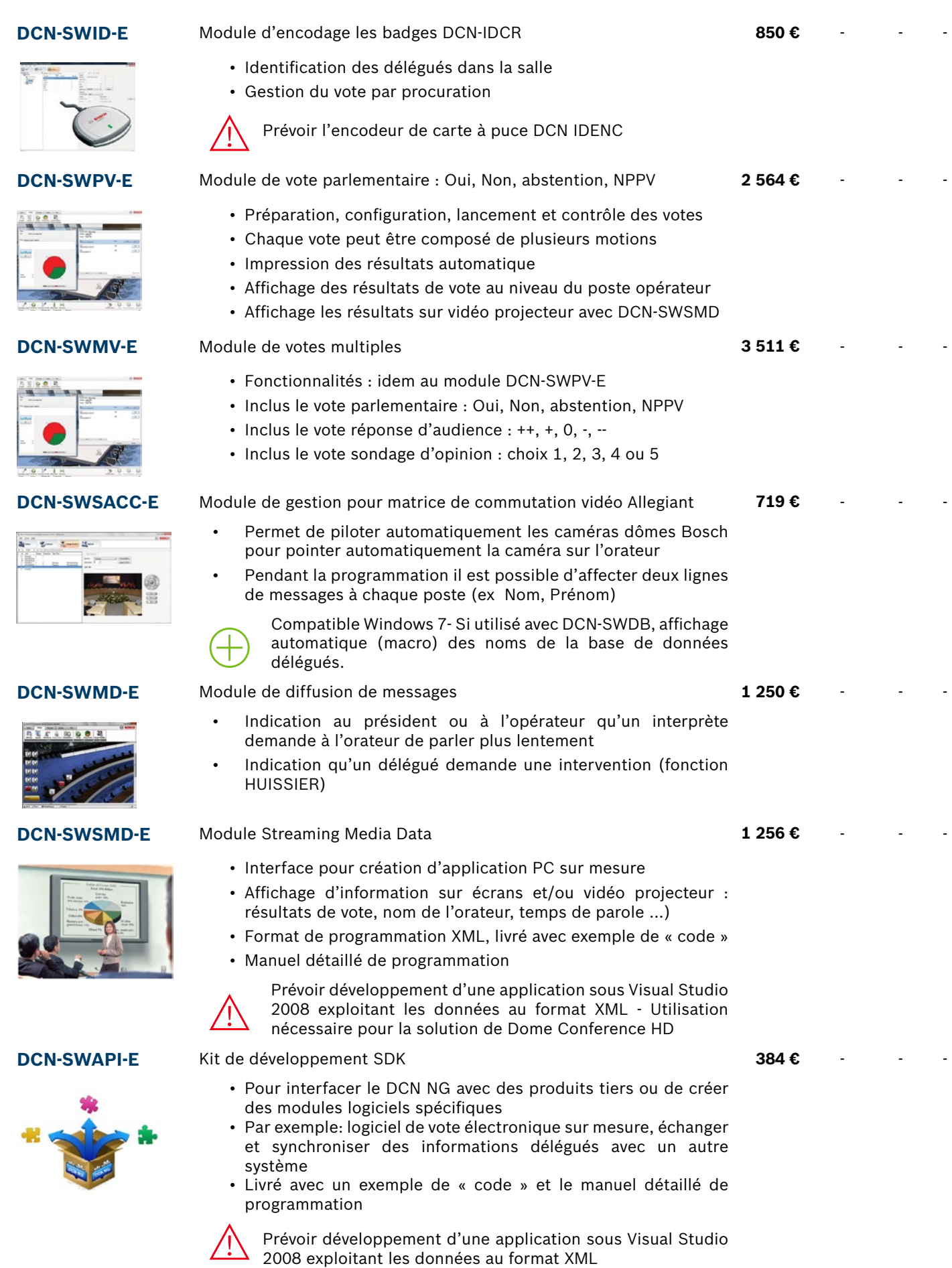

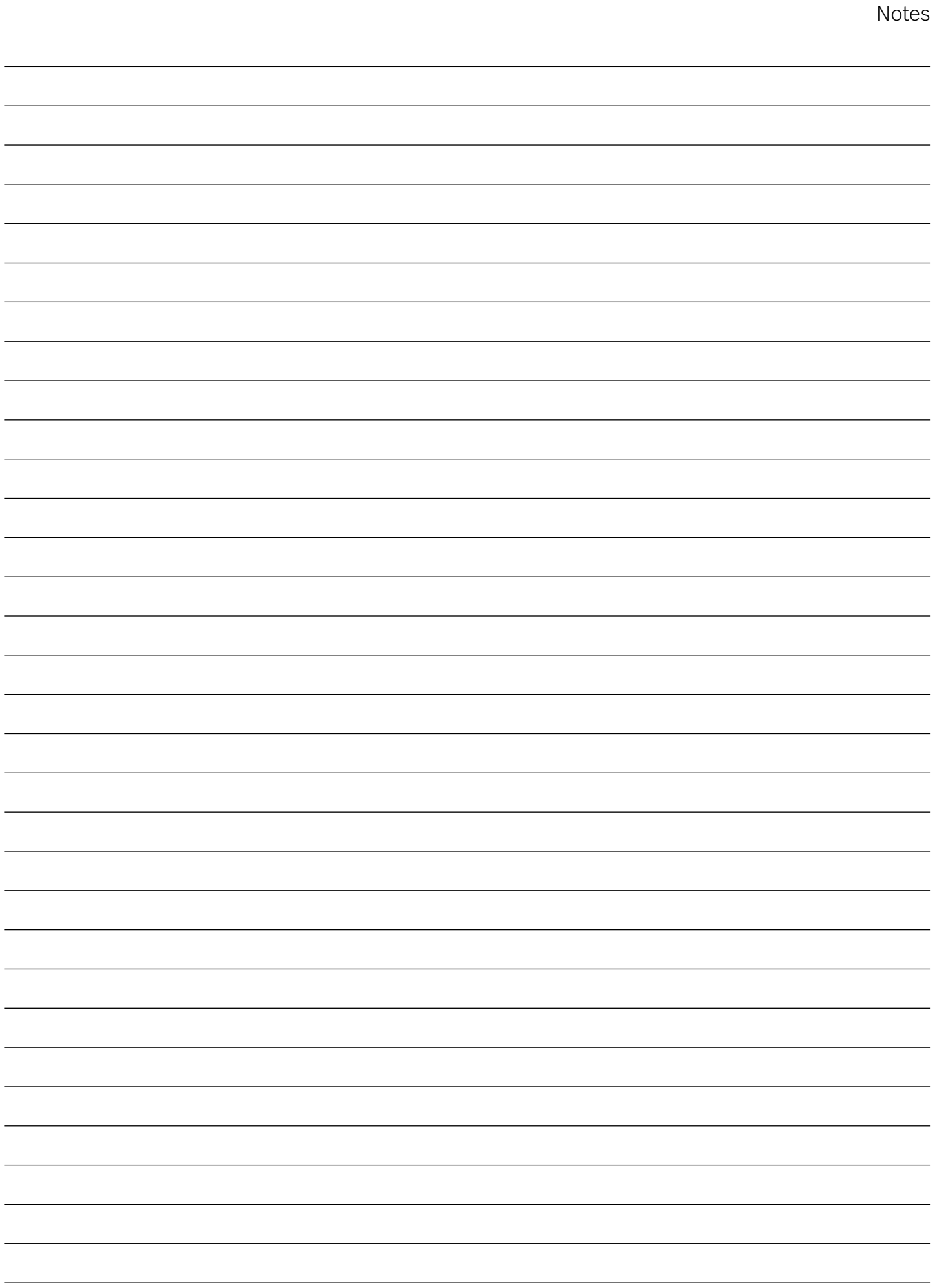

**344 €** A/2/- 2 3 ans

### Logiciels d'enregistrement numérique

**DCN-MR** Logiciel d'enregistrement 2 canaux compatible Windows 7 Édition 1214 € A/2/- - -Familiale Premium (32 et 64 bits) ou ultérieure ou Windows Vista Édition Familiale Premium (32 ou 64 bits) ou ultérieure

- Enregistrement audio PCM, WAV, WMA ou MP3 (via la carte son du PC)
- Gestion base de données orateurs
- Logiciel protégé par clé électronique USB
- Le DCN-MR fait aussi office de logiciel de retranscriptions
- Livré sous forme de DVD avec câble audio

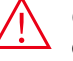

Couplé au logiciel DCN-SWSMD-E + DCN-SWBD-E, le nom des orateurs est indexé pendant l'enregistrement

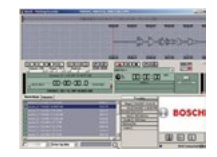

**DCN-MRT Logiciel de retranscriptions compatible Windows 7 Édition Familiale** Premium (32 et 64 bits) ou ultérieure ou Windows Vista Édition Familiale Premium (32 ou 64 bits) ou ultérieure **478 €** A/2/- 2 3 ans

- Relecture d'enregistrement issus du DCN-MR ou d'un système CCS900 (CCS-CURD) –
- Si le nom des orateurs est disponible sur l'enregistrement, il est possible de retrouver facilement les interventions spécifiques d'un orateur
- Livré sous forme de clé électronique USB

**DCN-MRFP** Pédale de commande pour logiciels DCN-MR ou DCN-MRT

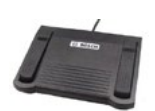

- A raccorder sur le PC en USB
	- Permet de commander la lecture de l'enregistrement (lecture, arrêt, avance rapide, retour rapide)
	- 3 pédales programmables

### Solution de contrôle caméra pour système DCN NG

Avec la suite logicielle DCN-SW incluant les licences DCN-SWDB DCN-SWSMD, il est possible de piloter directement différentes caméras et matrices de commutation:

- Caméras Bosch compatible RCF-command : VCD-811
- Caméra Sony SRG-300SE/301SE et SRG-360SHE
- Caméras Panasonic AW-HE40, AW-HE50, AW-HE60, AW-HE120, AW-HE130, AW-UE70
- Matrice de commutation :
	- TvOne C2-2355A avec TvOne S2-108HD.
		- TvOne C2-6204A
	- Kramer MV-6

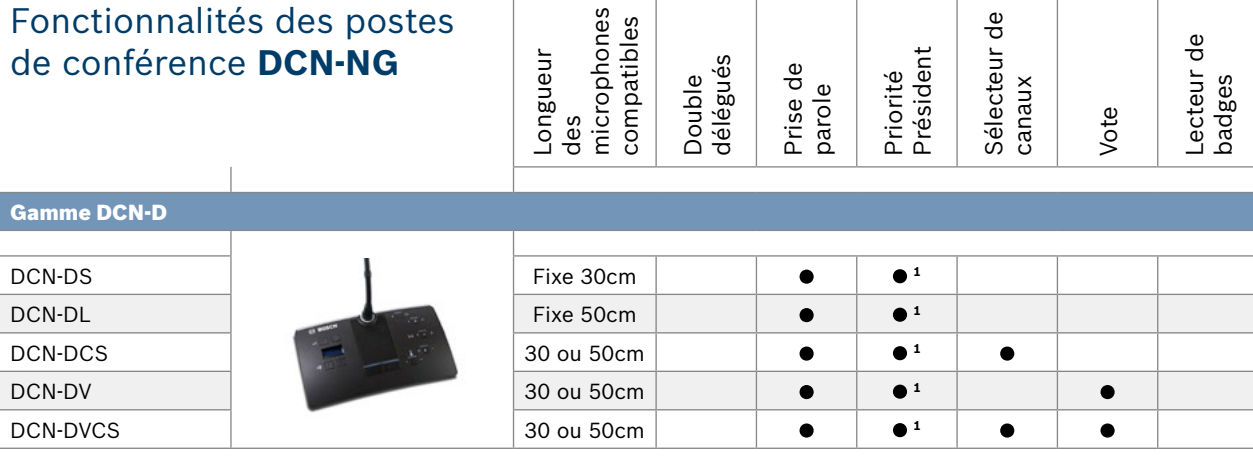

### **Gamme DCN encastrée**

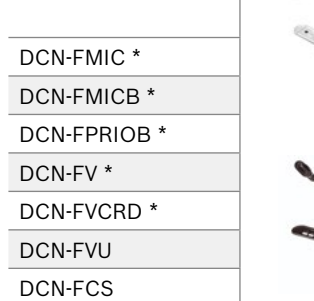

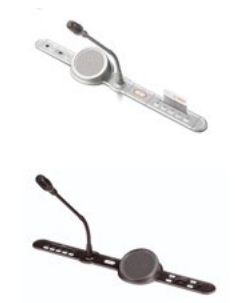

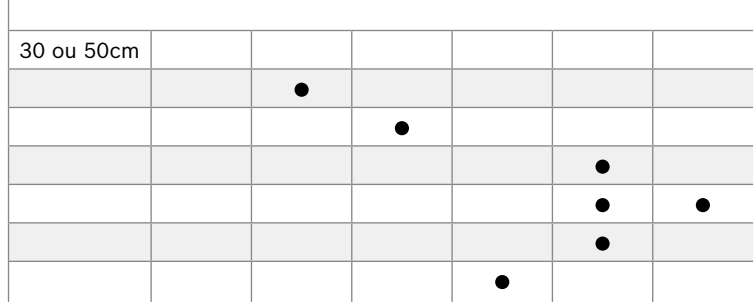

1 : Avec le bouton DCN-DBCM

\* : S'utilise raccordé à une interface DCN-DDI

**527 €** A/10/- 2 3 ans

<span id="page-35-0"></span>RÉFÉRENCE DESCRIPTION DESCRIPTION DESTRIPTION

# **Postes de conférence DCN-NG** Postes de discussion DCN-D avec microphone **DCN-DS** Unité Délégué / Président avec micro intégré 30 cm et câble de 2 m **Consommation 3,05 W** • Haut-parleur orienté vers l'orateur

- 
- Deux connecteurs jack 3.5 mm pour casque ou boucle inductive tour de cou pour malentendant (HDP-ILN)
- 2 boutons pour le réglage de niveau sorties casques

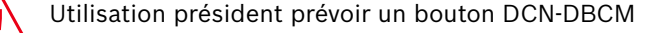

- **DCN-DL** Unité Délégué / Président avec micro intégré 50 cm et câble de 2 m – **Consommation 3,05 W 534 €** A/30/- 2 3 ans
	- Haut-parleur orienté vers l'orateur
	- Deux connecteurs jack 3.5 mm pour casque ou boucle inductive
	- tour de cou pour malentendant (HDP-ILN)
	- 2 boutons pour le réglage de niveau sorties casques

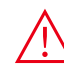

Utilisation président prévoir un bouton DCN-DBCM

### Postes de discussion DCN-D sans microphone

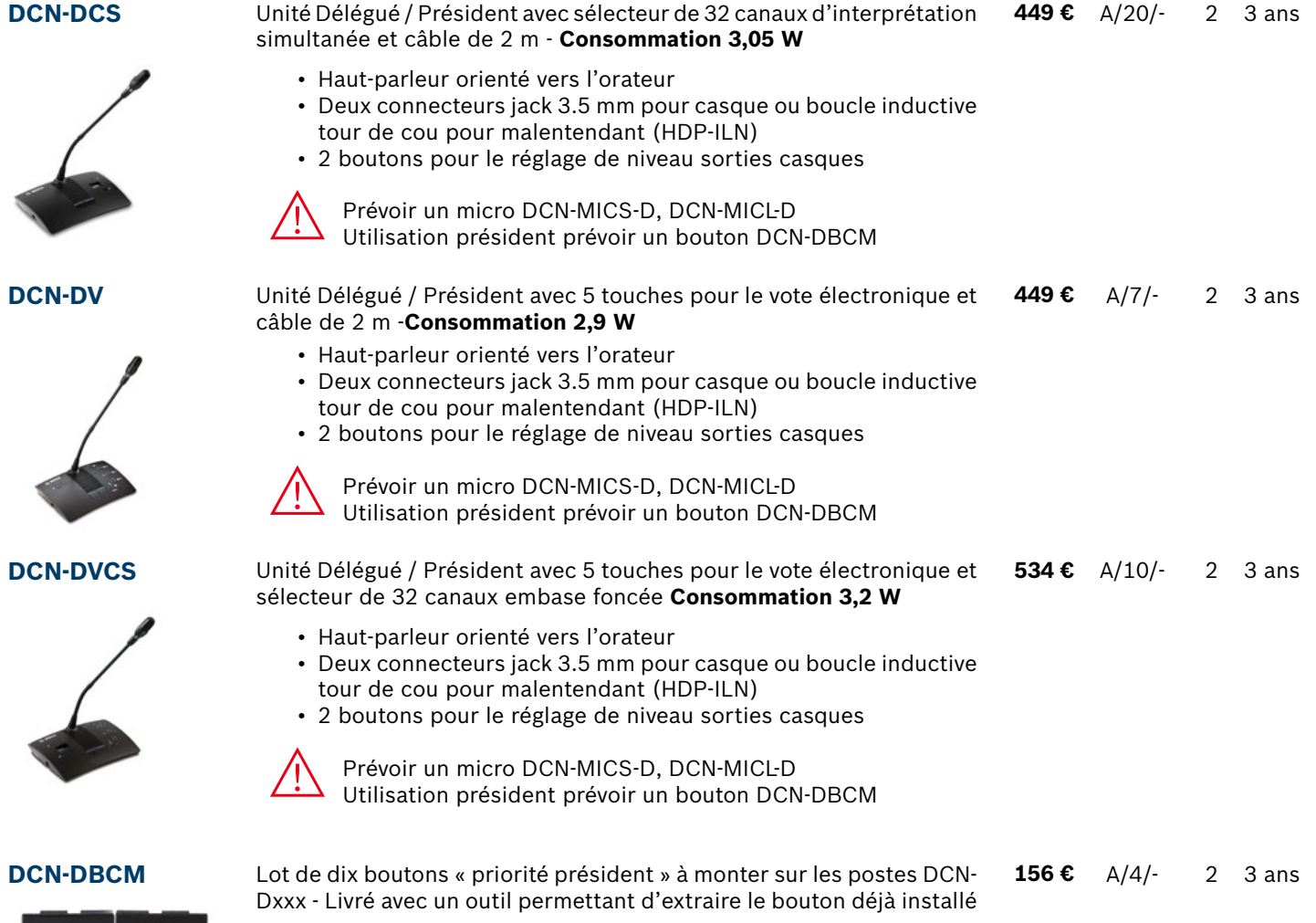

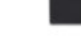
RÉFÉRENCE DESCRIPTION P.U. H.T. LOG. SAV GAR.

# Microphones pour poste DCN NG

**DCN-MICS DCN-MICS-D**

**DCN-MICL DCN-MICL-D** Micro DCN 30 cm à commander obligatoirement par multiple de 2 (prix indiqué unitaire)

Micro DCN 50 cm à commander obligatoirement par multiple de 2 (prix indiqué unitaire)

Monté sur une embase mini DIN verrouillable pour les postes de la gamme DCN-NG (Discussion, encastré, Concentus, interprète) – LED de visualisation Rouge = micro actif, Vert = dans la file d'attente, Vert clignotant = prochain à parler

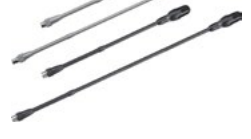

Immunité aux interférences GSM même lorsque la capsule micro est activée

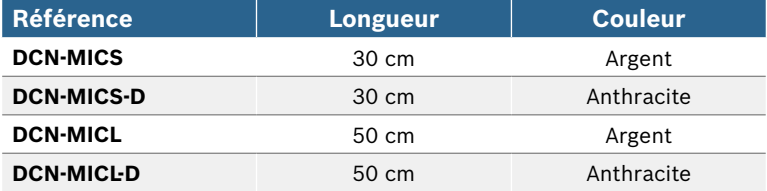

**152 €** A+/300/- **152 € 157 €** A+/650/- **157 €** A/85/- A/160/- 2 3 ans  $\mathfrak{D}$  $\mathfrak{D}$ 2 3 ans 3 ans 3 ans

#### **Attention** :

les microphones DCN-MICx à commander obligatoirement par multiple de 2.

### Accessoires pour postes de discussion DCN NG

**DCN-DISCLM** Lot de 25 agrafes pour verrouiller le câble DCN sur une unité discussion DCN-DISxx. **34 €** A/15/NA 2 3 ans

**DCN-TCD** Valise de transport universelle pour 10 postes conférence DCN et 10 **975 €** A/6/NA 2 3 ans microphones. Valise avec roulettes de transport.

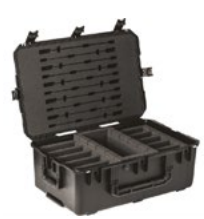

**43 €** A/160/-

2 3 ans

2 3 ans

**43 €** A/50/-

# Postes encastrés DCN NG

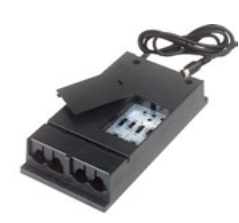

**DCN-DDI Interface audio permettant de créer 2 unités Délégués encastrées ou** 1 unité Président encastrée – Les modules DCN-Fxxx se connectent sur l'interface DDI - La configuration de l'interface est réalisée via des switchs – Associée au lecteur de badge DCN-FVCRD, elle peut servir à compter les entrées et les sorties des délégués dans la salle de conférence (gestion liste des présences) - longueur câble 2m – Consommation 4,2 W **558 €** A+/80/- 2 3 ans

> Module embase pour microphone DCN-MIC – Ce module est équipé d'un contact de commande (câble non livré) qui permet d'atténuer le niveau audio d'un sélecteur de canaux DCN-FCS pour éviter tout effet

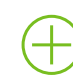

L'interface peut aussi être utilisée pour intégrer un micro HF au système de conférence. Le micro HF sera lui aussi sous l'autorité du président

**DCN-FMIC** *couleur Argent* **DCN-FMIC-D** *couleur Anthracite*

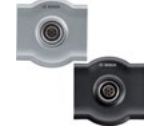

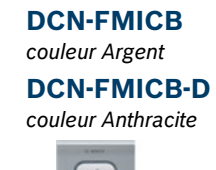

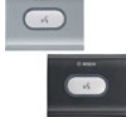

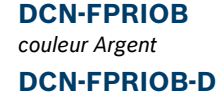

*couleur Anthracite*

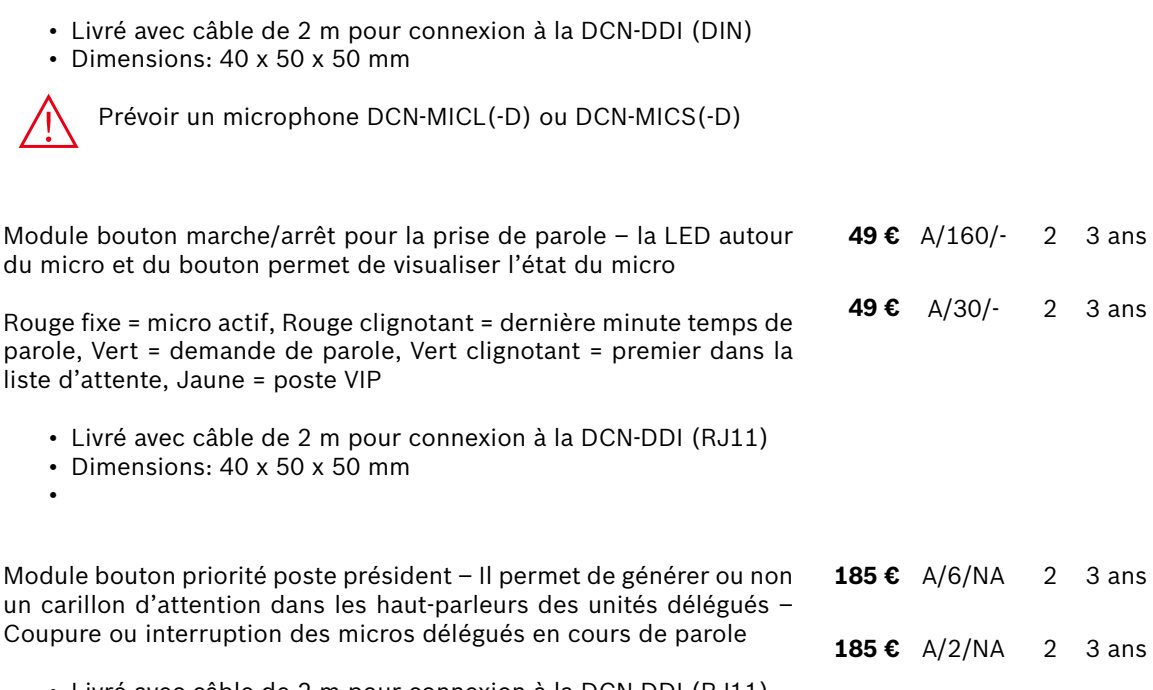

- Livré avec câble de 2 m pour connexion à la DCN-DDI (RJ11)
- Dimensions: 40 x 50 x 50 mm

larsen entre le casque et le micro

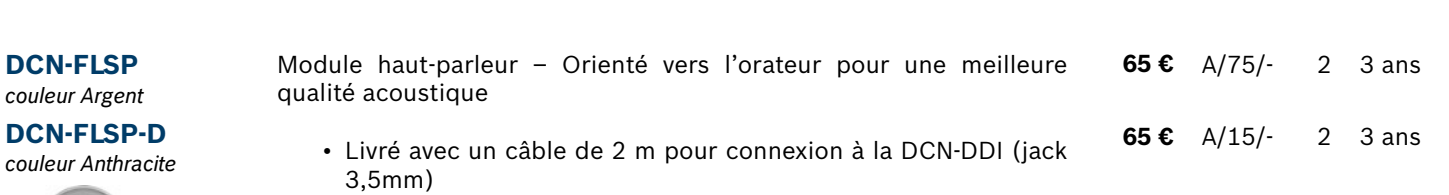

• Dimensions: 40 x 100 x 100 mm

DCN NG

#### **3 | Conférence DCN NG**

RÉFÉRENCE DESCRIPTION DESCRIPTION DESCRIPTION

# Postes encastrés DCN NG

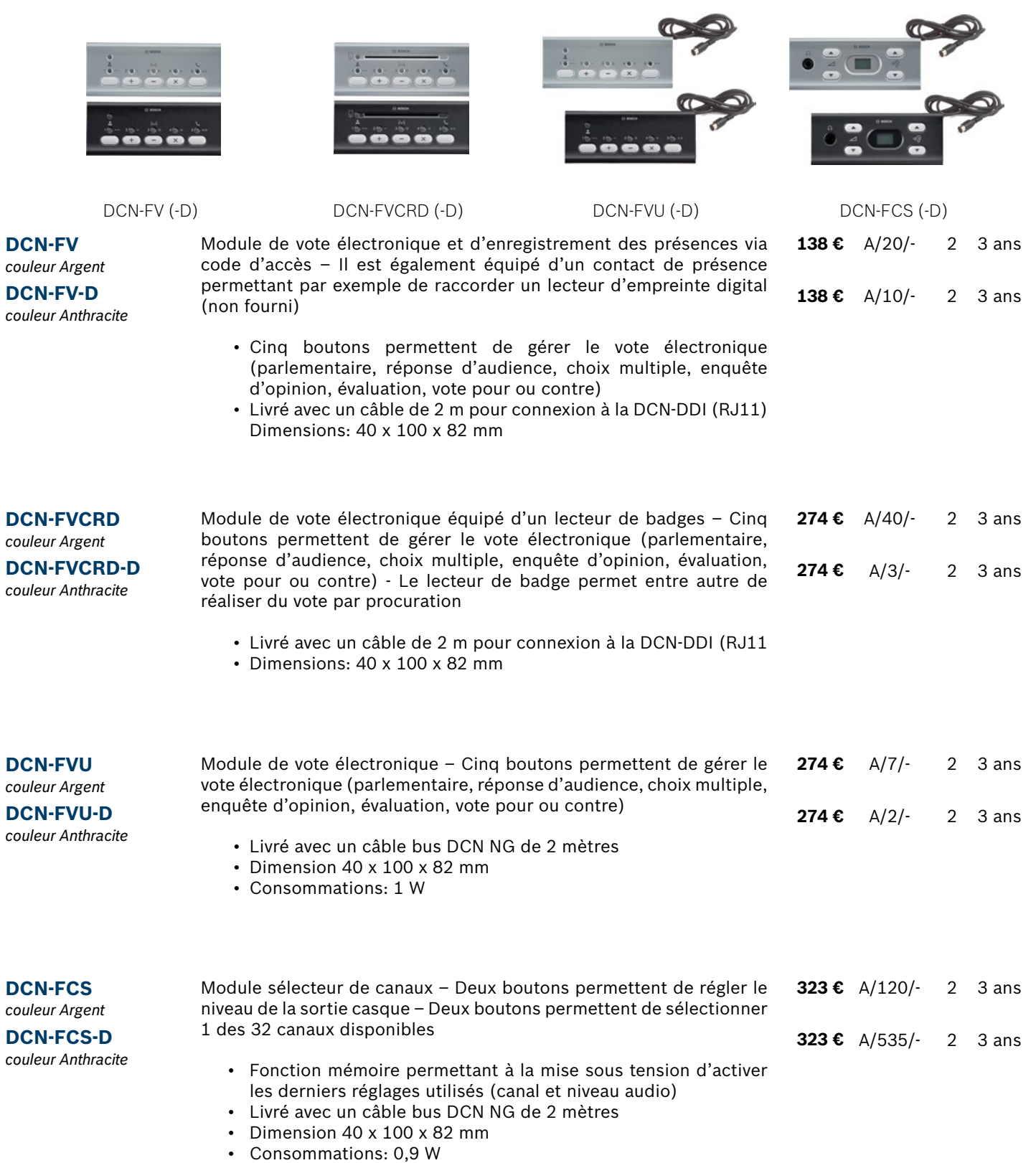

DCN NG

DCN NG

RÉFÉRENCE DESCRIPTION DESCRIPTION DESTRIPTION

# Postes encastrés DCN NG

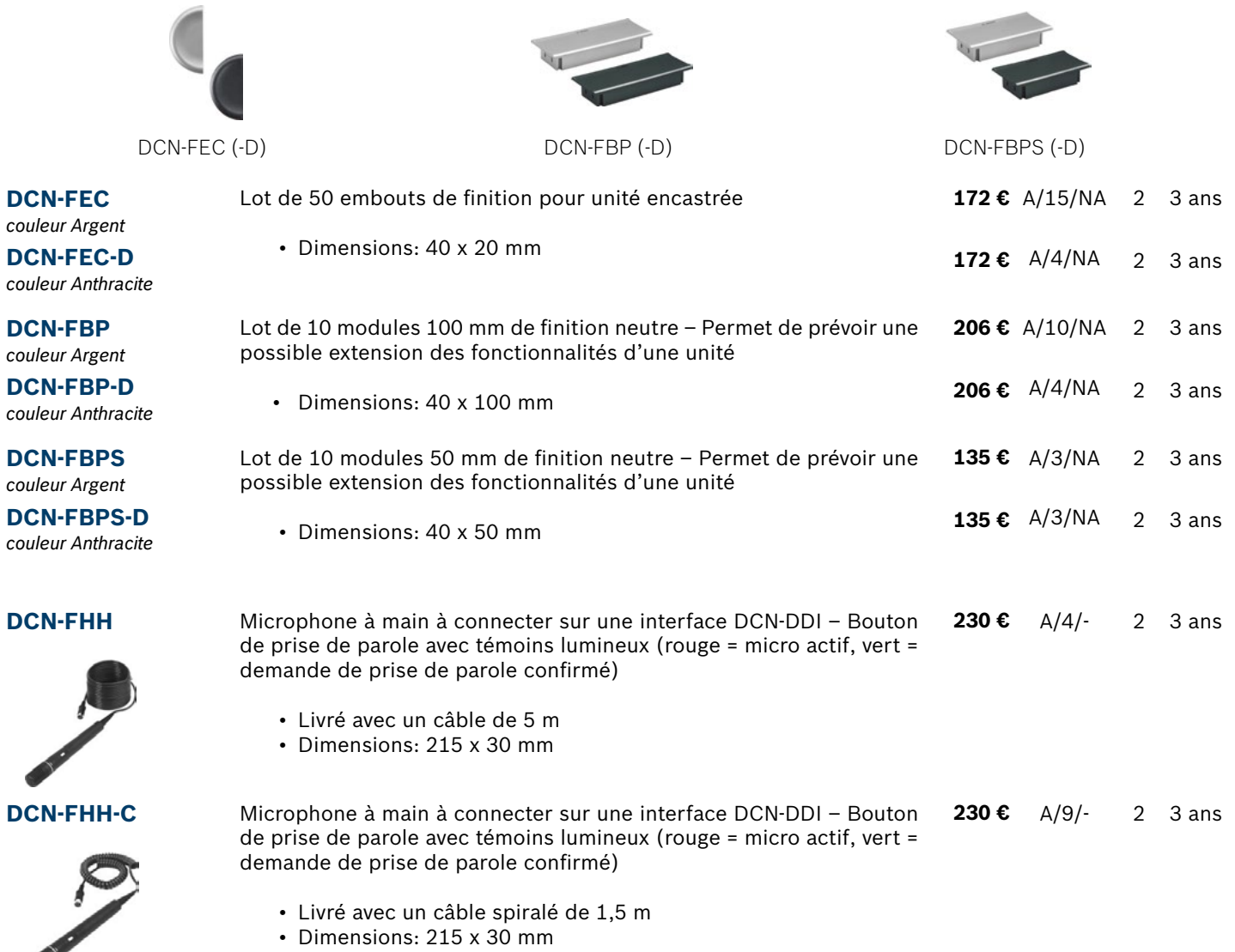

# Contrôle d'accès et vote par procuration

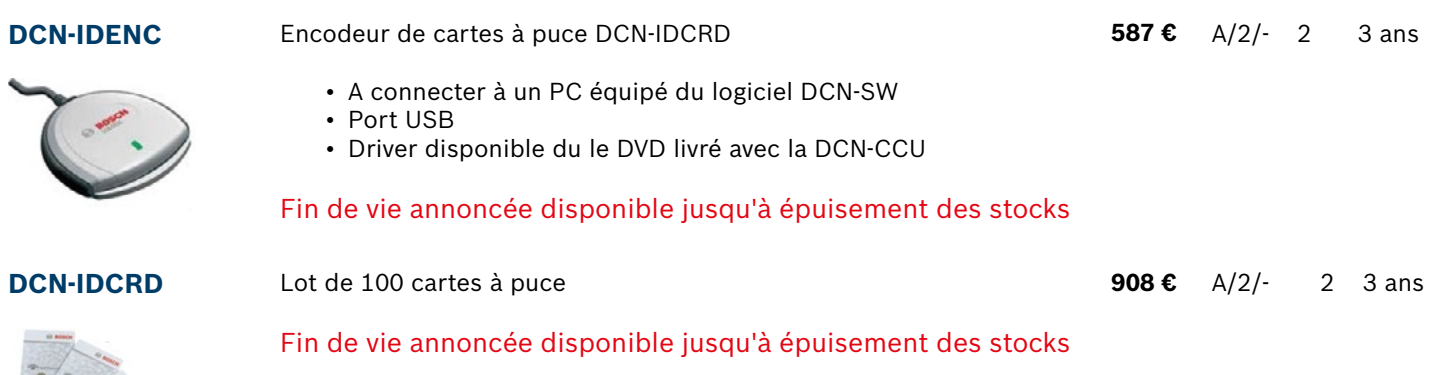

DCN NG

 $\blacksquare$ 

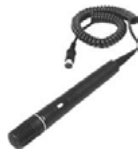

 $\mathscr{P}$ 

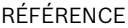

**82 €** A/30/- 2 3 ans

**15 €** A/10/- 2 3 ans

**3** ans

3 ans 3 ans 3 ans 3 ans 3 ans 3 ans

**255 €** A/7/- 2 3 ans

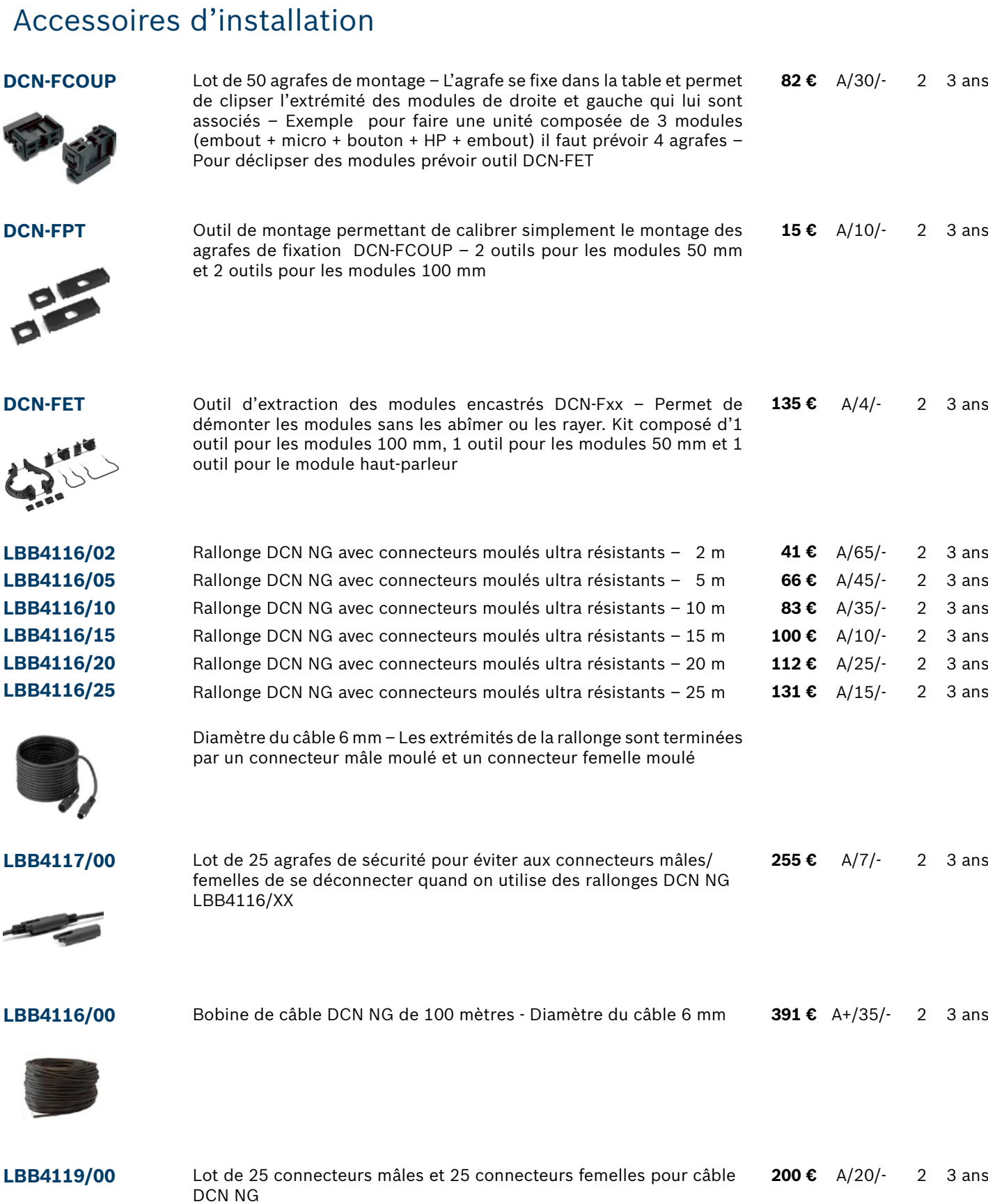

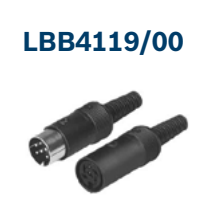

DCN NG DCN NG

**200 €** A/20/- 2 3 ans

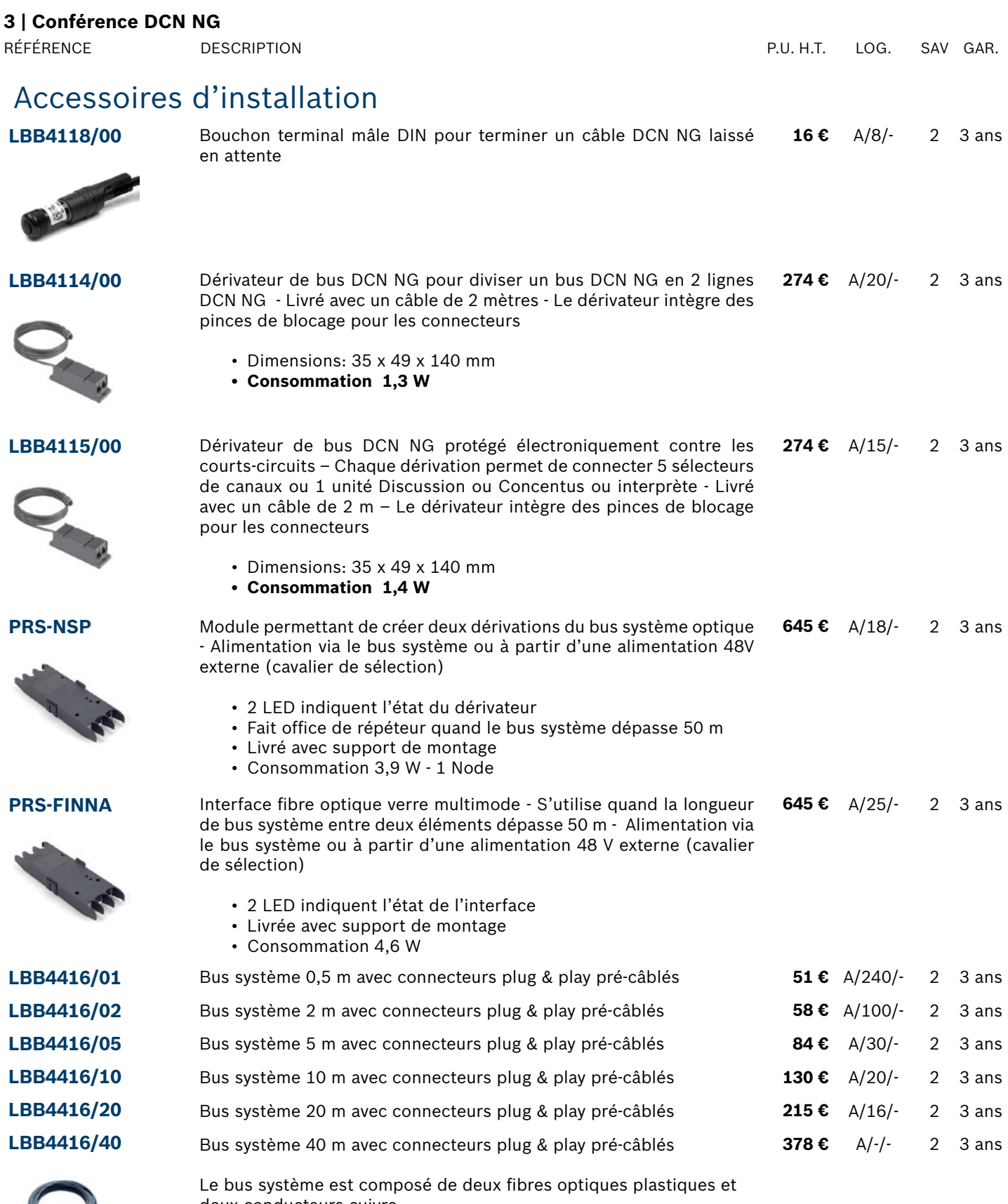

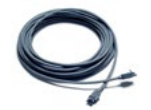

deux conducteurs cuivre

RÉFÉRENCE DESCRIPTION P.U. H.T. LOG. SAV GAR.

# Solutions sur mesure (Commande spécifique, nous consulter)

**CSP-D00046** Module pour réaliser un bouton prise de parole d'un poste sur mesure - L'électronique est à prendre sur le module DCN-FMICB-D qui doit être commandé séparément Lot de 10 pièces **190€ CSP-D00047** Module pour réaliser un sélecteur de canaux d'un poste sur mesure - L'électronique est à prendre sur le module DCN-FCS-D, qui doit être commandé séparément Lot de 10 pièces **410 €** - - - **CSP-D00048** Module pour réaliser un module de vote OUI/NON/ ABST d'un poste sur mesure - L'électronique est a prendre sur le module DCN-FV-D qui doit être commandé séparément Lot de 10 pièces **410 €** - - - **CSP-D00049** Module pour réaliser un module de vote OUI/NON/ ABST avec lecteur de carte d'un poste sur mesure - L'électronique est a prendre sur le module DCN-FVCRD-D qui doit être commandé séparément Lot de 10 pièces **410 €** - - - **CSP-D00050** Module pour réaliser un module embase microphone d'un poste sur mesure - L'électronique est intégré Lot de 10 pièces **410 €** - - -

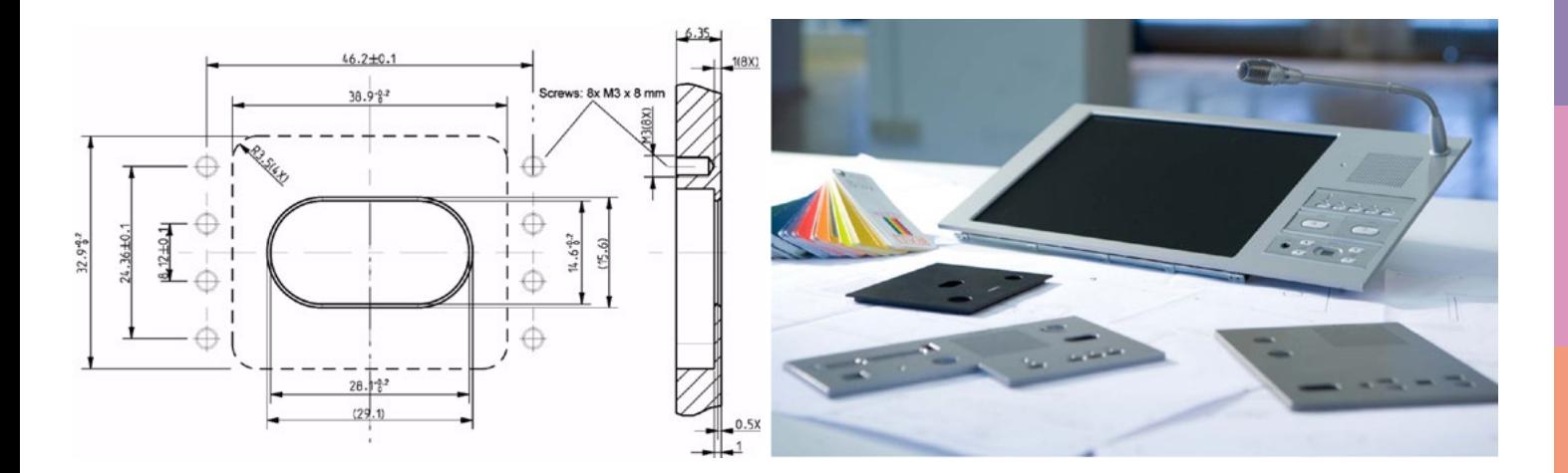

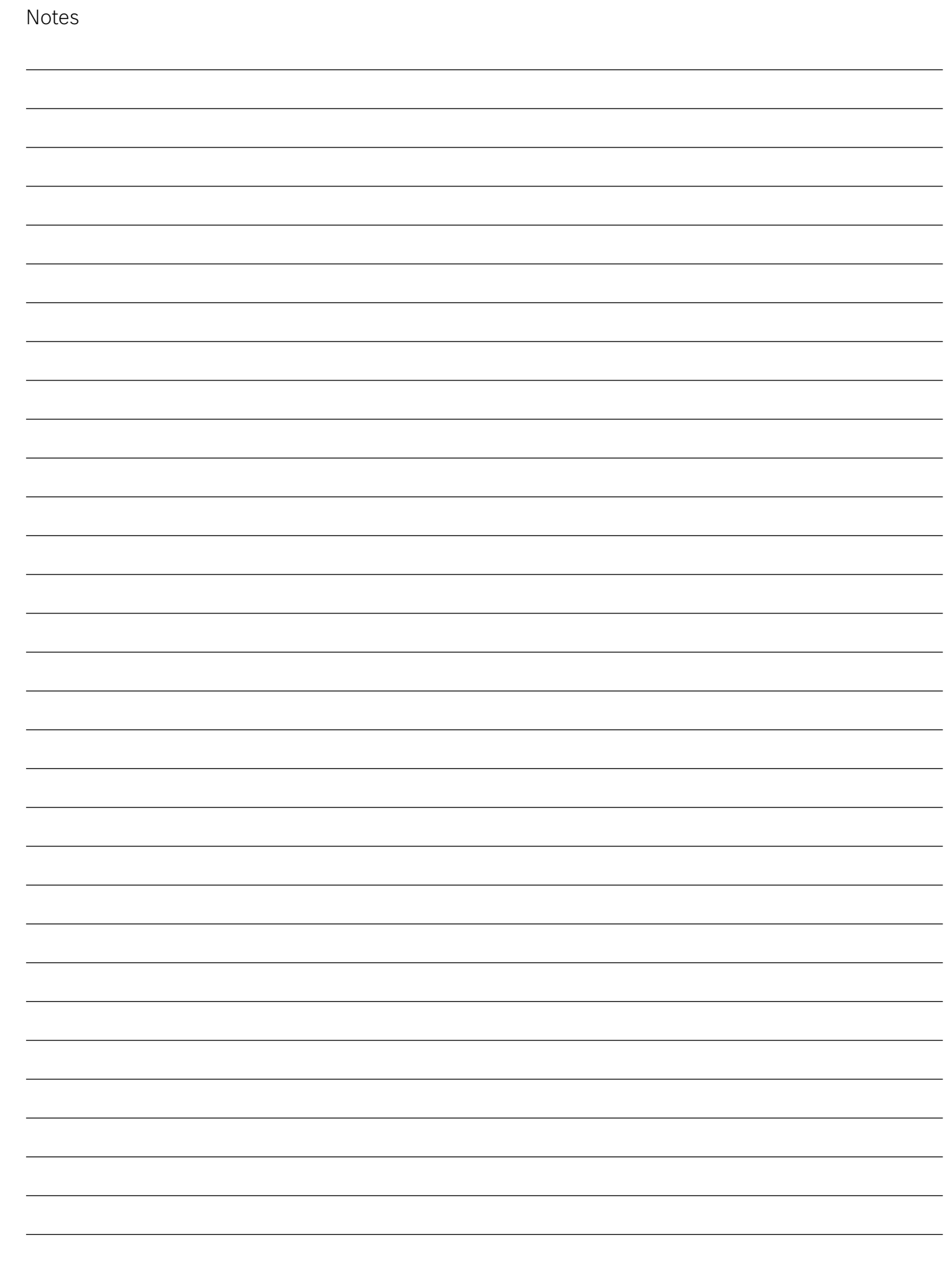

# **CCS 1000D**

Système de discussion numérique

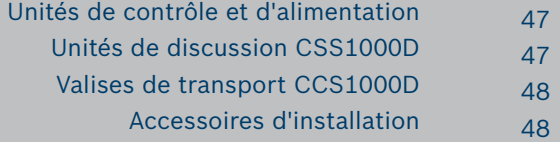

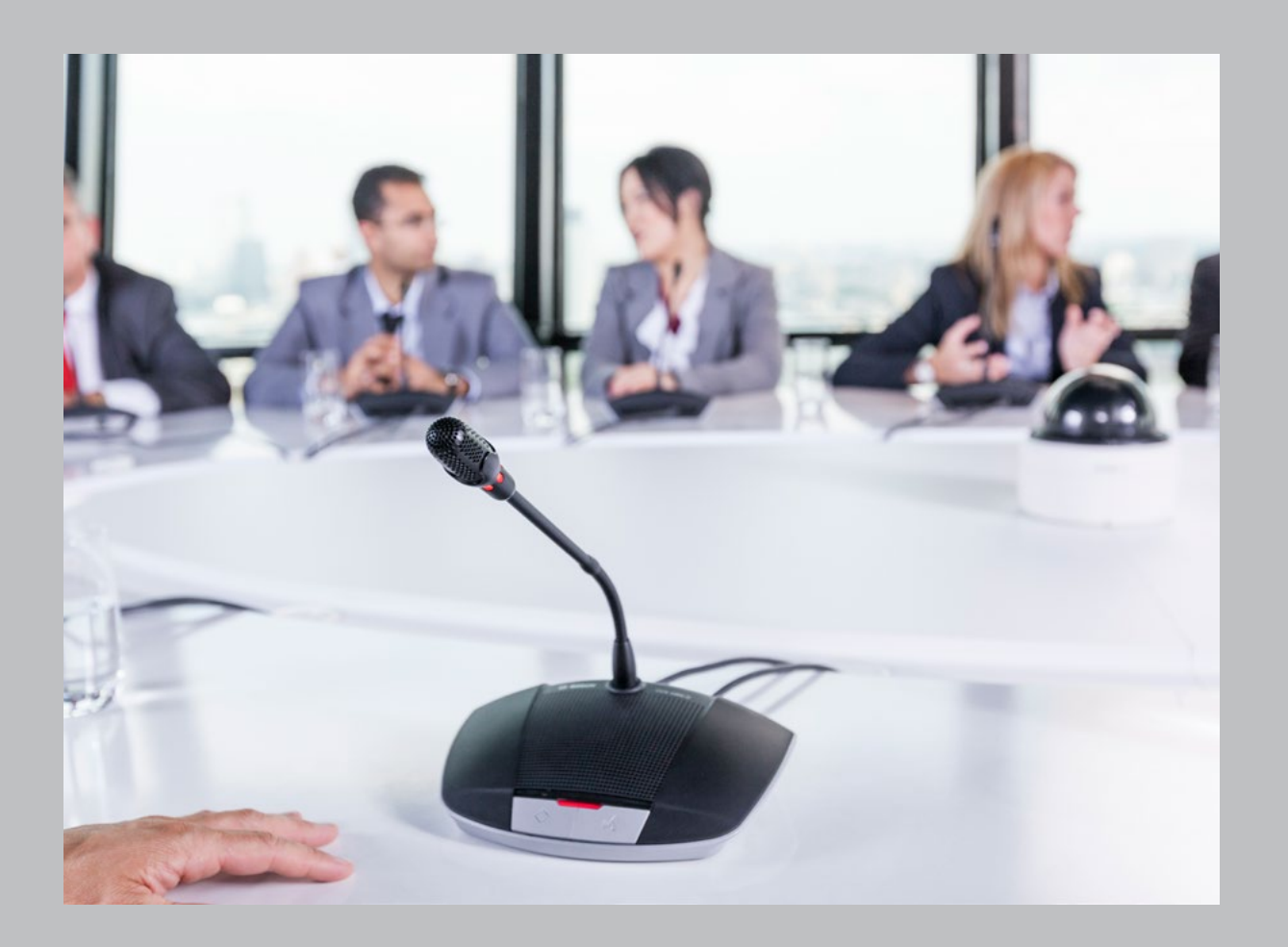

# **CCS1000D** Système de discussion **numérique** Plug & Play

Le système de discussion numérique CCS1000D est compact, facile à installer, et simple à utiliser. Il fournit cependant des fonctions avancées et une polyvalence exceptionnelle pour les réunions très productives. Le CCS1000D est idéal pour les applications de petites et moyennes réunions comme les conseils municipaux, salles de réunions et salles de tribunaux.

- Fonction Plug-and-play pour le raccordement facile jusqu'à 80 postes de discussion
- Contrôle intuitif par navigateur internet pour la configuration et l'exploitation du système
- Enregistreur MP3 intégré sur mémoire interne ou clef USB
- Excellente intelligibilité de la voix avec anti-larsen numérique intégré
- Impression de conversation face à face avec le bas parleur et le microphone ouverts simultanément
- Support natif pour le contrôle caméra HD jusqu'à 6 dômes HD
- Mode économie d'énergie" avec mise en veille automatique après 2 heures d'inactivité
- Immunité aux interférences des téléphones portables

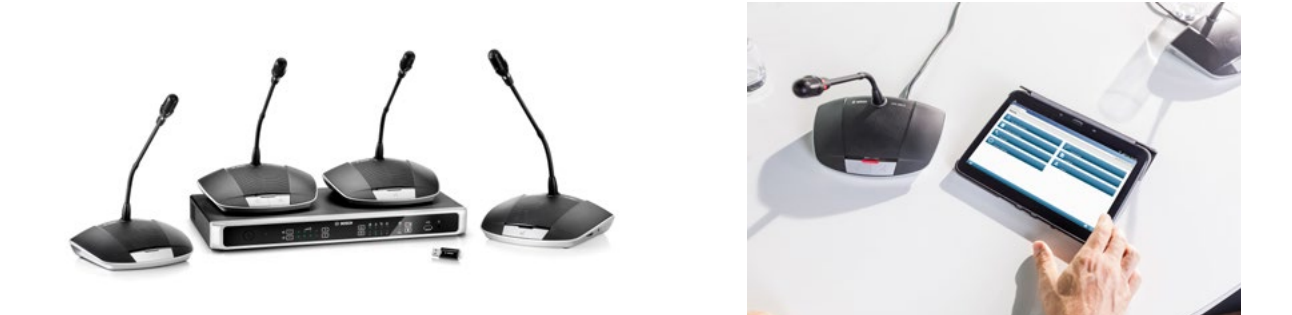

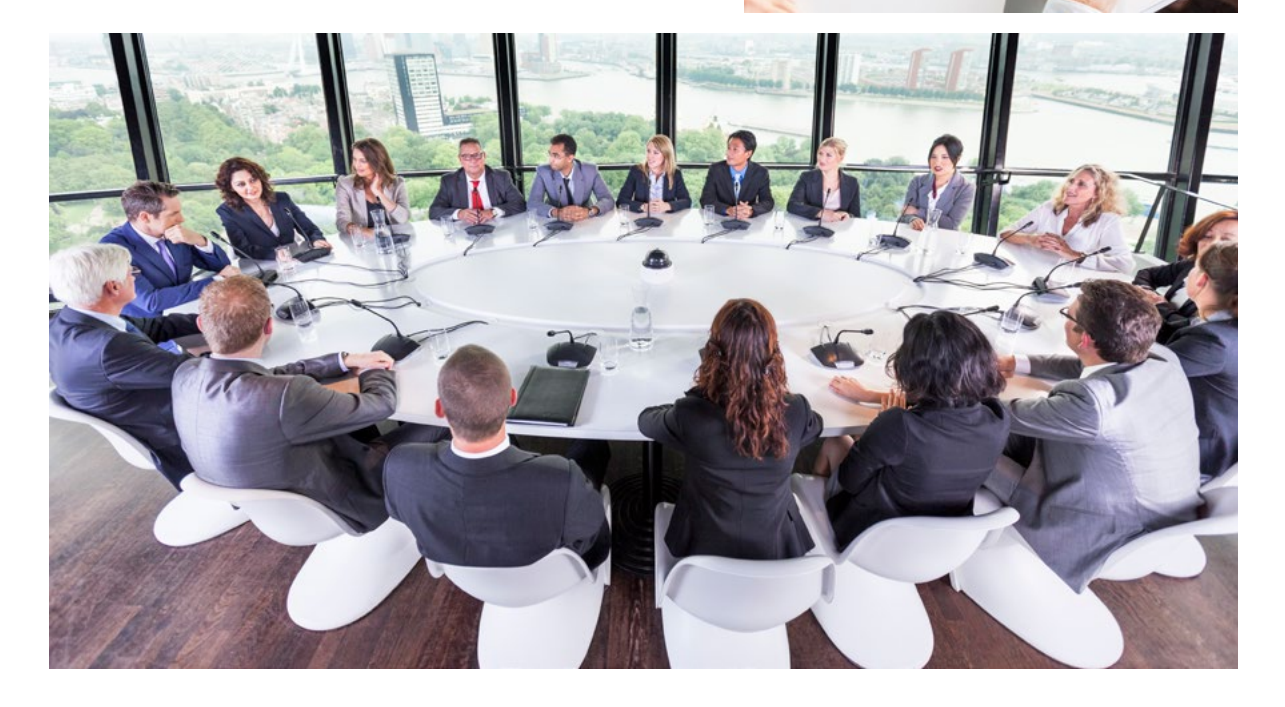

# <span id="page-46-0"></span>**Gamme CCS1000D**

# Unités de contrôle et d'alimentation

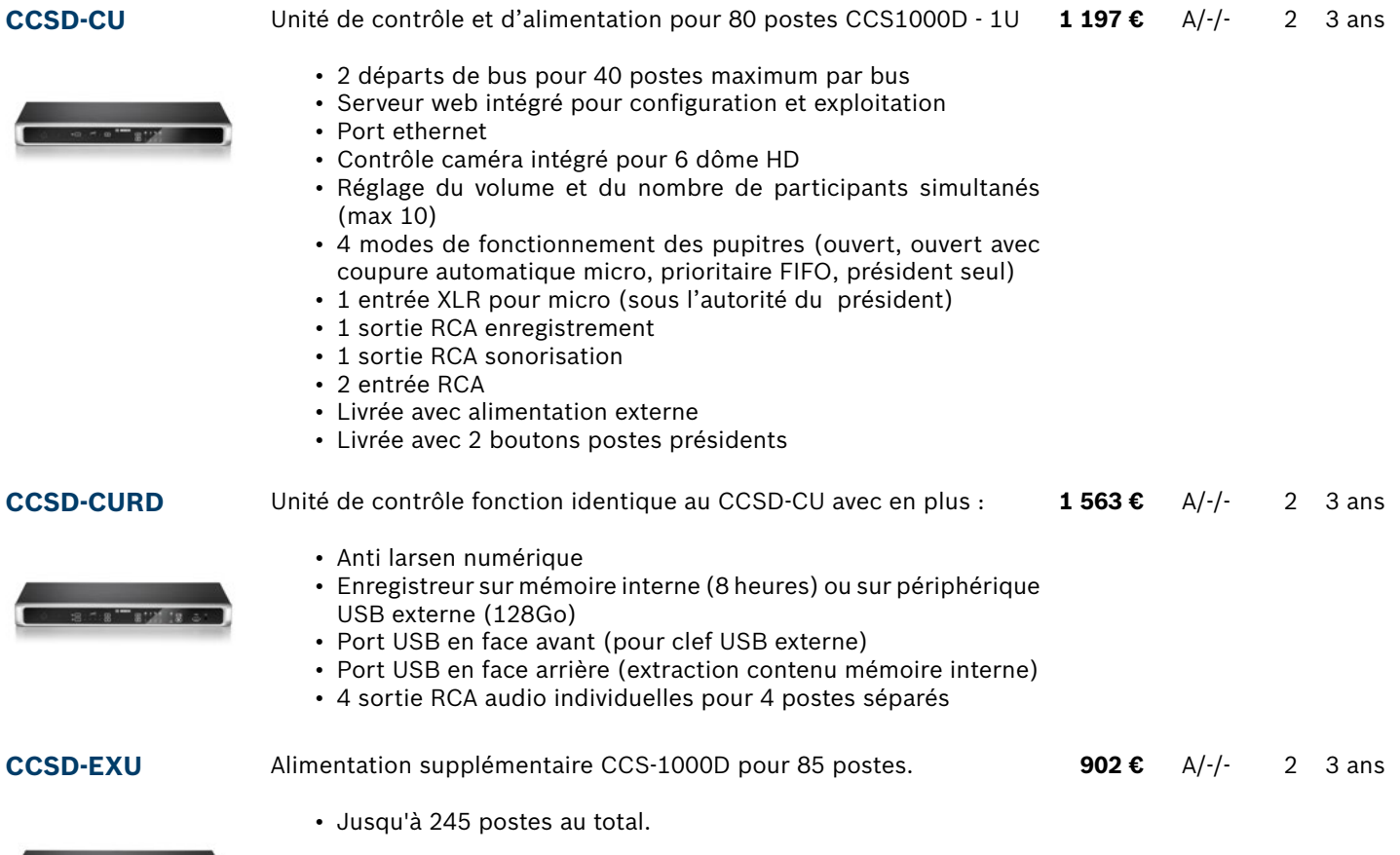

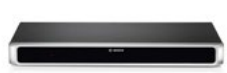

# Unités de discussion CCS1000D

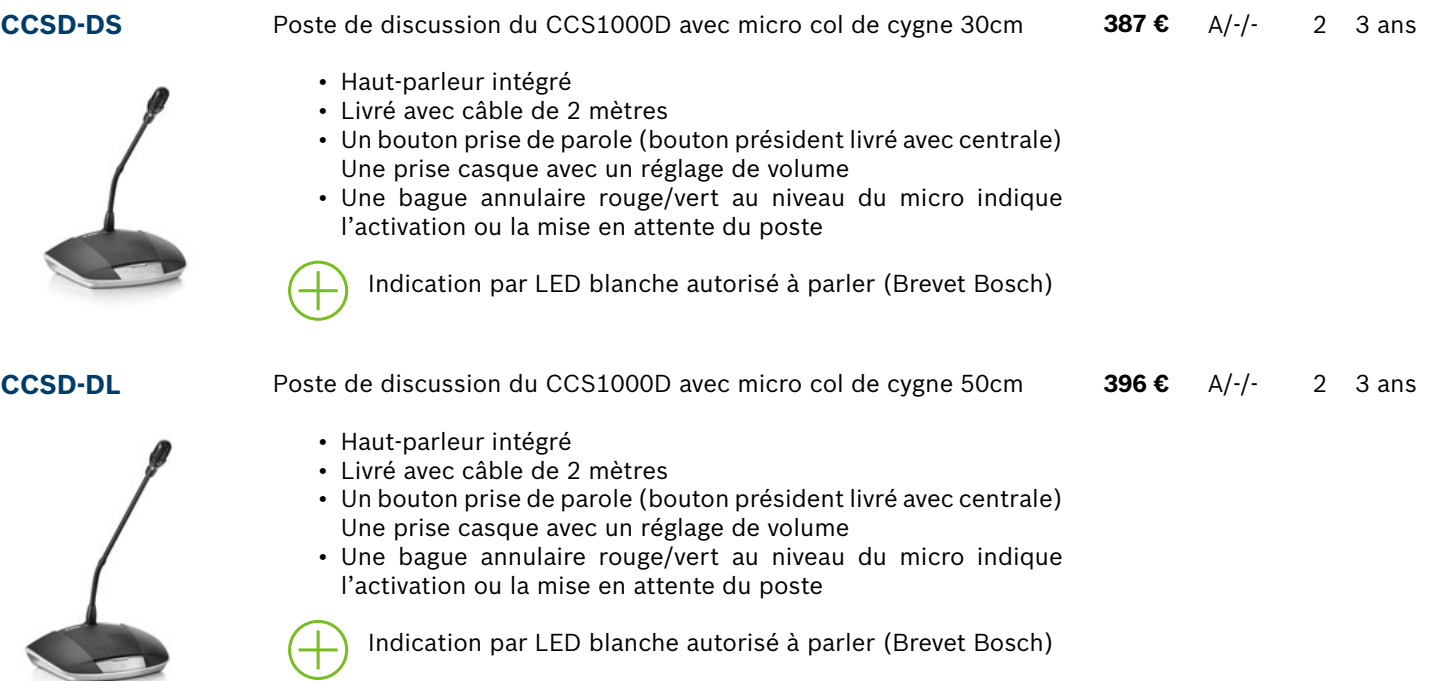

# <span id="page-47-0"></span>Valise de transport CCS1000D

**CCSD-TC2** Valise de transport pour 6 postes CCSD-Dx et une unité centrale CCSD-CUxx– Deux roulettes intégrées **344 €** A/4/- 2 3 ans

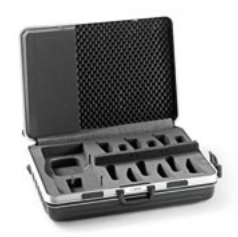

**CCSD-TCD** Valise de transport pour 10 postes CCSD-Dx **344 €** A/4/- 2 3 ans

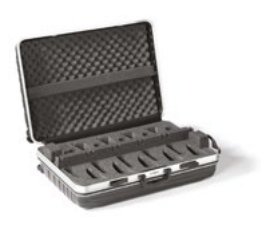

# Accessoires d'installation

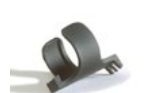

**DCN-DISCLM** 

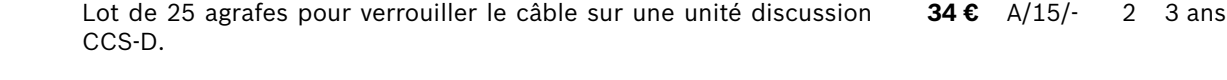

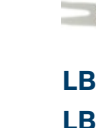

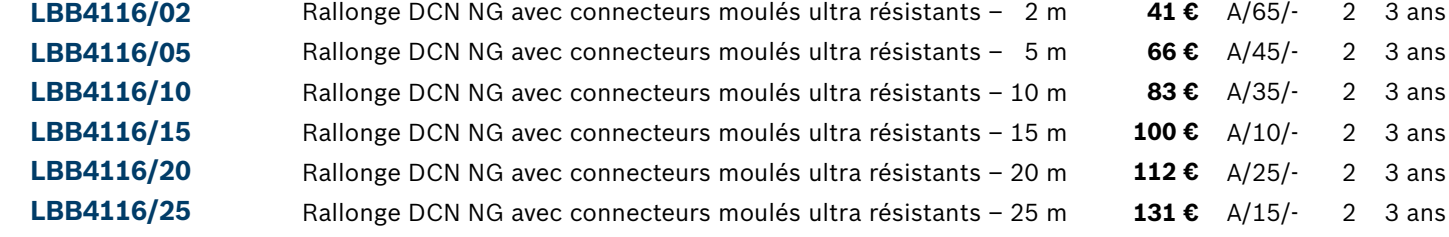

Diamètre du câble 6 mm – Les extrémités de la rallonge sont terminées par un connecteur mâle moulé et un connecteur femelle moulé

LBB4117/00

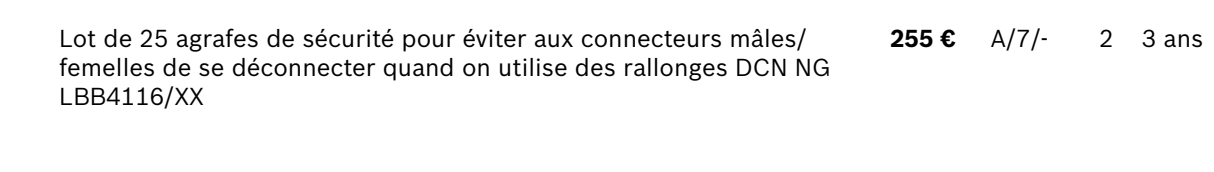

**LBB4116/00** Bobine de câble DCN NG de 100 mètres - Diamètre du câble 6 mm **391 €** A+/35/- 2 3 ans

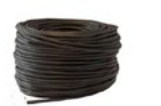

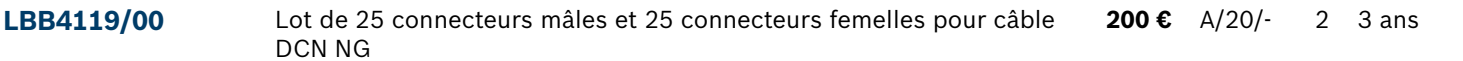

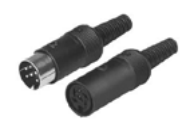

# Solution de réunion à distance avec CCS1000D à une seule caméra

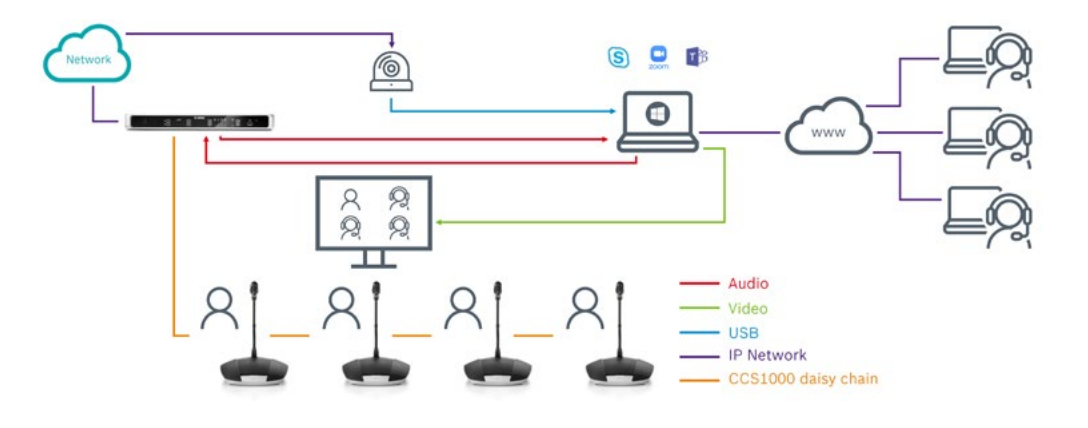

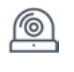

Selon la configuration de la salle de réunion, vous avez besoin d'une caméra (sortie USB direct) ou de plusieurs caméras (sortie HD-SDI).

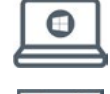

Un PC gère l'un des outils de collaboration en ligne standard tels que Skype, Teams, Zoom, Google Meet, etc.

Video switch

Sur un lieu de conférence avec plusieurs caméras, un sélecteur vidéo - qui est contrôlé par le système de conférence Bosch - sélectionne les sorties de la caméra active.

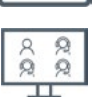

Et enfin, un écran dans la salle pour montrer les participants distants.

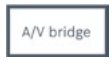

:

Un pont AV combine les signaux audio et vidéo et les rend disponibles via USB. De cette façon, l'interconnexion à l'ordinateur est facilitée.

# Solution de réunion à distance avec CCS1000D à plusieurs caméras

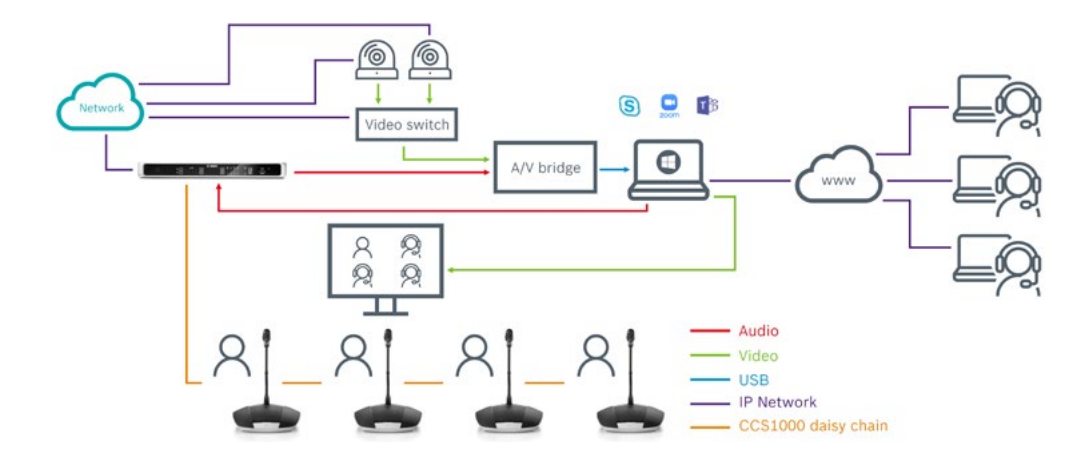

# Solution de contrôle caméra pour le système CCS1000D

Avec le système CCS1000D, il est possible de piloter directement différentes caméras et matrices de commutation :

- Caméras Bosch compatible Onvif
- Caméras Sony SDI / IP qui prennent en charge les commandes Sony CGI: Sony SRG-300SE/301SE, SRG-360SHE, BRC-X400, SRG-X400, SRG-X120
- Caméras Panasonic : AW-HE40, AW-HE50, AW-HE60, AW-HE120, AW-HE130, AW-UE70, AW-UE150
- Caméras Lumens VC-A50P, VC-A61P, VC-A71P, iSmart AMNC-E200N, Avonic AV-CM40-IP, AV-CM70-IP, AV-CM71-IP, Avonic AV-CM73-IP
- Matrice de commutation :
	- TvOne CORIOmatrix
		- Kramer MV-6

CCS1000D

CCS1000D

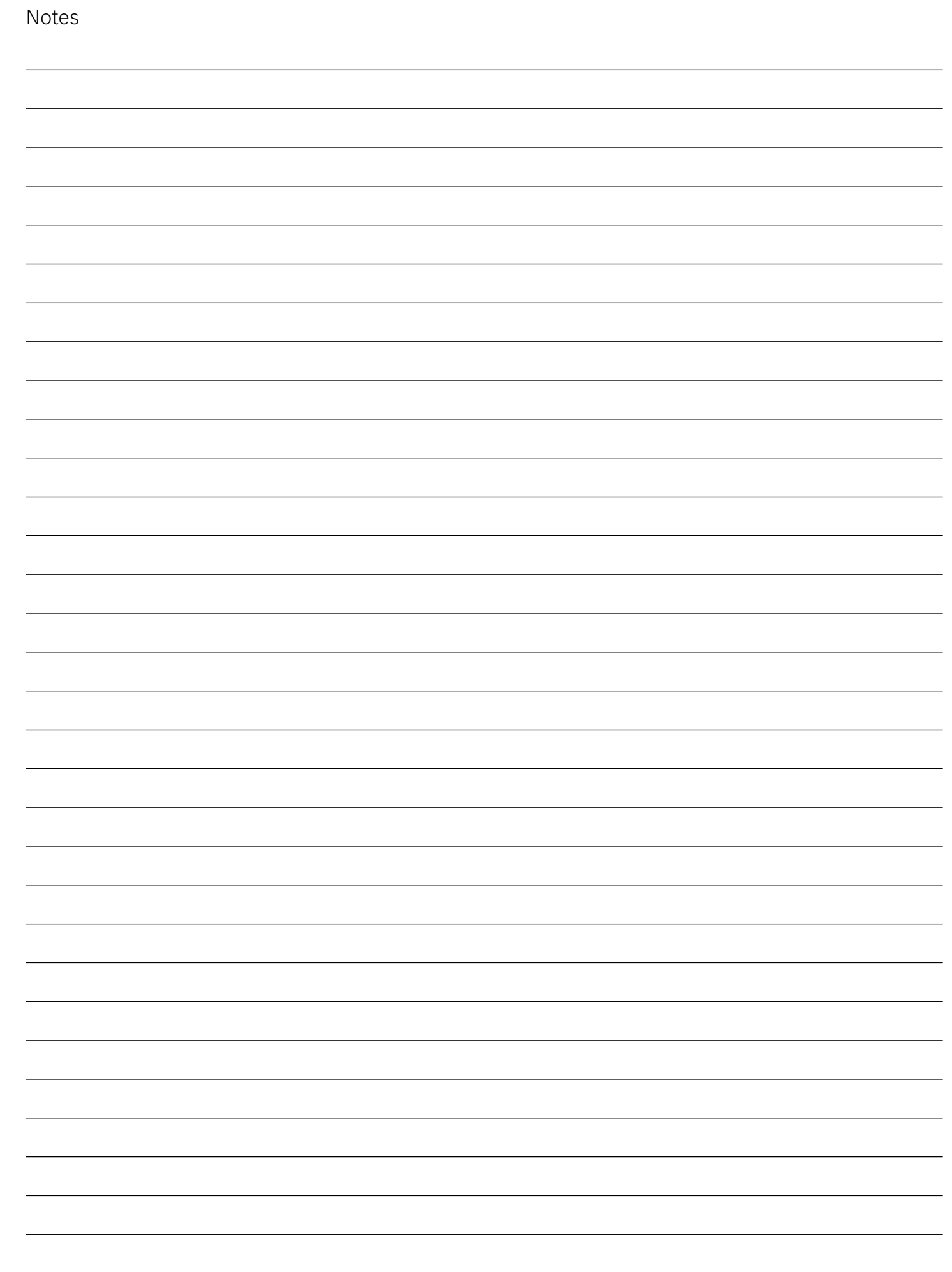

# **Interprétation simultanée**

Système de distribution de langues

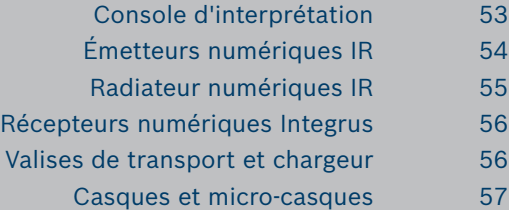

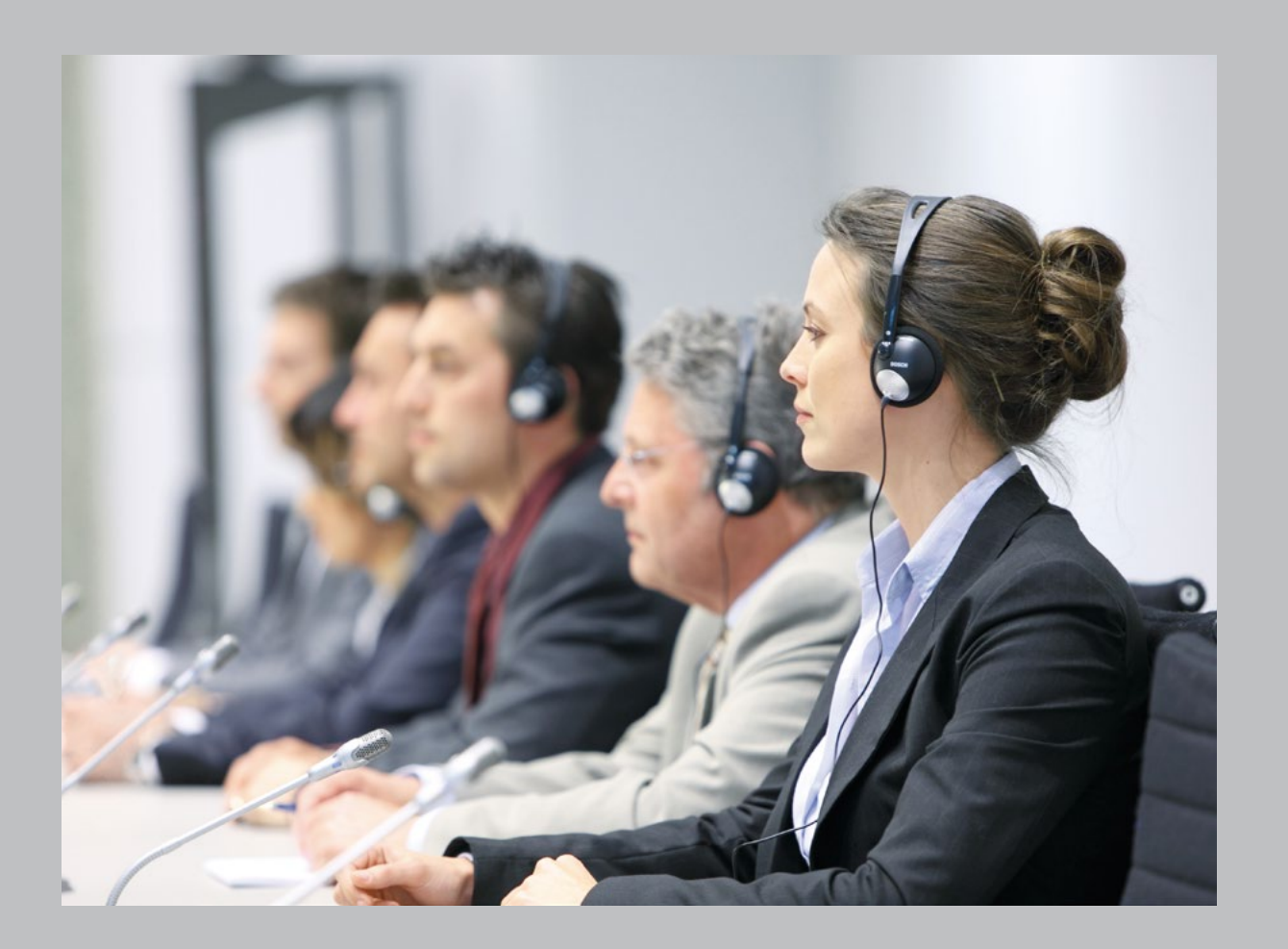

# **INTEGRUS** Système de distribution infrarouge numérique

- Aucune interférence avec l'éclairage
- Une qualité supérieure du son numérique
- Une facilité de choix parmi 32 canaux
- Une compatibilité avec le DCN Next Generation et d'autres systèmes de conférence
- Peut aussi être utilisé dans un environnement ensoleillé

#### **Diffusion des langues… et plus encore**

INTEGRUS est la solution idéale pour les centres de congrès, les universités, les organisations internationales et bien sûr, tous les lieux où une interprétation simultanée est nécessaire. Ce système offre également un son stéréo sans fil d'une excellente qualité qui pourra, par exemple, être utilisé dans des salles de cinéma multi-langues, clubs de sport ou usines, pour diffuser de la musique ou pour l'aide auditive et le retour audio sur scène.

#### **Une réception parfaite**

L'aspect le plus remarquable d'INTEGRUS réside dans sa complète immunité aux interférences provoquées par les systèmes d'éclairage. Par l'utilisation d'une bande de fréquence plus haute (2 à 8 MHz), il opère hors d'atteinte de tous les types d'éclairage des auditoriums. Ceci lui procure un avantage considérable sur les systèmes analogiques qui sont souvent sensibles à l'utilisation sans cesse croissante des systèmes d'éclairage à haute fréquence, en particulier ceux dotés de variateurs. INTEGRUS vous offre, à tout moment une réception parfaite.

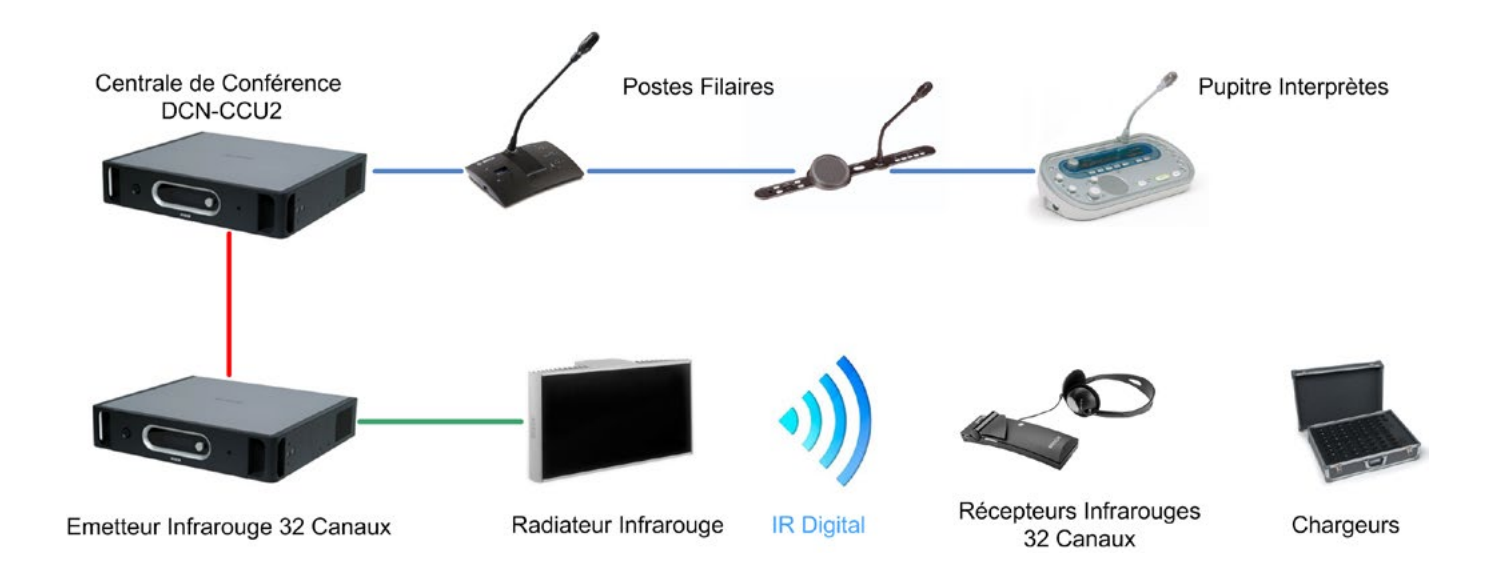

Exemple d'un système DCN associant des postes DCN filaires avec un système INTEGRUS

#### **Sélection aisée des canaux**

N'importe lequel des 32 canaux (31 canaux d'interprétation + 1 canal de base) peut être sélectionné simplement en déroulant le menu. Les canaux non utilisés sont automatiquement supprimés du menu, ce qui facilite la recherche de la langue souhaitée.

# <span id="page-52-0"></span>**Système distribution infrarouge numérique Integrus**

#### **De multiples possibilités**

Le système INTEGRUS peut être utilisé avec la plateforme **DCN-NG** en distribuant en infrarouges numérique les 32 canaux issus des postes DCN-IDESK.

Avec le système de conférence **DICENTIS** et les nouveaux postes DCNM-IDESKxxx, il est également possible d'utiliser le système de distribution de langue INTEGRUS. Il faut alors convertir les flux audio Dantetm du DICENTIS vers l'INTEGRUS en utilisant des modules de conversion Dante/Sorties audio analogique (limité à 32 canaux) directement connectés aux transmetteurs INT-TX-xx..

Le système Integrus peut être utilisé de manière autonome avec des sources audio (voix ou musique) directement connectées aux transmetteurs INT-TX-xx.

En plus des systèmes d'interprétation des gammes DCN NG et DICENTIS, Bosch propose une solution simple d'interprétation avec 6 canaux de langues compatible avec l'INTEGRUS.

# Console d'interprétation 6 canaux

4

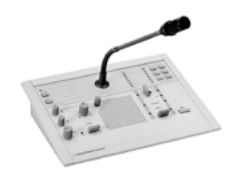

**LBB3222/04** Pupitre interprète 6 canaux + Floor– 12 pupitres maximum par **1 081 €** A+/10/- 2 3 ans système – Canal de sortie A et B – Commutateur rotatif permettant de prédéfinir le canal de sortie via la sortie A - Fonction relais automatique (OR2) – Indicateur canal occupé - Connecteurs casques stéréo jack 6,3 et micro casque DIN – Touche micro Mute – Câble de 3m – A utiliser avec les émetteurs Integrus équipés de la carte LBB3422/02

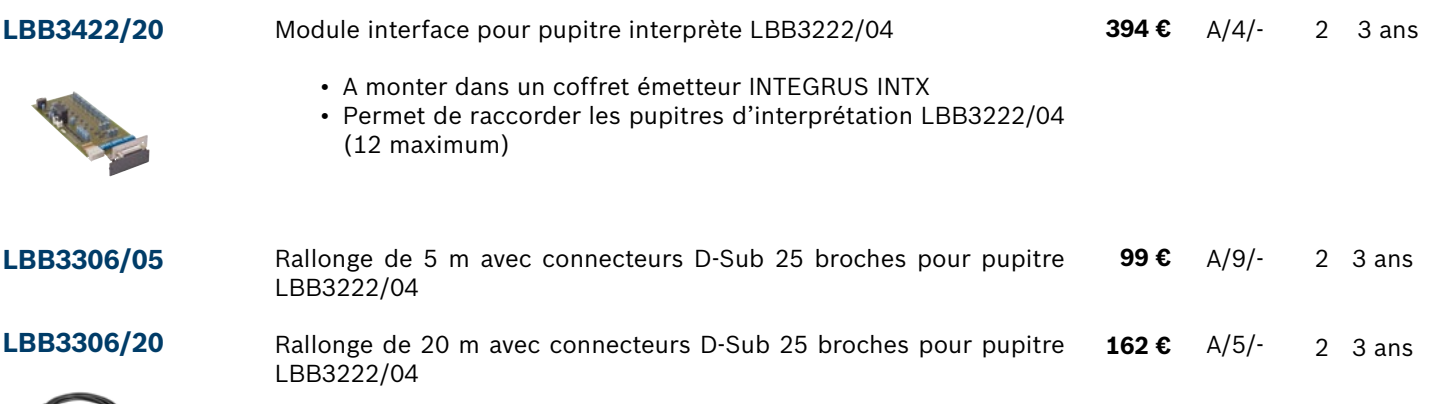

INTEGRUS

**INTEGRUS** 

# <span id="page-53-0"></span>Emetteurs numériques IR

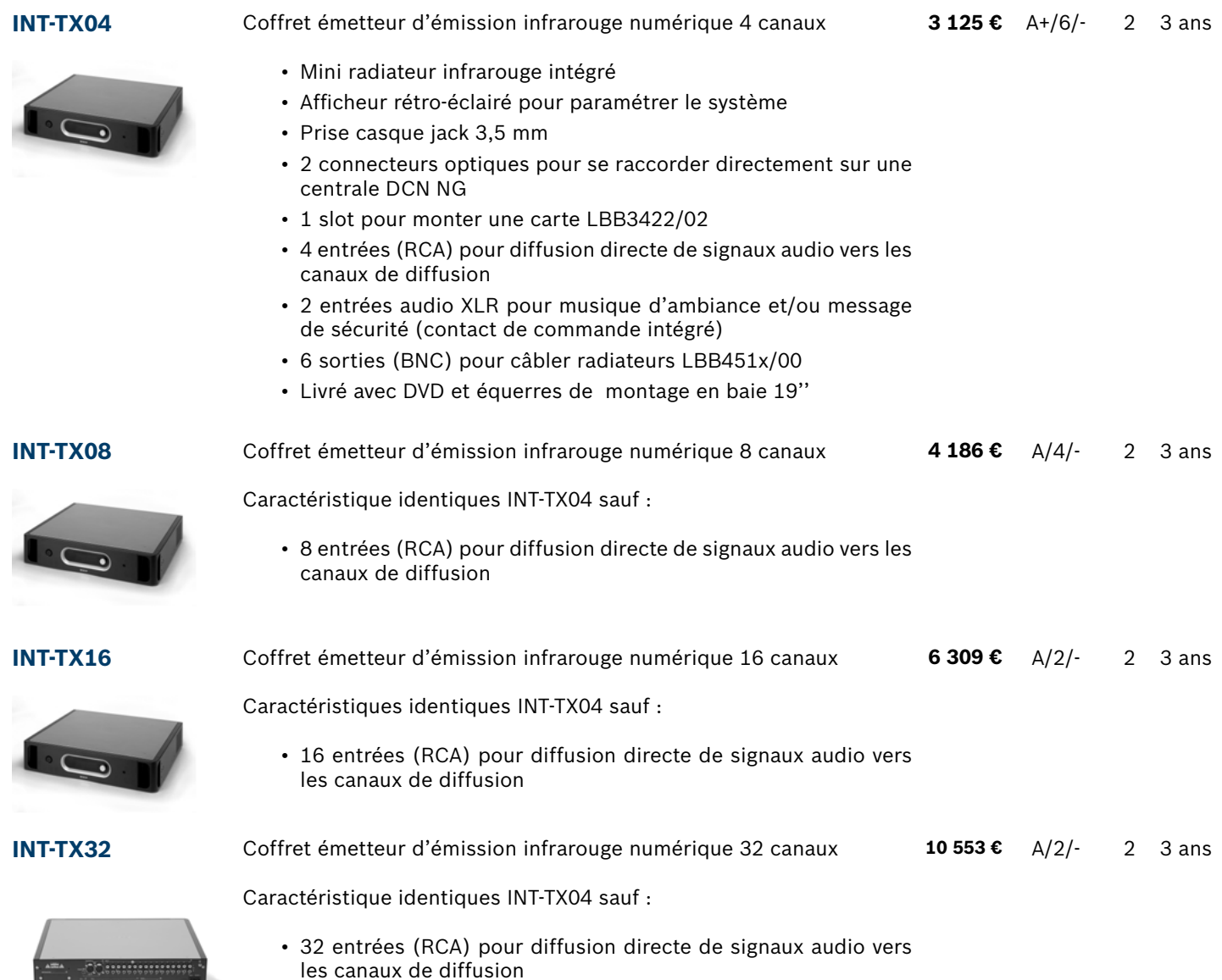

# Valise pour unités DCN et émetteurs INTEGRUS

**DCN-FCCCU** Valise de transport pour 2 unités 19'' type DCN-CCU, DCN-NCO, LBB4402, LBB4404, PRS4DEX4, INTX ou 1 unité centrale DCN-WCCU, une borne DCN-WAP et un câble optique LBB4416/xx **699 €** A/3/- 2 3 ans

- 
- Angles renforcés
- Poids à vide 6 Kg
- Dimensions: 460 x 510 x 290 mm

<span id="page-54-0"></span>RÉFÉRENCE DESCRIPTION P.U. H.T. LOG. SAV GAR.

## Radiateurs numériques IR

**LBB4511/00** Radiateur infrarouge numérique 12,5W compatible 32 canaux • Commutateur de sélection de la puissance d'émission (100% ou 50%) • Témoins d'états du radiateur en face avant (actif, en veille, initialisation, défaut) • 2 connecteurs BNC (entrée/sortie, câble coaxial 75Ω) • 2 commutateurs pour réglage du « délai » (à utiliser quand plusieurs radiateurs sont raccordés sur une même sortie d'un émetteur) • Livré avec une lyre pour régler l'inclinaison du radiateur • Montage mur, plafond ou sur trépied Insensible aux lampes fluos, halogènes, incandescentes - Utilisation intérieure ou extérieure **2 334 €** A+/15/- 2 3 ans **LBB4512/00** Radiateur infrarouge numérique 25W compatible 32 canaux Caractéristiques identiques au LBB 4511/00 sauf • Puissance 25 W • Dimensions et poids différents **3 514 €** A+/10/- 2 3 ans

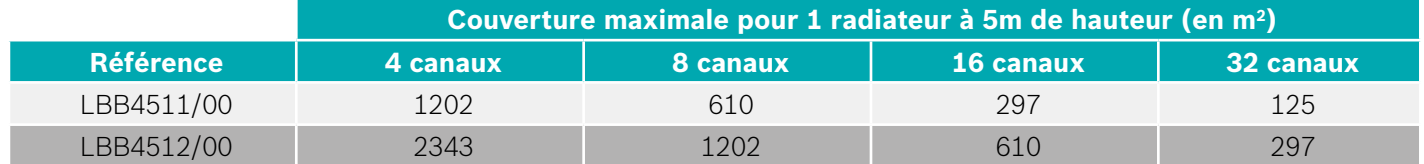

# Accessoires pour radiateurs numériques IR

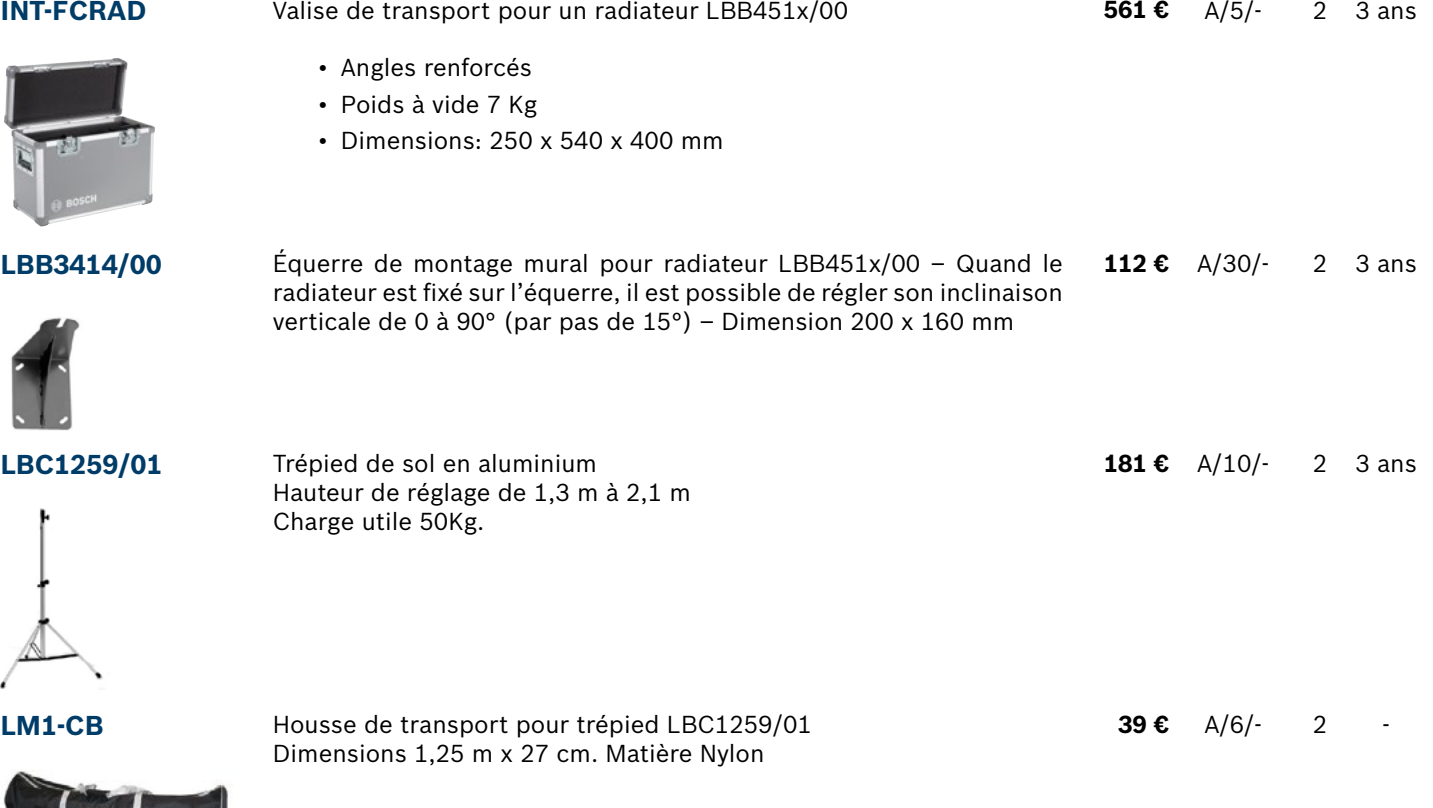

INTEGRUS

INTEGRUS

# <span id="page-55-0"></span>Récepteurs numériques INTEGRUS

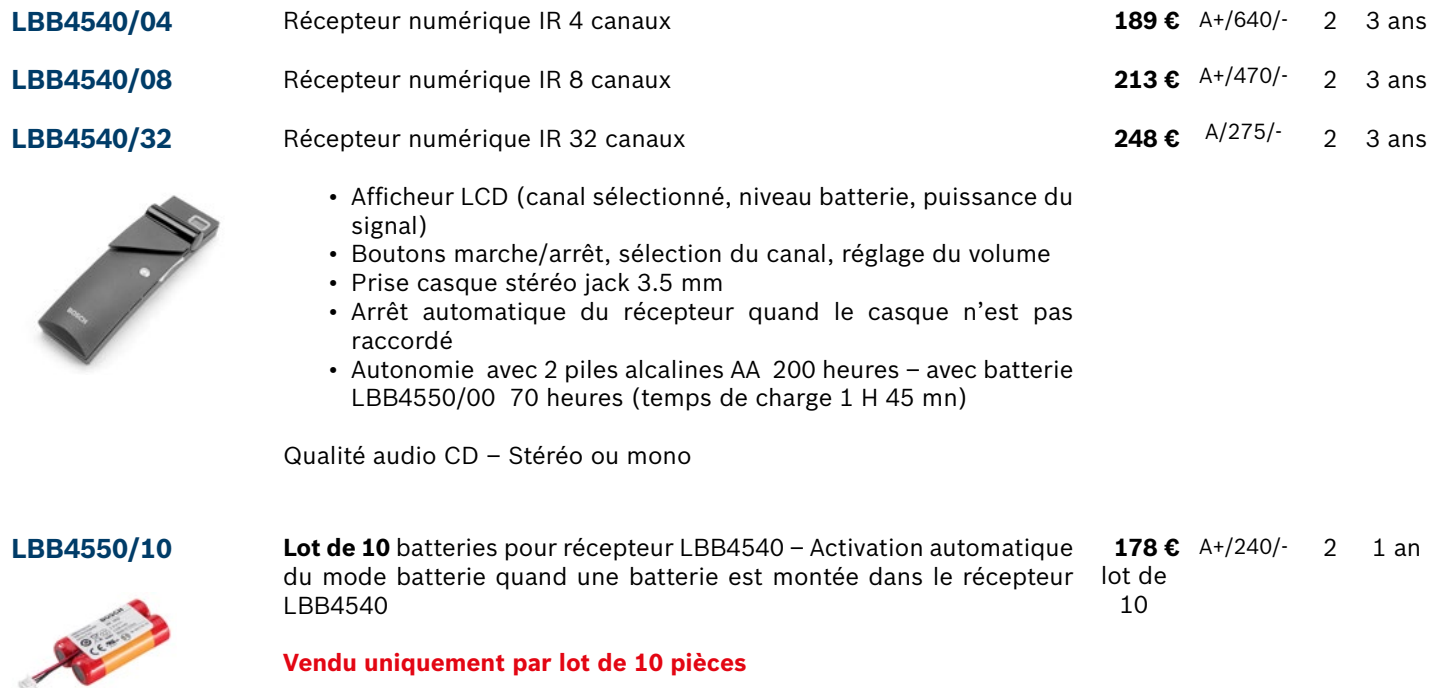

# Valises de transport et chargeur pour récepteurs INTEGRUS

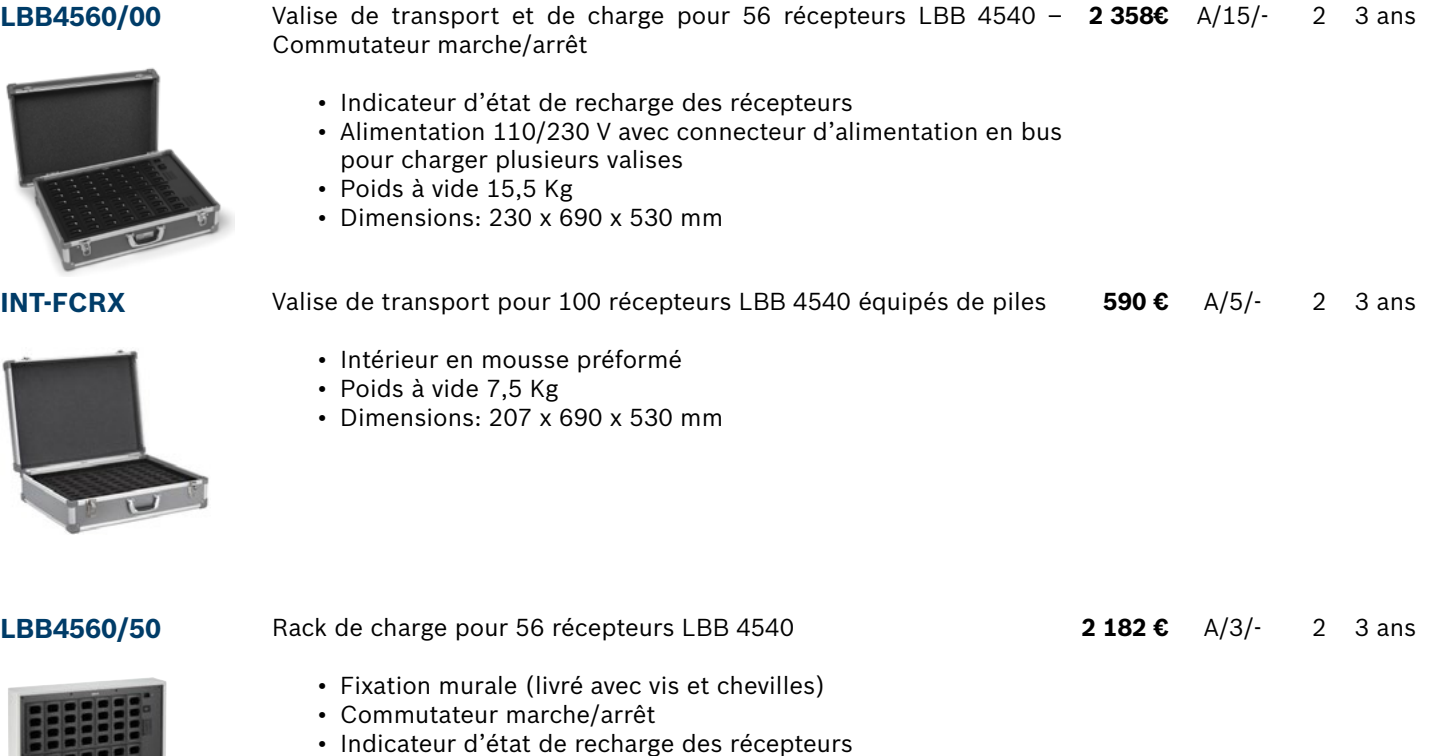

- Alimentation 110/230 V avec connecteurs d'alimentation en bus pour charger plusieurs racks
- Poids à vide 11,2 Kg
- Dimensions: 130 x 680 x 520 mm

<span id="page-56-0"></span>RÉFÉRENCE DESCRIPTION DESCRIPTION DESCRIPTION

# Micro-casques, Casques mono et stéréo

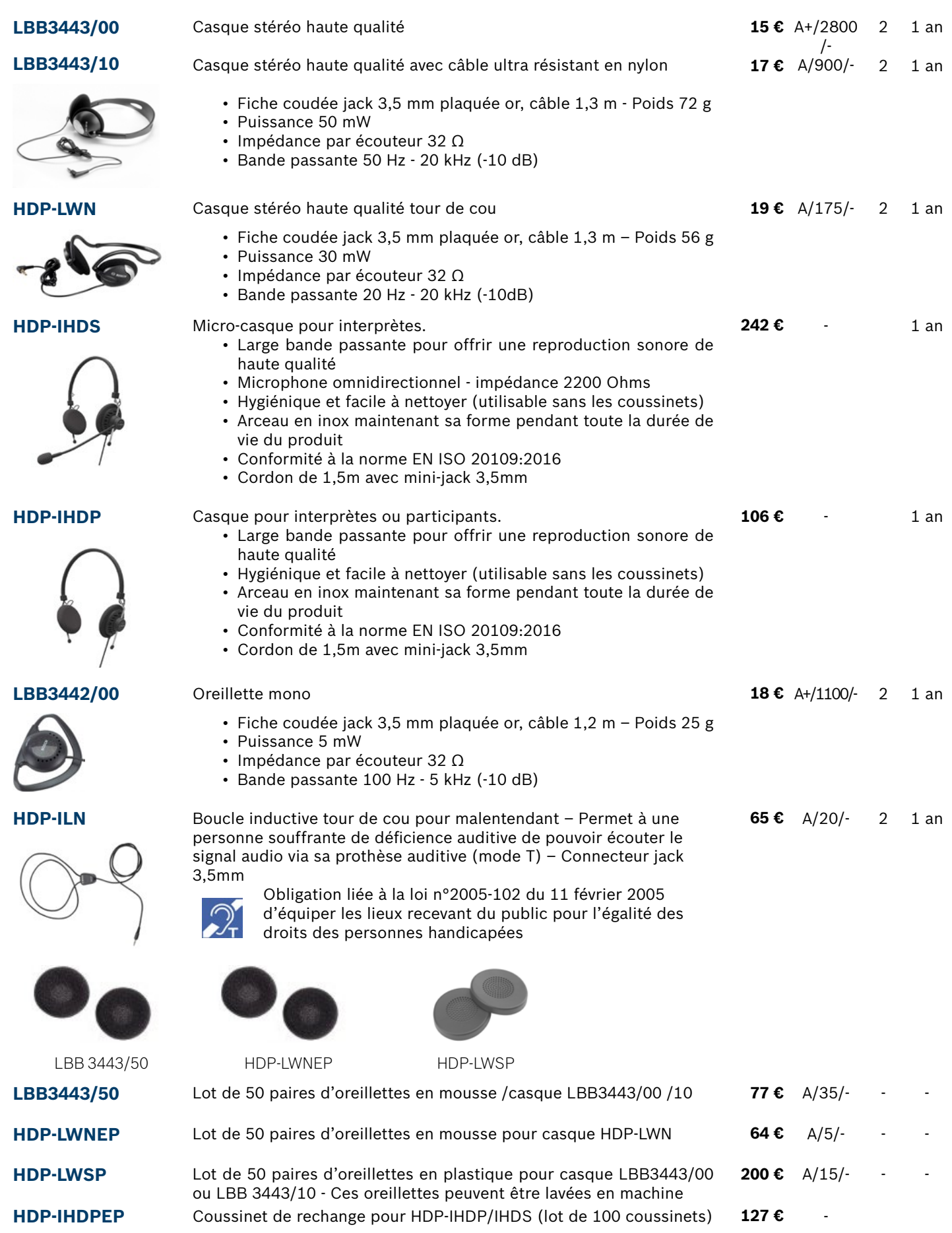

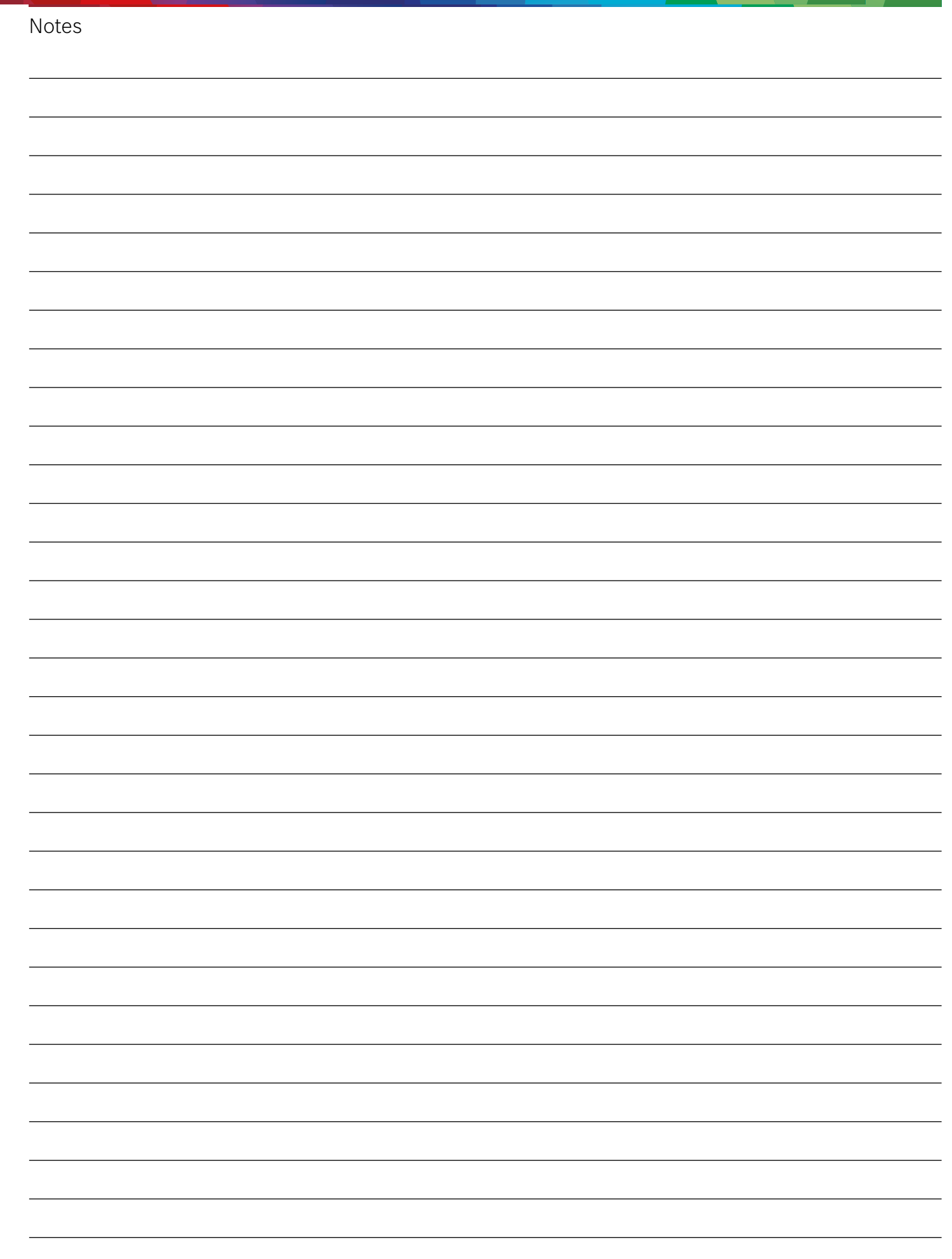

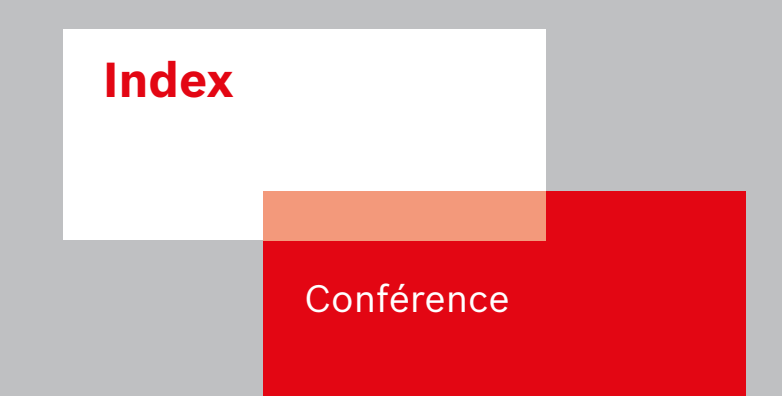

#### **7 | Index**

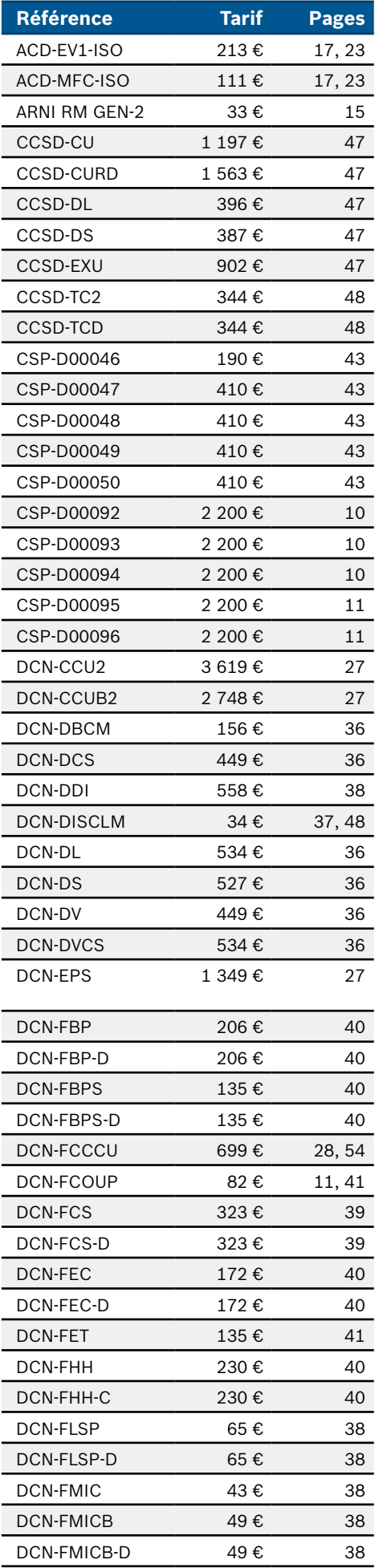

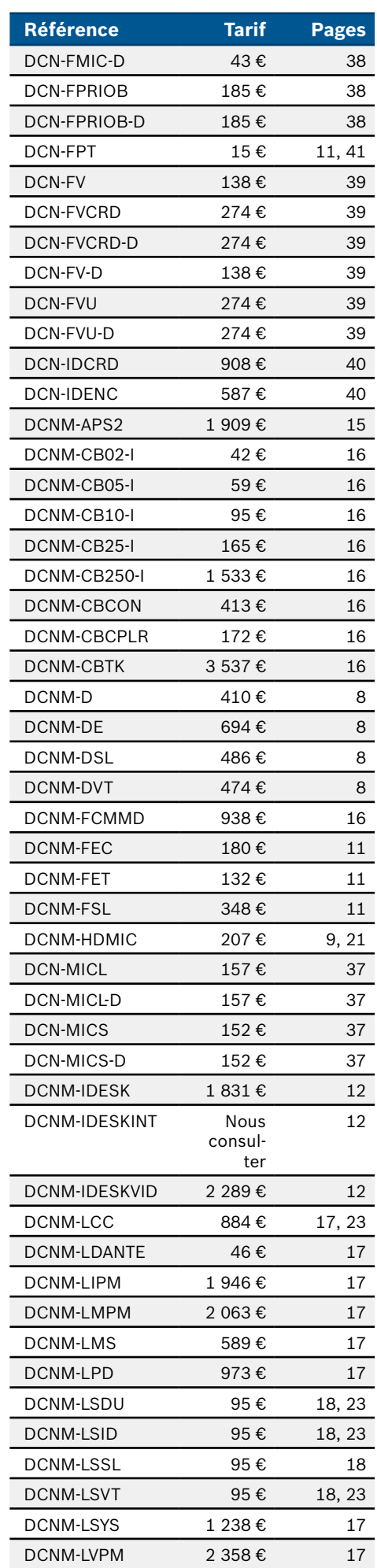

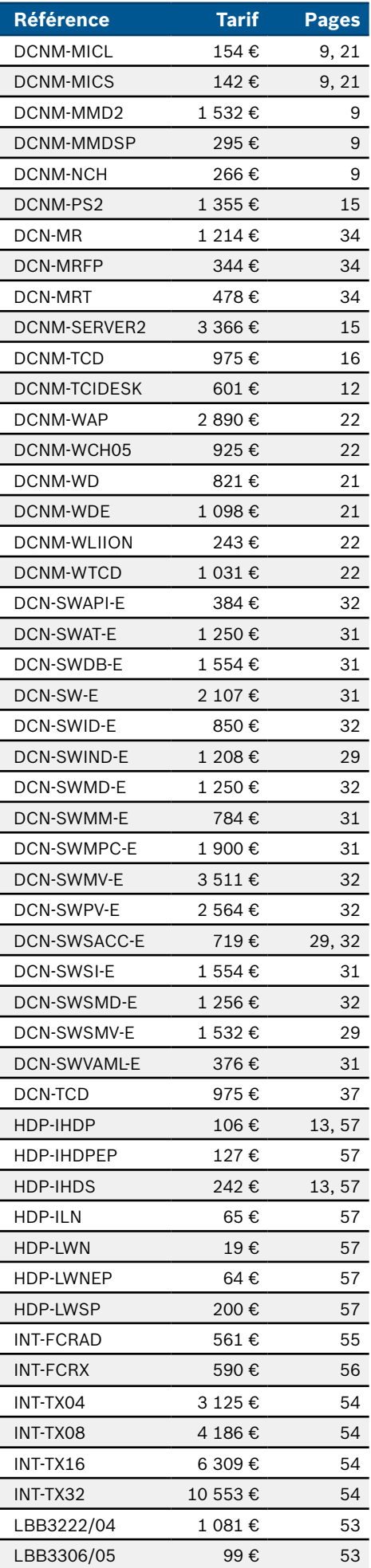

Index

#### **7 | Index**

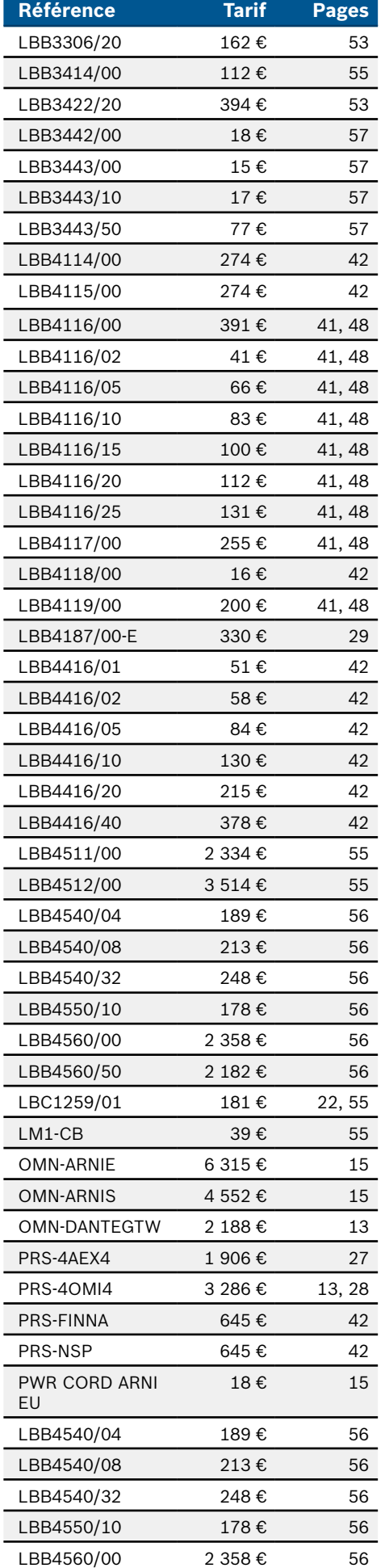

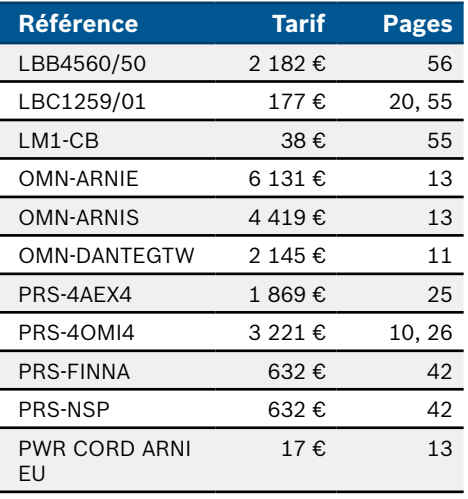

#### **Conditions générales de vente**

Les présentes conditions générales de ventes (ci-après les CGV) s'appliquent à toute livraison de produits BOSCH (ci-après les Produits) et prestations de services exécutées auprès du client (ciaprès le CLIENT) par BOSCH Security Systems (France) SAS, 126 avenue de Stalingrad, 93100 DRANCY (ci-après BOSCH). Les conditions générales du CLIENT ne sont pas applicables, même si.<br>enlien avec une commande ou tout autre

#### **1. Validité**

Sous réserve de dispositions contraires, l'offre de BOSCH devra être acceptée dans les délais tels que déterminés dans l'offre. Si aucun délai n'était mentionné dans l'offre, cette dernière devra être<br>acceptée dans les tre ou par tout autre système automatisé tel que l'EDI (ci-après la Confirmation de Commande). Sous réserve de ce qui précède, la bonne exécution par BOSCH de ses obligations est conditionnée à<br>l'absence d'entrave liées à l'ap Produits.

#### **2. Passation de Commande – Confirmation - Annulation**

Après réception de la commande envoyée par le CLIENT, BOSCH enverra une Confirmation de Commande qui inclura des informations sur les Produits, le prix, les suppléments (s'il y en a) et les<br>dates de livraison confirmée des

#### **3. Conditions financières;**

nous réserve de dispositions contraires convenues entre les Parties par écrit, le prix des Produits est défini hors taxes dans la liste de prix publics de BOSCH. BOSCH peut modifier la liste de prix et devra alors communiquer toute modification effectuée au CLIENT qui l'accepte inconditionnellement. La liste de prix modifiée sera applicable sous un délai de 1 mois

BOSCH se réserve le droit de facturer des coûts supplémentaires tels que précisés dans l'annexe<br>« Contrat Annuel de Prix », notamment des frais pour petites commandes, des frais de transport express (aérien) ou d'autres fr l'étiquetage des Produits, l'emballage ou les tests.

- L'offre de BOSCH contient des dispositions liées au transport journalier de plusieurs commandes consolidées dans une seule livraison (bon de livraison). Ces commandes ont des emballages combinés envoyés comme une seule livraison et à adresse de livraison unique. Sur demande du CLIENT, BOSCH assure un support complémentaire pour les<br>commandesconsécutives en proposant un support cross-dock pour t
- Sur demande, BOSCH est en mesure d'envoyer copie des documents par courrier avec le service postal d'envoi de colis. Un cout supplémentaire par colis sera appliqué

#### Couts supplémentaires en cas d'Incoterms FCA

Dans les 3 jours ouvrés après la notification faite par BOSCH que les Produits sont prêts à être livrés, le CLIENT devra assurer la réception des Produits en provenance de BOSCH au lieu de<br>stockage des Produits, défini par supplémentaires sur la facture totale.

Surtoute les commandes passées, un pourcentage de la valeur des ventes FCA sera appliqué et défini comme frais de gestion, tel que précisé dans le Contrat Annuel de Prix.<br>Des frais de transport seront appliqués pour les mo

- Produits dangereux tels que définis dans la directive européenne pour les transports intérieurs et dans la réglementation IATA pour le transport aérien des marchandises dangereuses.
- Transport aérien (définis DAP lieu de destination) :
- Un pourcentage spécifique du prix de vente, pour tous Produits (excepté les Produits dangereux) : Un pourcentage spécifique du prix de vente en cas de Produits dangereux

Transports routiers (définis DAP lieu de destination): Un pourcentage spécifique du prix de vente

Remarque : un lieu de réception qui ne peut être atteint par camion fera l'objet d'un transport aérien. Des coûts supplémentaires seront alors appliqués. Voir transports aériens ci-dessus.

- Transport maritime (définis CIF port de destination):
- Un pourcentage spécifique du prix de vente

Des frais de chargement minimum seront appliqués par commande.

Si l'incoterm DAP est applicable, le CLIENT pourra préciser 3 lieux de stockage auprès desquels les Produits seront livrés. Les destinations supplémentaires feront l'objet de coûts supplémentaires qui seront conjointement définis dans les contrats de vente applicables.<br>BOSCH se réserve le droit de modifier l'ensemble des taux définis ci-dessus afin de refléter au mieux la modification des cours du prix du carburant

accepte expressément. Tous les coûts s'appliquent par commande.

Si le CLIENT choisit l'incoterm FCA pour le transport, la preuve du transport doit être communiquée à BOSCH. Cette obligation est une obligation essentielle des CGV et du Contrat Annuel de Prix.<br>La preuve de la livraison s calendaires après l'autorisation des douanes à l'export. Ces couts additionnels sont précisés dans l'annexe "Contrat Annuel de Prix ».

#### **4. Documents**

Toutes les informations techniques relatives aux Produits et leur maintenance restent la propriété de BOSCH. Sauf si l'utilisation a pour finalité l'insertion dans une notice d'utilisation ou avec un<br>objectif publicitaire, Si le CLIENT avait besoin de l'un ou l'autre des documents ou certificats tels que cités dans la liste (non exhaustive) ci-dessous, BOSCH appliquera des frais incluant des frais de main d'œuvre tels qu'ils sont mentionnés dans l'annexe Contrat Annuel de Prix : :

- Certificat d'origine de la chambre de commerce
- Documents légaux demandés par la chambre de commerce
- Documents légaux demandés par le consulat ou l'ambassade
- Certificats ICIGI
- Liste d'emballages séparée
- Certificats SASO ou KUCAS
- 
- Attestation d'assurance

#### **5. Incoterms**

La dernière version des incoterms éditée par la chambre internationale du commerce et de l'industrie S'applique aux CGV. Sous réserve de dispositions contraires, les prix sont définis "Free Carrier"<br>(FCA Incoterms®2020) in risque est transféré au moment du déchargement. A la demande du CLIENT, et à ses propres frais, BOSCH pourra assurer le transport contre les risques habituels de transport.

#### **6. Tests**

Les Produits sont inspectés et, lorsque cela est possible ou imposé par la loi, soumis aux tests usines standard avant expédition. Si (par extraordinaire) des tests en présence du CLIENT ou de son<br>représentant sont imposés les tests seront réalisés en l'absence du CLIENT et seront considérés comme étant réalisés en saprésence.

#### **7. Livraison**

- 7.1 Les Produits doivent être livrés au CLIENT selon les termes définis dans la Confirmation de Commande correspondante. Cette dernière devra préciser l'incoterm applicable à la commande que le Produit soit livré par BOSCH au CLIENT (DAP établissement Client) ou réceptionné par le CLIENT chez BOSCH (FCA établissement BOSCH).<br>Si l'incoterm FCA devait être appliqué, le CLIENT devar entre la transmentale and par la partista
- 
- stocker les Produits aux risques et périls du CLIENT et à ses propres frais jusqu'à ce que la livraison ait été assurée. La période de stockage maximum est de 30 jours calendaires à compter de la<br>date de la commande. Passé

conformité avec les dispositions suivantes :<br>En cas de retard de livraison, le CLIENT pourra seulement mettre un terme au contrat selon les dispositions contractuelles ou légales, sous réserve que la responsabilité de BOSC quant à l'origine du retard.

La livraison de pièces détachées et les factures correspondantes seront valables à moins que le CLIENT ne puisse raisonnablement être en mesure de les accepter.<br>Le CLIENT ne peut pas refuser la réception des livraisons sur

#### **8. Retours de Produits**

BOSCH n'a aucune obligation d'accepter un retour de Produits autre :

- qu'un Produit défectueux, et/ou
- qu'un Produit sujet à une campagne de rappel et/ou
- qu'un Produit qui <sup>a</sup> été livré par erreur par BOSCH et qui n'a pas été commandé par le CLIENT dans une commande

A l'exception des cas listés ci-dessus il s'agira d'un Retour Non Autorisé.

Si un retour de Produit est accepté par BOSCH par écrit, par le biais d'une notification d'autorisation de retour, le Produit devra être transféré selon les instructions de BOSCH; Tout Produit devra<br>être retourné par le Cl

dans le document d'autorisation de retour. Passé ce délai, l'autorisation de retour expire automatiquement. Les Produits retournés sans autorisation de retour seront considérés comme des retours no autorisés.

#### **9. Conditions de paiement.**

9.1 Le prix d'achat devra être payé selon les termes de paiement convenus entre les Parties dans le Contrat Annuel de Prix ou dans la commande, et sera opéré par virement bancaire avant le

transport/livraison.<br>Le CLIENT détient le seul droit de compenser les dommages et de suspendre les paiements dans la mesure où les dispositions sur la compensation légale sont applicables.<br>Sous réserve d'un accord préalabl

En cas de défaut de solvabilité du CLIENT, au regard du montant défini dans le Contrat Annuel de Prix ou dans une Confirmation de Commande simple, un maintien du délai de paiement contractuel pourra néanmoins être accordé, sous réserve que le CLIENT fournisse à BOSCH une garantiebancaire.

● Si une facture n'est pas réglée selon les termes de paiement définis dans le Contrat Annuel de Prix, le CLIENT sera considéré, sans que BOSCH ne l'en informe, comme en défaut de<br>paiement. La livraison des commandes en c

• Pour tout retard de paiement de la part du CLIENT, un taux d'intérêt de retard sera appliqué à la facture litigieuse égal à 3 fois le taux d'intérêt légal. A ces intérêts de retard s'ajoutera une pénalité forfaitaire de 40 € par facture litigeuse pour gestion des couts administratifs cumulés.

● Si le CLIENT ne respecte pas ses obligations ou si le paiement n'est pas réalisé selon les termes des CGV ou du Contrat Annuel de Prix (ou selon les termes de la Confirmation de<br>Commande) et qu'un doute existe sur la ca communiqué une preuve suffisante permettant de garantir la sécurité du paiement défini selon les termes desCGV.

• Si le CLIENT est en défaut de paiement, BOSCH se réserve le droit de demander le règlement immédiat de toutes les dettes applicables <sup>à</sup> la relation commerciale qui sont exigibles et certaines. Par ailleurs, BOSCH a également le droit d'assurer des livraisons extraordinaires si un paiement en avance ou un stock sécuritaire a été mis en place. Ce droit n'est pas en contradiction avec un ajournement de paiement.

#### 9.2 Garantie bancaire de paiement

L'engagement du CLIENT en terme de volume d'achats tels que précisé dans le Contrat Annuel de Prix devra être sécurisé par l'octroi par le CLIENT d'une garantie bancaire provenant d'un<br>établissement bancaire de premier ran Contrat Annuel de Prix (et/ou de la Confirmation de Commande). La validité de la garantie bancaire devra être étendue à la durée complète du Contrat Annuel de Prix (ou de la Confirmation de Commande), plus 3 mois.

#### **10. Défauts**

- 10.1 Toute réclamation liée à un défaut est limitée à une durée de 12 mois à compter de la date de livraison des Produits (date de transfert des risques selon l'application des incoterms convenus). Les<br>dispositions qui pré
- La seule description du Produit communiquée par BOSCH avant la signature du contrat ou acceptée par les parties dans un document séparé (par ex dans la DOCUMENTATION ou un catalogue) est<br>primordiale pour la qualité des Pro garantie. Une garantie sera seulement donnée si elle a été explicitement définie comme telle par BOSCH, par écrit avant la conclusion du contrat. Il n'y aura pas de garantie complémentaire, et en<br>particulier, pas de garant

- I. usure naturelle;<br>II. Caractéristiques ll. Caractéristiques du Produit ou dommages causés au ou par le PRODUIT après le transfert des risques et dû à une utilisation impropre, un défaut de stockage ou d'installation, ou une<br>non-conformité à une réglementation l
- III. Caractéristiques du Produit ou dommages causés au ou par le PRODUIT par un fait de Force Majeure, et plus particulièrement, par des influences extérieures qui ne pouvaient être<br>prévisibles lors de la signature du Cont
- 
- IV. Modification du PRODUIT par le CLIENT ou toute autre partie tierce, à moins que le défaut ne soit pas lié directement à la modification en question.<br>V. Bugs dans le LOGICIEL causés par une erreur d'application imputabl CIBLE, le système opérationnel ou le logiciel provenant d'autres fournisseurs.
- 10.4 Si un défaut qualité apparait pendant la période de garantie, BOSCH peut réparer le défaut à ses propres frais en réparant le défaut ou en livrant un PRODUIT sans défaut. La politique de BOSCH et les conditions de garantie, disponibles sur www.b
	- Un défaut dans le LOGICIEL peut être réparé à la discrétion de BOSCH par le biais d'une mise à jour/patch/debug/ ou par l'instruction d'une solution de rechange: Cette dernière ne devra être mise en œuvre que si cela est raisonnablement acceptable par le CLIENT, en prenant en considération les effets du défaut et les circonstances de la solution de rechange proposée. L'article 7.2 s'applique mutatis mutandis.
	- Si BOSCH fournit des conditions de garantie particulières aux consommateurs finaux, la durée de la garantie et les termes et conditions de celle-ci seront définis dans un document descriptif qui sera communiqué au Client dans les plus brefs délais.
- 10.5 Toute réclamation liée à une expédition de Produits erronée et/ou à un dommage apparent devra être formulée par écrit, dans un délai raisonnable, mais au plus tard, 7 jours à compter de la date de<br>réception des Produi

#### **11. Responsabilité**

- BOSCH s'engage à régler les dommages (ci-après les Dommages) sur la base de la mise en jeu de sa responsabilité contractuelle et seulement dans les cas suivants :<br>(i) Eaute grave ou intentionnelle de POSCH
	- (i) Faute grave ou intentionnelle de BOSCH, (ii) Dommage volontaire et corporel,
	-
	-
	- (iii) Application des conditions de garantie<br>(iv) En cas de survenance d'une inexécution des obligations essentielles du contrat ; De telles obligations contractuelles doivent être matérielles. Cela implique, que leur
	-
	-
	- (vi) au regard de l'application d'autres réglementations liées à la mise en jeu de laresponsabilité<br>(vii) Dommage défini par des dispositions légales impératives au regard de la réglementation liée à la responsabilité Prod

Les Dommages liés à une inexécution des obligations contractuelles sont, cependant, limités aux dommages raisonnablement prévisibles au regard de l'objet des CGV, sauf dans le cas d'une faute<br>lourde ou intentionnelle, domm

dont l'origine est la violation des obligations par BOSCH, correspond au montant défini par la commande sans que ce montant ne dépasse 400.000€.<br>La mise en jeu de la responsabilité pour Dommages autres que ceux précisés à

Dans la mesure où la responsabilité de BOSCH pour Dommages est exclue, cela s'applique également aux Dommages causés par employés de BOSCH, représentants, ou personnes engagées par BOSCH dans le cadre de l'exécution de ses obligations. Il est convenu qu'aucun renversement de la charge de la preuve ne sera effectué au regard des dispositions précédentes.

BOSCH ne sera pas tenu pour responsable, des dommages causés par le CLIENT suite à une opération ou une utilisation d'un LOGICIEL ou d'un Produit qui serait non conforme avec l'utilisation qui a été définie par les parties.

#### **12. Confidentialité**

Dans le cadre des CGV, les Parties pourront être amenées à échanger des informations qu'elles considèrent comme confidentielles (ci-après les Informations Confidentielles). Dans le cadre de<br>l'application des CGV, une infor identifiée comme confidentielle ou oralement mais confirmée et identifiée par écrit dans les trente (30) jours suivant sa divulgation. La Partie Réceptrice s'oblige alors à :

- Ne pas divulguer d'Information Confidentielle à tout tiers qui n'ait pas un lien direct ou indirect avec l'objet ces CGV et ce, pendant toute la durée du contrat.
- Ne pas divulguer d'Information Confidentielle à ses employés, exception faite des employés qui ont un lien direct avec l'exécution des obligations objet des CGV.

Conserver les Informations Confidentielles qui ont été divulguées par la Partie Divulgatrice dans un lieu sécurisé, et si les Informations Confidentielles sont transmises par voie électronique dans des dossiers protégés par tous moyens existants et appropriés au support. L'obligation de confidentialité ne s'applique pas à toute information :

- qui est, à la date de la signature des CGV, ou deviendra postérieurement à celle-ci, publiquement connue sans que cela résulte de la faute de la Partie Réceptrice ou
- qui serait déjà en possession de la Partie Réceptrice à la date de communication de ces informations, ou qui lui est communiquée par un tiers auprès duquel elle n'a pas dû s'engager au secret, ou
- qui est ou a été développée par la Partie bénéficiaire en dehors de sacommunication.

La Partie Réceptrice s'engage, à la demande de la Partie Divulgatrice, à retourner sans délai à la Partie Divulgatrice ou à détruire sans délai toute Information Confidentielle quel qu'en soit le support (y<br>compris les éve écrit.

La restitution des Informations Confidentielles peut être demandée à tout moment durant l'exécution du contrat et au plus tard jusqu'à trois (3) mois après l'expiration du contrat.

L'obligation de restitution des Informations Confidentielles ne s'étend pas aux copies des Informations Confidentielles reçues que la Partie Réceptrice conserve à titre de preuve du contenu et du déroulement des pourparlers.

#### **13. Contrôle des exportations**

unes livraisons et prestations de service (exécution contractuelle) feront l'objet d'une disposition précisant qu'il n'y a pas d'obstacles à l'exécution des prestations en lien avec de réglementations nationales ou internationales sur le contrôles des exportations, en particulier les embargos ou autres sanctions du même type. Le CLIENT s'engage à communiquer toute information et<br>documentation qui serait demandée pour l' prestation objet du Contrat Annuel de Prix, le Contrat Annuel de Prix sera considéré comme non exécuté pour les Parties affectées par la situation.<br>BOSCH se réserve le droit de mettre un terme au Contrat Annuel de Prix san

internationales. Dans ce cadre, la résiliation du Contrat Annuel de Prix à l'initiative de BOSCH devra être mise en œuvre à l'exclusion de toute réclamation pour dommage ou autres droits qui seraient soulevés en lien avec la résiliation.<br>Lorsque les Produits seront livrés par BOSCH (logiciels et/ou hardware et/ou la technologie associée et la documentation applicable) et que les prestations de services seront

Lorsque les Produits seront livrés par BOSCH (logiciels et/ou hardware et/ou la technologie associée et la documentation applicable) et que les prestations de services seront exécutées par BOSCH<br>(incluant l'assistance tech

- **14. Droit de résiliation**<br>14.1 Si le CLIENT commettait une faute dans le cadre de l'exécution des CGV, en particulier en cas de défaut de paiement, BOSCH se réserve le droit, outre toute autre disposition contractuelle ou
- 14.2 Le CLIENT devra effacer toutes les données media, copies du LOGICIEL, incluant les copies de sauvegarde (conformément à l'application de l'art 23.2) et la DOCUMENTATION communiquée pour l'utilisation, ou il devra détruire et confirmer par écrit à BOSCH, sur demande, que la destruction a bien été effectuée.
- 14.3 Le CLIENT devra effacer tous les supports de données, les copies des LOGICIELS, incluant les copies de sauvegarde (tells que définies à l'article 23.2), et la DOCUMENTATION communiquée pour l'utilisation, ou les détruire et confirmer par écrit, sur demande de BOSCH.

#### **15 Force Majeure**

wayeuue<br>Si un cas de Force Majeure devait survenir (tel que défini ultérieurement), la Partie victime de la situation de Force Majeure devra informer l'autre Partie dans les plus brefs délais mais sans que ce délai ne dépasse sept (7) jours après la date de survenance du cas de Force Majeure, et en précisant la nature de la Force Majeure ainsi que la durée estimée de la situation

Si des délais de livraison ne sont pas respectés dus à des raisons de force majeure ou pour toute autre raison pour laquelle BOSCH ne peut être tenu pour responsable, les délais de livraison pourront être étendus.

Si la situation de Force Majeure continue pour une durée de plus de soixante (60) jours, alors la Partie victime de la situation de Force Majeure sera en droit de mettre un terme au Contrat Annuel de Prix par une simple notification écrite à l'autre Partie et sans que l'autre Partie ne puisse demander de dommages et intérêts faisant suite à la résiliation rapide du Contrat Annuel de Prix. Si la Partie

victime ne souhaitait pas mettre un terme au Contrat Annuel de Prix, l'ensemble des obligations des Parties est suspendu jusqu'à qu'un accord écrit soit trouvé entre les Parties.<br>Les Parties ne pouront être tenues responsa

cadre de la gestion de cette pandémie. Pendant la durée de la Force Majeure, dans la mesure où sa durée ne peut être évaluée, BOSCH se réserve le droit, entre autres droits, d'adapter le Contrat<br>Annuel de Prix temporaireme

Le présent article s'applique également à toute action industrielle affectant BOSCH ou ses sous- traitants. Cela inclut les difficultés de se procurer la matière première ou des livraisons non<br>conformes ou retardées dues à

#### **16. Réserve de propriété**

- 16.1 BOSCH se réserve la propriété des Produits vendus jusqu'au paiement de l'intégralité du prix et de ses accessoires. Ne constitue pas un paiement la remise d'une lettre de change ou d'un autre titre créant une simple obligation de payer. Cependant les risques de la chose ayant été transférés au CLIENT dès l'expédition, il s'engage à les assurer et à indiquer la qualité de propriétaire de<br>BOSCH à son assureur. BO
- cas de non-paiement total ou partiel d'une échéance quelconque.<br>L6.2 Le CLIENT est dans l'obligation d'informer BOSCH par lettre recommandée avec accusé de réception, sans délai, de toute tentative de saisie. Il s'engage e
- 16.3 A défaut de paiement total ou partiel du prix des Produits à leur échéance, ceux-ci devront être restitués à BOSCH à première demande écrite aux frais, risques et périls du CLIENT qui s'y oblige<br>et ce, huit jours aprè
- 

#### **17. Propriété intellectuelle**

- La responsabilité de BOSCH ne poura être engagée pour tout dommage qui surviendrait et domt l'objet porterait sur une violation d'un droit de propriété industrielle<br>majorité des Dars and the engagée pour tout dommage qui s
- 
- 
- produit équivalent de remplacement qui ne violera pas les DPI. Si des conditions raisonnables ne permettent pas de mettre un terme à la violation selon les conditions ci-avant précisées, ou dans un<br>délai raisonnable, le CL
- BOSCH, au regard des conditions ci-avant précisées, se réserve également la possibilité d'exercer son droit de<br>BOSCH se réserve le droit de gérer le contentieux selon les conditions de l'article 17.4 même si la violation d

- (même présumée) des DPI est le résultat d'une utilisation conjointe avec un produit tiers, qui n'aurait pas été validée par BOSCH ou si le Produit a été utilisé par le CLIENT d'une manière qui ne<br>pouvait être raisonnableme
- 17.7 L'obligation de paiement de dommages et intérêts en cas de violations de DPI est gouvernée par l'article 11 des CGV.<br>17.8 L'article 11 s'applique sur les conditions de garantie appliquée à la violation de droits de pr L'article 11 s'applique sur les conditions de garantie appliquée à la violation de droits de propriété intellectuelle

#### **18. Reverse engineering**

- الله عن مستحدين المدين والعدول العديد المدين المدين المدين والمدين والمدين والمدين والمدين والمدين والمدين وال<br>المدين والمدين المدين والمدين والمدين والمدين المدين والمدين المدين والمدين المدين والمدين المدين والمدين المد par BOSCH pour utilisation.
- 18.2 En supplément de l'article 18.1, le CLIENT ne peut, conformément à l'article 22.1, traiter, modifier, assurer un reverse engineering, décompiler ou désassembler un LOGICIEL, le code source associé<br>ou les pièces associ

#### **19. Utilisation et protection des données personnelles**

- 19.1 BOSCH se réserve le droit, dans la mesure où cela est autorisé par la loi, de collecter, utiliser, stocker, transférer et/ou exploiter toute information recueillie et créée par le CLIENT en lien avec le LOGICIEL pour tous travaux tels que, par exemple, des travaux statistiques, analytiques ou pour des travaux internes autres. Le présent paragraphe s'applique à l'exception des données<br>personnelles, qui raient au-delà de l'
- relatifs à la donnée collectée et au traitement opéré seront précisés dans la politique BOSCH de traitement des données consultable à l'adresse suivante : https://www.bosch.fr/protection-desprevent-auto-open-privacy-settings=1

- **20. Anti-corruption**<br>20.1 Le CLIENT confirme avoir pris connaissance et adhérer aux engagements reproduits dans le Code dé déontologie (« Code of Business Conduct ») de BOSCH (ci-après désigné « **CoBC),** et qu'il<br>mettra t
- 20.2 Le CLIENT doit transmettre le CoBC aux tiers auxquels il fait appel pour s'acquitter de ses obligations contractuelles à l'égard de BOSCH, prendre en compte les principes du CoBC lorsqu'il<br>sélectionne lesdits tiers et 20.3 Le CLIENT s'engage à se conformer, et le demeurera, strictement au présent article et à la loidite
	- « Sapin II » sur la transparence, la lutte contre la corruption et la modernisation de la vie économique, ainsi que les lois et règlements applicables dans le cas de l'exécution de tout ou partie du<br>contrat hors de France

– L'interdiction pour le CLIENT ou l'un de ses salariés, actionnaires, représentants, ou toute personne agissant en son nom et pour son compte, par action ou omission dans le cadre de<br>relations commerciales, tant avec des violerait les dispositions des Lois relatives à la lutte contre les paiements illicites.

- L'interdiction pour le CLIENT de chercher, par action ou omission de manière inappropriée ou corrompue, à influencer ou tenter d'influencer un agent public, une partie associée à un client, ou un client potentiel, afin qu'il agisse dans l'intérêt exclusif de l'une de ces parties ou d'un tiers, et d'une manière générale, à ne pas exécuter ses obligations de manière inappropriée.
- L'engagement pour le CLIENT (i) de fournir toute information utile à BOSCH permettant d'établir que le client se trouve en conformité avec ses obligations et (ii) notamment à notifier par<br>écrit sans délai a BOSCH s'il ét
- 20.4 Pendant la durée du contrat, les services fournis par le CLIENT doivent être dûment documentés et approuvés par BOSCH. Le CLIENT s'engage à conserver ses livres et registres comptables en conformité avec la réglementation en vigueur dans lesquels sont consignés tous les flux financiers engendrés par le présent contrat, et à les ouvrir en cas de demande par Bosch.<br>20.5 Bosch se réserve le droit de procéder à
- coûts des audits seront à la charge de BOSCH, à moins que les résultats de l'audit ne révèlent une infraction aux dispositions des Lois relatives à la lutte contre les paiements illicites, auquel cas le<br>Client en assumera

20.6 Le Client prend acte du fait que BOSCH se fonde sur les déclarations, les garanties et engagements ci-dessus. En conséquence, si BOSCH constate que le Client a pris ou prendra probablement dans le cadre de l'exécution du Contrat, une mesure en infraction aux dispositions des Lois relatives à la lutte contre les paiements illicites, il sera en droit résilier le Contrat de plein droit par simple<br>notification é des dommages de toute nature, y compris, sans limitation, de tout manque à gagner, toute perte commerciale, de profits attendus ou préjudices d'image subis par BOSCH ou une de ses sociétés affiliées.

#### **21. Dispositions diverses**

- 21.1 Si l'une (ou plusieurs) des stipulations des CGV est tenue, rendue ou déclarée non valide en raison d'une loi, d'une réglementation ou d'une décision d'une juridiction compétente, les parties se<br>Concerteront pour conv d'origine. Toutes les autres stipulations des CGV gardent toute leur force et leur portée.
- 21.2 Les CGV et les commandes ou contrats particuliers conclu en application des CGV sont intégralement soumis au droit interne français. Il est également convenu entre les parties que les dispositions<br>de la convention sur

Tous litiges nés ou à naître de l'exécution des CGV ou de la résiliation de la relation commerciale et de ses suites ainsi que des commandes rattachées devront être portés, à défaut d'un accord<br>amiable, devant le Tribunal

#### **22. Dispositions additionnelles liées au LOGICIEL**

- 22.1 La description du LOGICIEL est incluse dans la DOCUMENTATION que le CLIENT devra avoir à disposition sur demande avant l'entrée en vigueur du contrat.<br>22.2 Le LOGICIEL comprend dans la mesure du possible le fichier ex
- Le LOGICIEL comprend, dans la mesure du possible, le fichier exécutable et la DOCUMENTATION correspondante sous format électronique, et les instructions d'installation à moins que le LOGICIEL<br>ne s'installe automatiquement.
- DOCUMENTATION. L'obligation de livraison de BOSCH impliquera alors de mettre à disposition une version actualisée. Le CLIENT est obligé d'utiliser la version actualisée.<br>Les Produits livrés peuvent ne pas inclure la derniè jour les Produits livrés avec la dernière version du LOGICIEL avant de les rendre opérationnels.
- Pour ce faire, le CLIENT suivra les instructions de BOSCH telles que définies dans la DOCUMENTATION. BOSCH ne sera pas tenu pour responsable pour tout dommage qui serait causé par le fait<br>qu'un Produit livré a été rendu op

#### **23. FOSS**

- Le LOGICIEL peut contenir des logiciels open source (ci-après les FOSS). Une liste à jour des FOSS inclus et les conditions de la licence FOSS applicable concernée seront fournies au CLIENT lors<br>de la livraison du LOGICIEL CLIENT est tenu de se conformer.
- 23.2 Lors des mises à jour (ce qui inclut les révisions et mises à niveau, respectivement les correctifs ou les corrections de bogues) ou d'une nouvelle version, BOSCH se réserve le droit d'introduire dans le
- LOGICIEL de nouveaux FOSS ou des FOSS mis à jour. La ou les licence(s) FOSS concernée(s) sera/seront remise(s) lors de la mise à jour. En outre, l'article 22.1. s'appliquera enconséquence.<br>23.3 Le FOSS inclus dans le LOGIC
- 23.4 A part l'exécution des obligations lui incombant en vertu de la licence relative au FOSS inclus, BOSCH ne fournit aucun service d'assistance au titre de l'exécution des obligations stipulées par la<br>licence du C 23.5 Si des logiciels sont également mis à disposition par des fournisseurs tiers et qu'ils ne doivent pas être considérés comme des FOSS, BOSCH se réserve le droit de les céder sous réserve de l'application des conditions générales du fournisseur tiers. Ces logiciels ne peuvent être utilisés que dans le cadre du PRODUIT.

#### **24. Droits d'utilisation**

- 24.1 Lors de la livraison du LOGICIEL, il sera conféré au CLIENT le droit non exclusif, illimité dans le temps, d'utiliser le LOGICIEL conformément au TYPE DE LICENCE (tel que défini à l'article 25.3)<br>concerné et aux spéci
- pays dans lequel le CLIENT a son siège administratif.<br>Le CLIENT peut préparer et utiliser des copies de sauvegarde du LOGICIEL dans le strict respect de la réglementation française relative aux droits d'auteurs. Les copies par les présentes CGV.
- 24.3 Pour mener à bien les mesures prévues par l'article 23.2, le CLIENT ne peut engager que des tiers qui ne sont pas des concurrents de BOSCH, sauf si le CLIENT montre qu'il n'existe aucun risque de<br>divulgation des Infor
- seront également soumises aux modalités des présentes CGV, sauf dans la mesure où elles font partie d'un accord distinct. Une fois la nouvelle version du LOGICIEL installée, les droits du CLIENT<br>sur la version précédente c
- suivantes
	- Si le LOGICIEL a été acquis avec un périphérique MATERIEL CIBLE, le LOGICIEL ne pourra être transmis à des tiers que dans le cadre d'une utilisation en lien avec ce MATERIEL CIBLE. Cela<br>s'applique aux licences flottantes
	- Le CLIENT veillera à ce qu'aucun autre droit d'utilisation du LOGICIEL, hors ceux auxquels le CLIENT a droit en vertu des présentes CGV, ne soit accordé au tiers et à ce qu'au minimum, les<br>obligations prévues par les prése
- .4.6 Tous les autres droits sur le LOGICIEL qui ne sont pas explicitement accordés, y compris tous les droits relatifs à la marque et tout autre droit de propriété intellectuelle portant sur le LOGICIEL,<br>resteront la propr

#### **25. Obligations de collaboration et d'information de la part du CLIENT**

- suroit de la conformation de la conformité de son environnement matériel et logiciel à la configuration requise du système du LOGICIEL. En cas de doute, le CLIENT demandera des conseils à la configuration requise du systèm BOSCH et/ou à des tiers spécialisés avant de conclure le contrat.
- 25.2 Il est en partie possible d'utiliser le LOGICIEL pour influencer ou contrôler un système électronique. Par conséquent, compte tenu de l'analyse des risques, le LOGICIEL peut être uniquement utilisé<br>(et si nécessaire,
- 
- autorisera BOSCH à accéder, sur place et/ou à distance, au gré de BOSCH, au LOGICIEL pour le dépanner et corriger les erreurs.<br>Le CLIENT fera en sorte que des tiers non autorisés n'aient pas accès au LOGICIEL en prenant de 25.5 BOSCH a le droit de vérifier que le LOGICIEL est utilisé conformément au TYPE DE LICENCE. À cette fin, BOSCH peut demander des informations au CLIENT et inspecter les pièces et livres
- comptables, y compris l'environnement matériel et logiciel du CLIENT, dans la mesure où des informations pourraient en être tirées sur l'étendue de l'utilisation du LOGICIEL. BOSCH pourra donc<br>accéder aux locaux commerciau la conformité au TYPE DE LICENCE. Le CLIENT peut demander à ce que l'audit soit réalisé sur place par un agent de BOSCH soumis au secret professionnel. Les frais d'audit seront supportés par<br>BOSCH, sauf si l'audit montre q
- indemnité forfaitaire d'un montant égal à 10 % de la valeur de la violation de la licence. Le CLIENT pourra apporter la preuve que le montant du préjudice est inférieur. En outre, le CLIENT cessera toute violation de la licence sans retard excessif.
- 25.7 Le CLIENT prendra des précautions raisonnables si le LOGICIEL ne fonctionne pas correctement en tout ou en partie (par exemple au moyen d'une sauvegarde quotidienne des données, d'un<br>diagnostic de dysfonctionnem toutes les données du CLIENT avec lesquelles BOSCH peut interagir.

- **26. Définitions**<br> **26.1 DOCL**<br> **26.2 FOSS** 26.1 DOCUMENTATION : Ensemble des informations nécessaires pour pouvoir travailler avec le LOGICIEL conformément à l'objet désigné.
- 26.2 FOSS : LOGICIEL libre et à code source ouvert et logiciel tiers sans redevance<br>26.3 TYPE DE LICENCE : Désigne le champ d'application de l'utilisation du LOGICI
- 26.3 TYPE DE LICENCE : Désigne le champ d'application de l'utilisation du LOGICIEL et le nombre d'utilisateurs. BOSCH distingue les TYPES DE LICENCE suivants :
	- i. Licence monoposte/poste de travail : le LOGICIEL peut être utilisé sur un périphérique MATÉRIEL CIBLE.
	- $ii.$  Licence en volume/multiple/multi : un nombre donné de licences individuelles.
		- iii. Licence réseau/serveur/copie ou flottante : le LOGICIEL peut être installé sur un serveur réseau et/ou sur tout nombre de périphériques MATÉRIELS CIBLES intégrés au réseau local. Dans ce cas, le LOGICIEL ne pourra être utilisé simultanément que sur un certain nombre de périphériques et/ou de postes de travail du MATÉRIEL CIBLE.
- 
- .<br>- IV. Licence d'entreprise : le LOGICIEL peut être utilisé dans les établissements convenus de L'entreprise du CLIENT.<br>- LOGICIEL : Logiciel autonome inclus dans la livraison de BOSCH ou logiciel flashé sur les Produ
- 

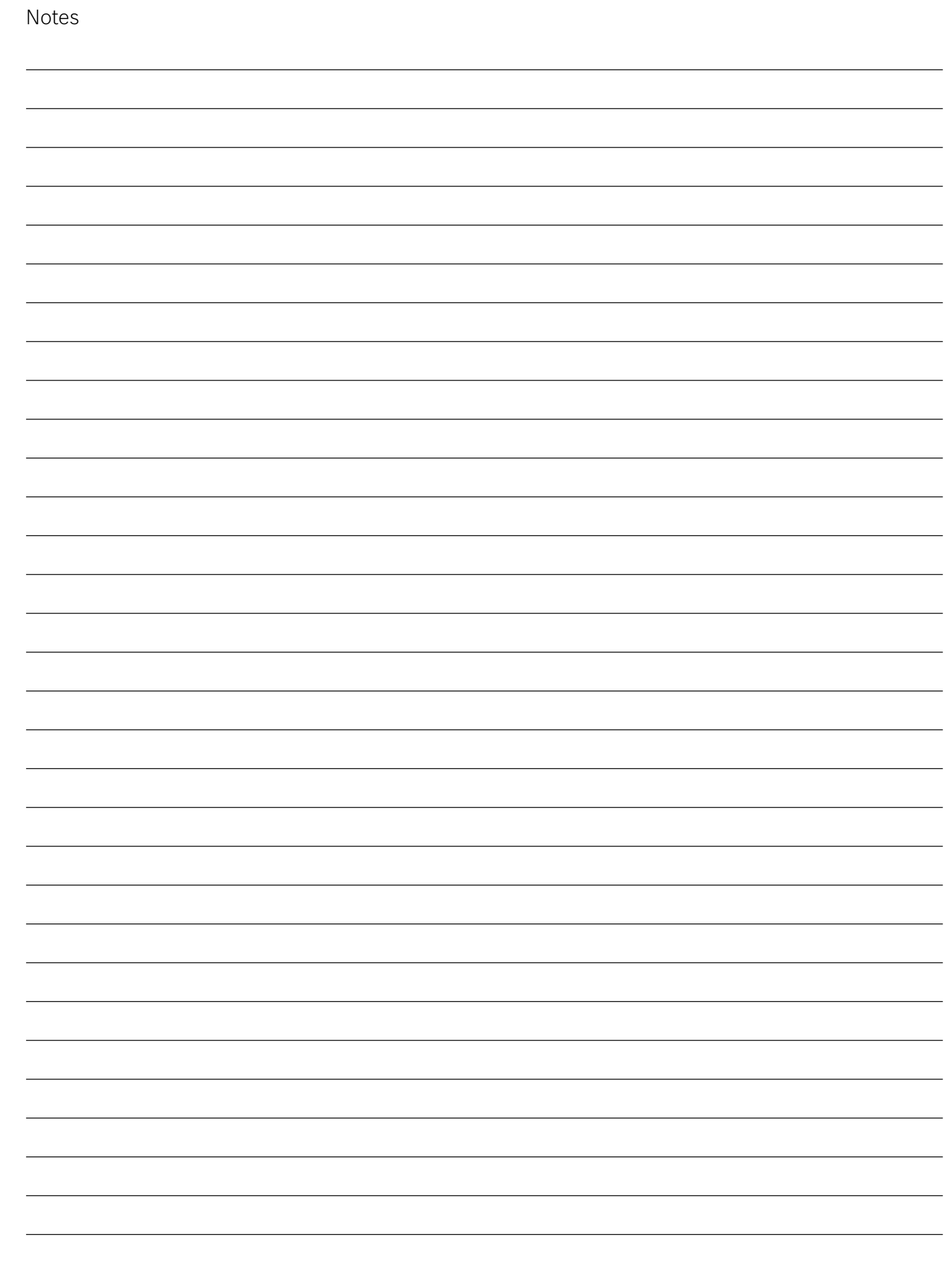

# **CHARTE DE QUALITÉ**

La présente charte a pour objet de définir les conditions et les procédures applicables lors de la réparation ou l'échange de produits défectueux pendant et hors période de garantie consentie par Bosch Security Systems à ses clients.

#### **I. Objet**

BOSCH Security Systems applique les présentes conditions de garantie (ci-après les Conditions de Garantie) à l'ensemble des produits commercialisés par BOSCH Security Systems (ci-après les Produits) à ses clients revendeurs, et/ou installateurs et/ou distributeurs (ciaprès les Clients).

Les Conditions de Garantie ne se substituent pas aux garanties légales des Clients contre les conséquences des défauts, vices cachés ou de la non-conformité de la chose vendue.

Les conditions de garantie sont applicables lorsqu'un Produit subit un dommage et qu'il respecte les caractéristiques telles que précisées dans les Conditions de Garantie.

Lorsqu'un Produit n'est plus soumis aux Conditions de Garantie, il est tout de même le cas échéant réparable selon les conditions telles que précisées à l'article IV des Conditions de Garantie pendant une période qui est définie au cas par cas selon la nature du Produit (la Période de Service).

#### **II. Catégorie de service et conditions de garantie**

#### **II.1 Les Conditions de Garantie s'appliquent aux Produits de manière différenciée.**

Catégorie 1 : Produits de marque BOSCH pour lesquels BOSCH Security Systems n'assure ni réparation, ni échange, ni avoir, ni maintien d'un stock de pièces détachées.

Catégorie 2 : Produits de marque BOSCH pour lesquels BOSCH Security Systems effectue un échange ou une réparation sans frais pendant la période de garantie. Durant la Période de Service, Bosch Security Systems assure un échange ou une réparation à prix forfaitaire en cas de panne.

Catégorie 3 : Produits tiers bénéficiant de la garantie du fabricant (autre que BOSCH Security Systems). La procédure de service après vente du fabricant est disponible dans l'emballage du Produit et doit être appliquée.

Catégorie 4 : Logiciels Bosch, se reporter aux contrats de licence associés

Ces catégories sont mentionnées dans le tarif.

#### **II.2 Période de garantie pour les Produits de catégorie 2**

L'échange ou la réparation seront effectués sans frais. Tous les Produits de remplacement (ou équivalent) ou réparés sont couverts par la garantie du Produit défectueux pendant la durée restante de la garantie initiale du Produit défectueux.

BOSCH Security Systems assure à l'utilisateur de ses Produits, une période de garantie de 1 an, 2 ans, 3 ans ou 5 ans à partir de la date d'achat. La période de garantie est mentionnée dans le tarif. Durant la période de garantie, les Produits défectueux seront remplacés par des Produits équivalents ou réparés.

Le choix de la réparation ou du remplacement du Produit par un produit équivalent est à l'appréciation de BOSCH Security Systems.

#### **II.3 Procédure de service après-vente pour les Produits de catégorie 2**

Durant la période de garantie, tous les Produits défectueux seront remplacés par des Produits équivalents ou réparés via une procédure centrale d'échange et de réparation. En dehors de la période de garantie mais pendant la Période de Service, les Produits seront remplacés ou réparés selon un tarif forfaitaire communiqué par BOSCH Security Systems lors de la notification de prise en charge du Produit défectueux par BOSCH Security Systems.

#### **II.3.1 Demande de garantie**

Les Conditions de Garantie ne s'appliquent que si le Produit défectueux est présenté à BOSCH Security Systems durant la période de garantie telle qu'elle est déterminée selon les critères précisés à l'article II.1 des Conditions de

Garanties et si la demande de prise en garantie respecte l'ensemble des conditions telles que définies ci-après. Les Clients devront tout d'abord envoyer un formulaire RMA (Return Material Authorization, ci-après le Formulaire).

Pour information, le formulaire peut être téléchargé sur le site web de Bosch Security à l'adresse suivante : www.boschsecuritysystems.fr Le Formulaire devra être dûment rempli et accompagné de la copie de la facture d'achat du Produit.

Le Produit doit être retourné dans son emballage d'origine ou dans un emballage de substitution au moins aussi approprié que l'emballage d'origine.

En cas de remplacement du Produit, les Clients devront utiliser, si possible, l'emballage du Produit de remplacement.

L'emballage des Produits doit être sécurisé pour le transport. Le transport se fera aux frais de BOSCH Security Systems.

Lorsque BOSCH Security Systems renverra le Produit aux Clients, l'emballage sera sécurisé pour le transport. BOSCH Security Systems ne peut garantir que le retour sera envoyé dans l'emballage d'origine.

#### **II.3.2 Mise en oeuvre de la garantie II.3.2.1 Après réception du Formulaire**

Après réception du Formulaire complété ainsi que de la copie de la facture d'achat du Produit défectueux, le Service Après Vente Bosch Security Systems confirmera la prise en compte du Formulaire par fax / email ainsi que les modalités de prise en charge ou de refus (Produits hors période de service, produits de catégorie 1, 3 ou 4). Un numéro de dossier (RMA) est indiqué dans cette confirmation. Il est impératif de se munir de ce numéro RMA lorsque les Clients contacteront le service après vente de BOSCH Security Systems. Le Produit de remplacement qui sera délivré par BOSCH sera ou le Produit réparé ou un produit équivalent au Produit.

Dans le cas où le Formulaire n'est pas accompagné de la facture du Produit défectueux ou que celle-ci est illisible, les exclusions telles que définies à l'article III des Conditions de Garantie seront applicables.

#### **II.3.2.2 En cas d'échange anticipé**

Les Clients recevront un Produit de remplacement avant même que BOSCH Security Systems n'ait reçu le Produit défectueux. Les Produits de remplacement sont envoyés sans les accessoires.

A ce sujet, BOSCH Security Systems enjoint les Clients à ne pas inclure les accessoires dans le retour des Produits (par ex., la

télécommande, le câble, l'alimentation externe, etc.).

BOSCH Security Systems se réserve le droit de facturer aux Clients un montant forfaitaire si :

- 1. BOSCH Security Systems n'a pas reçu l'appareil défectueux ayant fait l'objet de la demande de mise en oeuvre de la garantie sous 10 jours calendaires à compter de la livraison du Produit de remplacement.
- 2. Le Produit défectueux est renvoyé dans un état qui ne respecte pas les termes de la garantie telles que définies à l'article III des Conditions de Garantie.
- 3. Le Produit défectueux ne respecte pas les spécifications du formulaire RMA. Si BOSCH Security Systems reçoit le Produit défectueux après l'émission de la facture pour le Produit de remplacement, BOSCH Security Systems éditera un avoir avec une décote de 10%.

#### **III. Exclusions**

Les Conditions de Garantie ne s'appliquent pas dans les cas suivants :

- Un Formulaire mal rempli et/ou dont le justificatif d'achat des Clients est illisible.
- Les éléments consommables (éléments qu'il est prévu de remplacer périodiquement pendant la durée de vie d'un produit, par exemple, des piles non-rechargeables,…)
- Les dommages ou défauts résultant d'une utilisation, d'un fonctionnement ou d'une manipulation du Produit non conforme à une utilisation normale.
- Les dommages et/ou modifications occasionnés par :
	- Une mauvaise utilisation, y compris :
	- Une manipulation entraînant une détérioration ou modification physique, esthétique ou superficielle du Produit ou une détérioration de l'affichage à cristaux liquides
	- Une installation ou une utilisation du Produit non conforme à sa destination prévue ou aux instructions d'installation et d'utilisation de BOSCH Security Systems
	- Un entretien non conforme aux instructions de BOSCH Security Systems
	- Une installation ou une utilisation du Produit non conforme aux normes ou réglementations techniques ou de sécurité en vigueur dans le pays où le Produit est installé ou utilisé.
	- Des infections par virus ou l'utilisation du Produit avec des logiciels non fournis ou incorrectement installés
	- L'état ou les défauts des systèmes avec lesquels le Produit est utilisé ou sur lesquels il est intégré, sauf s'il s'agit d'autres produits commercialisés par BOSCH Security Systems destinés à aller avec ce Produit.
	- L'utilisation du Produit avec des accessoires, périphériques et autres produits dont le type, l'état et les normes ne répondent pas aux prescriptions de BOSCH Security Systems
	- Les réparations effectuées ou tentées par des personnes autres que les réparateurs BOSCH Security Systems ou son Service Aprèsvente (ci-après SAV).
	- Les modifications ou adaptations effectuées sans l'accord écrit préalable de BOSCH Security Systems, y compris :
	- La mise à niveau du Produit au-delà des spécifications ou fonctionnalités décrites dans le mode d'emploi, ou
	- Les modifications apportées au Produit pour qu'il soit conforme aux normes techniques ou de sécurité nationales ou locales en vigueur dans tout pays autre que ceux pour lesquels le produit a été conçu et fabriqué à l'origine.
- La négligence
	- Les accidents, les incendies, les liquides, produits chimiques ou autres substances répandus sur le produit, les inondations ayant lieu dans le local où le produit est utilisé, les vibrations, la chaleur excessive, une aération inadéquate, les surtensions, une alimentation électrique excessive ou inadéquate, les radiations, les décharges électrostatiques, y compris la foudre, d'autres forces et effets externes.

Dans le cas où les Clients proposeraient leur propre garantie à leurs propres clients, BOSCH Security Systems ne serait être tenu pour responsable d'une défaillance de ces Clients et n'appliquerait que les conditions des présentes Conditions de Garantie. En cas d'avarie liée au transport des Produits, il est indispensable d'émettre systématiquement des réserves caractérisées lors de la signature du bon de livraison.

Il est par ailleurs précisé que les présentes Conditions de Garantie couvrent uniquement les composants matériels du Produit. Elles ne couvrent pas les logiciels (de marque BOSCH ou autres) pour lesquels un contrat de licence d'utilisateur final comportant des déclarations ou exclusions de garanties séparées sont communiquées aux Clients.

#### **IV. Réparations hors-garantie**

Sous réserve que le Produit soit encore en cours d'utilisation pendant la Période de Service, les Clients peuvent effectuer une demande de réparation du Produit par BOSCH Security Systems dont les conditions sont définies ci-après.

#### **IV.1 Les Clients reçoivent une confirmation de réparation**

Les Clients reçoivent une confirmation de réparation proposant un montant forfaitaire pour les réparations. Le montant inclue les frais de transports, les diagnostics, le nettoyage, les mises à niveau appropriées si nécessaire, les réparations, les pièces de rechange, l'étalonnage, le test de fonction et le rapport de réparation. Si les Clients acceptent les frais de réparation et souhaitent que BOSCH Security Systems entreprenne les travaux de réparation, les Clients signeront cette confirmation et l'enverront par e-mail ou par fax au Service Après-vente de BOSCH Security Systems. BOSCH Security Systems offre une garantie de 90 jours sur les réparations effectuées. Après accord des Clients sur le devis estimatif, le produit à réparer sera collecté par le service après-vente de Bosch Security Systems.

#### **IV.2 Les Clients ne sont pas autorisés à exiger que le Produit soit rétabli dans son état d'origine.**

Les Clients ne sont pas autorisés à exiger que le Produit soit rétabli dans son état d'origine. Néanmoins, BOSCH Security Systems fait tout son possible pour y parvenir. Les frais fixes ne s'appliquent pas si la réparation de l'appareil est jugée non rentable (le montant de la réparation dépasse la valeur résiduelle de l'appareil).

#### **IV.3 Si les Clients ne confirment pas le devis**

Si les Clients ne confirment pas le devis estimatif envoyé par BOSCH Security Systems sous 14 jours calendaires ou si les Clients refusent le devis en question, BOSCH Security Systems clôturera le RMA.

#### **V. Limitation de responsabilité**

#### **V.1 Dans le cadre de l'application des dispositions légales**

page 68 Dans le cadre de l'application des dispositions légales et réglementaires, et lorsque les circonstances l'imposent, indépendamment de la garantie commerciale consentie par BOSCH Security Systems aux Clients, les articles suivants s'appliquent : Art L221-4 du Code de la Consommation

« Le vendeur est tenu de livrer un bien conforme au contrat et répond des défauts de conformité résultant de l'emballage, des instructions de montage ou de l'installation lorsque celle-ci a été mise à sa charge par le contrat ou a été réalisée sous sa responsabilité ». Art L211-5 du code de la Consommation

« Pour être conforme au contrat, le bien doit :

1/ Être propre à l'usage habituellement attendu d'un bien semblable et, le cas échéant :

• Correspondre à la description donnée par le vendeur et posséder les qualités que celui-ci a présentées à l'acheteur sous forme d'échantillon ou de modèle

• Présenter les qualités qu'un acheteur peut légitimement attendre eu égard aux déclarations publiques faites par le vendeur, par le producteur ou par son représentant, notamment dans la publicité ou l'étiquetage.

2/ Ou présenter les caractéristiques définies d'un commun accord par les parties ou être propre à tout usage spécial recherché par l'acheteur, porté à la connaissance du vendeur et que ce dernier a accepté ».

Art L211-12 du Code de la consommation :

« L'action résultant du défaut de conformité se prescrit par deux ans à compter de la délivrance du bien ».

Article 1641 du Code civil

« Le vendeur est tenu de la garantie à raison des défauts cachés de la chose vendue qui la rendent impropre à l'usage auquel on la destine, ou qui diminuent tellement cet usage, que l'acheteur ne l'aurait pas acquise ou n'en aurait donné qu'un moindre prix s'il les avait connus ». Article 1648 al 1 du Code civil

« L'action résultant des vices rédhibitoires doit être intentée par l'acquéreur dans un délai de deux ans à compter de la découverte du vice ».

V.2 Sous réserve de l'application du paragraphe précédent, la responsabilité de BOSCH Security Systems est exclue en cas de dommage dû à une négligence du Client ou d'un tiers.

Si le Produit est endommagé pendant la réparation, BOSCH Security Systems s'engage à réparer le Produit à ses frais. S'il n'est pas possible de remettre le produit en état de fonctionnement ou si les frais afférents dépassent la valeur de remplacement, BOSCH Security Systems peut remplacer l'appareil en fournissant un appareil neuf ou de remplacement, selon les préférences des Clients. Ces dispositions s'appliquent également en cas de perte du Produit confié pour réparation.

#### **VI. Litiges**

En cas de difficultés dans l'application des présentes Conditions de Garantie, les Clients ont la possibilité, avant toute action en justice, de rechercher une solution amiable.

Il est rappelé que la recherche d'une solution amiable n'interrompt pas le délai de la garantie légale (voir article V.1) ni la durée de la garantie contractuelle.

Il est rappelé qu'en règle générale, et sous réserve de l'appréciation des tribunaux, le respect des dispositions des présentes Conditions de Garantie relatives à la garantie fabricant suppose :

- Que les Clients honorent leurs engagements financiers envers BOSCH Security Systems
- Que les Clients utilisent le Produit de façon normale (se référer à la notice d'emploi et d'entretien)
- Qu'aucun tiers non agréé par BOSCH Security Systems n'intervienne pour une réparation sur le Produit en raison de la haute technicité des interventions qui supposent une connaissance et une formation spécifique sur les Produits.

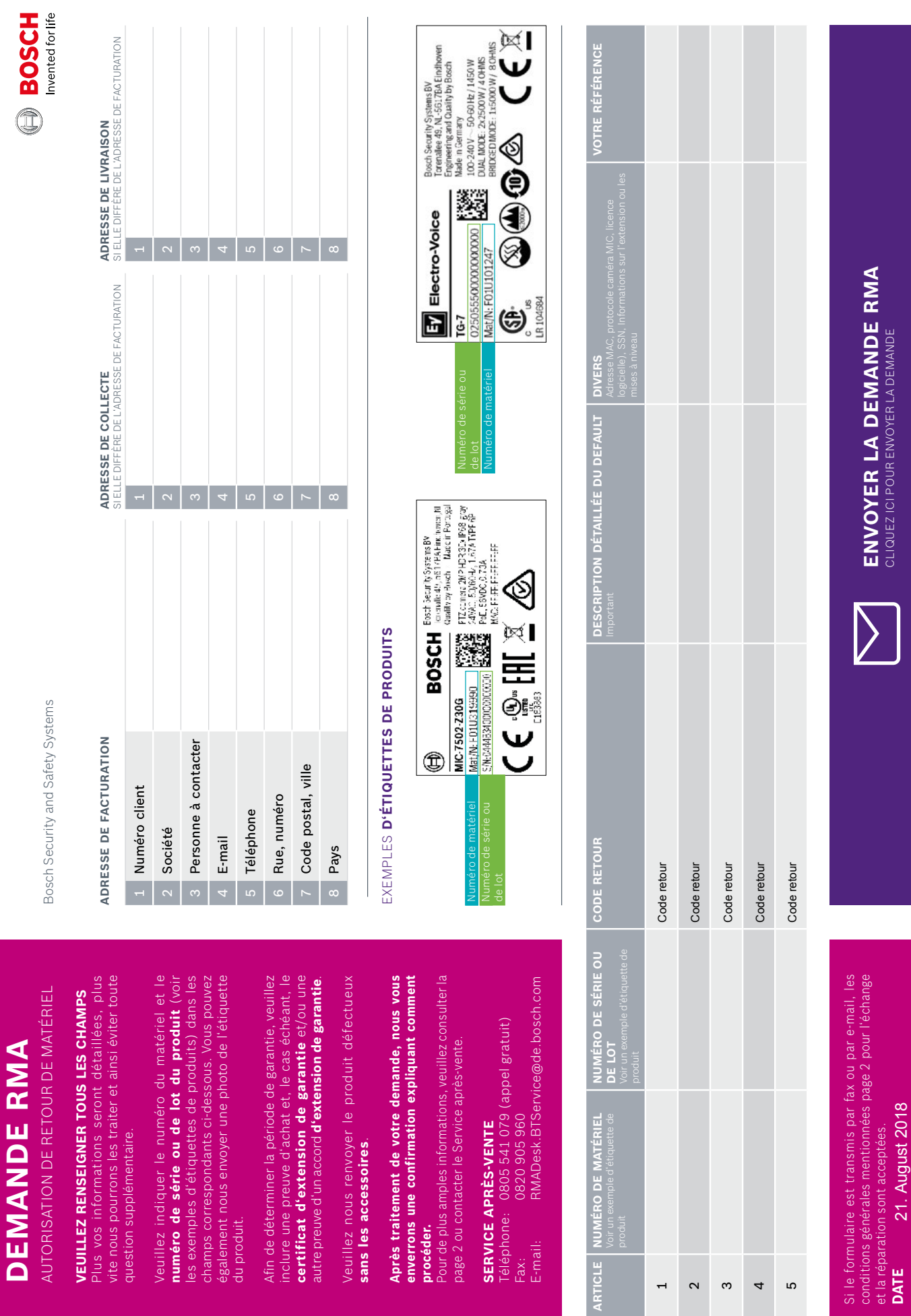

**procéder.** 

ᆏ  $\sim$ ო 4 ம 21. August 2018

page 70

AUTORISAT

**The Co** 

du produit.

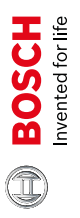

# CONDITIONS GÉNÉRALES POUR LA RÉPARATION ET LES ÉCHANGES CONDITIONS GÉNÉRALES POUR LA RÉPARATION ET LES ÉCHANGES

# Généralités **Généralités**

Les conditions suivantes s'appliquent à toutes les réparations et aux travaux préparatoires tels que les<br>inspections et les devis estimatifs. En cas de réparation relative à une réclamation dans le cadre de la Les conditions suivantes s'appliquent à toutes les réparations et aux travaux préparatoires tels que les inspections et les devis estimatifs. En cas de réparation relative à une réclamation dans le cadre de la garantie, la réparation est complémentaire aux termes de la garantie. garantie. la réparation est complémentaire aux termes de la garantie.

gratuitement votre appareil défectueux. Si, dans le cadre de la garantie, la panne ou la défaillance est Si la garantie est toujours applicable, Bosch Security and Safety Systems échange ou répare<br>gratuitement votre appareil défectueux. Si, dans le cadre de la garantie, la panne ou la défaillance est imputée à une mauvaise utilisation, une exploitation inappropriée, un conditionnement inadapté ou imputée à une mauvaise utilisation, une exploitation inappropriée, un conditionnement inadapté ou affecte également toute modification apportée à l'unité notamment la peinture ou la reconstruction. affecte également toute modification apportée à l'unité notamment la peinture ou la reconstruction. une tentative de réparation non autorisée, toute réclamation au titre de la garantie est exclue. Ceci une tentative de réparation non autorisée, toute réclamation au titre de la garantie est exclue. Ceci Si la garantie est toujours applicable, Bosch Security and Safety Systems échange ou répare L'ensemble des frais encourus et afférents est facturé au client. L'ensemble des frais encourus et afférents est facturé au client.

matériel). Ce numéro est valable 30 jours à compter de la date d'attribution. Les numéros de série, les matériel). Ce numéro est valable 30 jours à compter de la date d'attribution. Les numéros de série, les modèles et le nombre d'appareil envoyés à Bosch Security and Safety Systems doivent correspondre aux informations fournies dans la note de réparation. Toute incohérence peut entraîner des délais de modèles et le nombre d'appareil envoyés à Bosch Security and Safety Systems doivent correspondre aux informations fournies dans la note de réparation. Toute incohérence peut entraîner des délais de Jne fois la note de réparation fournie, le client recevra un numéro RMA (Autorisation de retour de Une fois la note de réparation fournie, le client recevra un numéro RMA (Autorisation de retour de traitement plus longs et/ou des frais supplémentaires. traitement plus longs et/ou des frais supplémentaires

# Expédition et frais de transport **Expédition et frais de transport**

L'appareil sera récupéré et renvoyé par un transporteur agréé par Bosch Security and Safety Systems. L'appareil sera récupéré et renvoyé par un transporteur agréé par Bosch Security and Safety Systems. Le client doit s'assurer que le numéro RMA est clairement visible sur l'emballage. Dans le cadre de<br>la garantie, Bosch Security and Safety Systems prend en charge les frais de collecte et de retour. En la garantie, Bosch Security and Safety Systems prend en charge les frais de collecte et de retour. En Le client doit s'assurer que le numéro RMA est clairement visible sur l'emballage. Dans le cadre de dehors de la garantie, les frais de transport sont inclus dans le prix de réparation. dehors de la garantie, les frais de transport sont inclus dans le prix de réparation.

# Opérations de dédouanement, frais de douanes et taxes Opérations de dédouanement, frais de douanes et taxes

Les livraisons s'effectuant vers les pays externes à l'UE peuvent engendrer des frais complémentaires, Les livraisons s'effectuant vers les pays externes à l'UE peuvent engendrer des frais complémentaires, notamment des opérations de dédouanement, des frais de douanes et des taxes, qui doivent être notamment des opérations de dédouanement, des frais de douanes et des taxes, qui doivent être acquittés par le client. acquittés par le client.

# **Emballage Emballage**

d'échange. Remarque : tout emballage d'origine renvoyé à Bosch Security and Safety Systems ne peut d'échange. Remarque : tout emballage d'origine renvoyé à Bosch Security and Safety Systems ne peut L'appareil doit être renvoyé dans un emballage identique ou similaire à l'emballage d'origine, adapté L'appareil doit être renvoyé dans un emballage identique ou similaire à l'emballage d'origine, adapté au transport. En cas d'échange de l'appareil, veuillez utiliser, si possible, l'emballage de l'appareil au transport. En cas d'échange de l'appareil, veuillez utiliser, si possible, l'emballage de l'appareil pas être renvoyé au client. pas être renvoyé au client.

# Appareils d'échange **Appareils d'échange**

remplacement sont envoyés sans les accessoires. Veuillez ne pas inclure les accessoires dans le remplacement sont envoyés **sans les accessoires**. Veuillez **ne pas inclure les accessoires** dans le En cas d'Échange anticipé, le client recevra un appareil de remplacement avant même que Bosch En cas d'Échange anticipé, le client recevra un appareil de remplacement avant même que Bosch Security and Safety Systems ait reçu votre appareil défectueux. En général, les appareils de Security and Safety Systems ait reçu votre appareil défectueux. En général, les appareils de retour (par ex., la télécommande, le câble, l'alimentation externe, etc.). retour (par ex., la télécommande, le câble, l'alimentation externe, etc.).

Bosch Security and Safety Systems se réserve le droit de facturer au client le montant de l'appareil Bosch Security and Safety Systems se réserve le droit de facturer au client le montant de l'appareil d'Échange anticipési: d'Échange anticipé si :

- 1. Bosch Security and Safety Systems n'a pas reçu l'appareil défectueux sous **10 jours** à Bosch Security and Safety Systems n'a pas reçu l'appareil défectueux sous 10 jours à
	- compter de la livraison de l'appareil d'Échange anticipé. compter de la livraison de l'appareil d'Échange anticipé

L'appareil défectueux est renvoyé dans un état qui ne respecte pas les termes de la garantie. 2. L'appareil défectueux est renvoyé dans un état qui ne respecte pas les termes de la garantie. L'appareil retourné ne respecte pas les spécifications du formulaire RMA. 3. L'appareil retourné ne respecte pas les spécifications du formulaire RMA.

പ് ത്

pour l'appareil d'échange, Bosch Security and Safety Systems facture au client des frais qui dépendent oour l'appareil d'échange, Bosch Security and Safety Systems facture au client des frais qui dépendent 5i Bosch Security and Safety Systems reçoit l'appareil défectueux après que le client ait été facturé Si Bosch Security and Safety Systems reçoit l'appareil défectueux après que le client ait été facturé du montant de la facture et de la date de retour. du montant de la facture et de la date de retour.

# Réparations en dehors de la garantie **Réparations en dehors de la garantie**

signer cette confirmation et l'envoyer par e-mail ou par fax à Bosch Security and Safety Systems. Bosch  $\sin$ ener cette confirmation et l'envoyer par e-mail ou par fax à Bosch Security and Safety Systems. Bosch Le client reçoit une confirmation de réparation pour les travaux à effectuer, incluant un tarif forfaitaire Le client reçoit une confirmation de réparation pour les travaux à effectuer, incluant un tarif forfaitaire ou un devis estimatif individuel. Les deux montants incluent les frais de transports, les diagnostics, ou un devis estimatif individuel. Les deux montants incluent les frais de transports, les diagnostics, 'étalonnage, le test de fonction et le rapport de réparation. Pour passer la commande, le client doit l'étalonnage, le test de fonction et le rapport de réparation. Pour passer la commande, le client doit le nettoyage, les mises à niveau appropriées si nécessaire, les réparations, les pièces de rechange, e nettovage, les mises à niveau appropriées si nécessaire, les réparations, les pièces de rechange, Security and Safety Systems propose une garantie de 90 jours sur les réparations. Security and Safety Systems propose une garantie de 90 jours sur les réparations.

s'applique pas si la réparation de l'appareil est jugée non rentable (le montant de la réparation dépasse s'applique pas si la réparation de l'appareil est jugée non rentable (le montant de la réparation dépasse réserve le droit d'ajuster le prix forfaitaire conformément à l'augmentation de la dépense. Le client est éserve le droit d'ajuster le prix forfaitaire conformément à l'augmentation de la dépense. Le client est la valeur résiduelle de l'appareil). Dans ces cas exceptionnels, Bosch Security and Safety Systems se cas, ces interventions ne seront pas réalisées si le bon pour réparation n'est pas émis. Le client n'est cas, ces interventions ne seront pas réalisées si le bon pour réparation n'est pas émis. Le client n'est la valeur résiduelle de l'appareil). Dans ces cas exceptionnels, Bosch Security and Safety Systems se Afin d'établir un devis estimatif, les interventions doivent être réalisées sur l'appareil. Dans certains Afin d'établir un devis estimatif, les interventions doivent être réalisées sur l'appareil. Dans certains pas autorisé à exiger que l'appareil soit rétabli dans son état d'origine. Dans la mesure du possible, pas autorisé à exiger que l'appareil soit rétabli dans son état d'origine. Dans la mesure du possible, Bosch Security and Safety Systems effectue le minimum de modifications. Le tarif forfaitaire ne Bosch Security and Safety Systems effectue le minimum de modifications. Le tarif forfaitaire ne nformé du changement. informé du changement.

# **Frais**

Security and Safety Systems renvoie l'appareil au client et facture des frais de traitement pour couvrir Security and Safety Systems renvoie l'appareil au client et facture des frais de traitement pour couvrir Si le client ne confirme pas l'estimation des frais dans un délai de 14 jours, ou les refuse, Bosch Si le client ne confirme pas l'estimation des frais dans un délai de 14 jours, ou les refuse, Bosch es coûts associés aux analyses et aux frais de transport. Des frais de dossier seront également les coûts associés aux analyses et aux frais de transport. Des frais de dossier seront également facturés si le périphérique est à mettre au rebut à l'usine Bosch Security and Safety Systems. acturés si le périphérique est à mettre au rebut à l'usine Bosch Security and Safety Systems.

# Responsabilité **Responsabilité**

coûts pouvant survenir au cours de l'échange et l'installation sur le site du client. S'il n'est pas possible coûts pouvant survenir au cours de l'échange et l'installation sur le site du client. S'il n'est pas possible comparable ou fournir, à sa convenance, un appareil, neuf ou d'échange. Cela s'applique également si comparable ou fournir, à sa convenance, un appareil, neuf ou d'échange. Cela s'applique également si and Safety Systems a le droit et le devoir de réaliser un entretien correctif gratuit. Ceci exclut tous les and Safety Systems a le droit et le devoir de réaliser un entretien correctif gratuit. Ceci exclut tous les nature juridique) est exclue. Si l'appareil est endommagé pendant la réparation, seul Bosch Security nature juridique) est exclue. Si l'appareil est endommagé pendant la réparation, seul Bosch Security Bosch Security and Safety Systems peut échanger l'appareil en payant le prix d'achat d'un appareil Bosch Security and Safety Systems peut échanger l'appareil en payant le prix d'achat d'un appareil Toute réclamation liée à un endommagement dû à une légère négligence (indépendamment de sa Toute réclamation liée à un endommagement dû à une légère négligence (indépendamment de sa d'effectuer l'entretien correctif ou si les frais afférents dépassent la valeur de l'appareil d'échange d'effectuer l'entretien correctif ou si les frais afférents dépassent la valeur de l'appareil d'échange l'appareil est perdu. appareil est perdu.

# **Juridiction compétente**

**Juridiction compétente**<br>Si le client est un commerçant ou une personne morale de droit public, la juridiction compétente est<br>Straubing, en Allemagne. Si le client est un commerçant ou une personne morale de droit public, la juridiction compétente est Straubing, en Allemagne.

# **ADMINISTRATION DES COMMANDES**

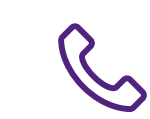

# **0 825 12 6000**

**0,15€ TTC/min depuis un poste fixe**

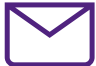

**stfr.adv@fr.bosch.com**

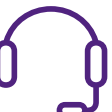

# **SUPPORT TECHNIQUE APRÈS-VENTE**

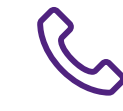

# **0 825 12 8000**

**0,15€ TTC/min depuis un poste fixe**

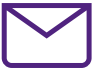

**centralsupport.bt@bosch.com**

**SERVICE APRÈS-VENTE (RMA-DESK)**

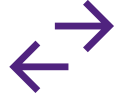

# **0 805 541 079**

**Numéro gratuit**

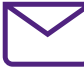

**rma.desk.stservice@de.bosch.com**

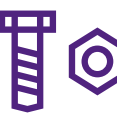

# **SERVICE PIÈCES DÉTACHÉES (SPARE PARTS)**

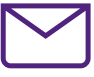

**Spares.BTService@de.bosch.com**

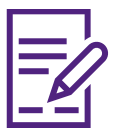

# **COMPTABILITÉ CLIENTS**

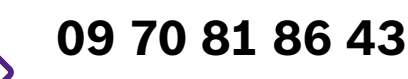

**Numéro non surtaxé**

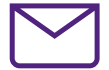

**ar.stfr@bosch.com** 

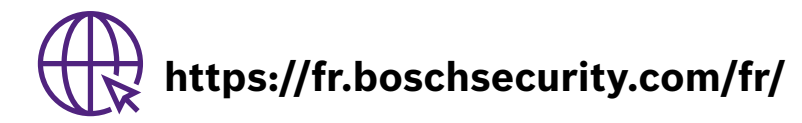

Bosch Security Systems France SAS, Société par Actions Simplifiée au capital de 1 870 000 € immatriculée au RCS de Bobigny sous le n°400 608 717, dont le siège social est situé 126 rue de Stalingrad, 93700 Drancy (France).